<span id="page-0-1"></span><span id="page-0-0"></span> $(r \sinh a)$  $(\epsilon \cosh a)$  $(f$ tanh a)  $\triangleright$  sinh a, cosh a, or tanh a, respectively.  $(f$ asinh a)  $(racosh a)$  $(r$ atanh a)  $\rhd$  asinh a, acosh a, or atanh a, respectively. ( $f$ cis a)  $\triangleright$  Return  $e^{i a} = \cos a + i \sin a$ . ( $_f$ **conjugate**  $a$ )  $\rightarrow$  Return complex conjugate of  $a$ .  $({}_{f}$ max  $num^{+})$  $({}_{f}$ min  $num^{+})$ ⊲ Greatest or least, respectively, of nums. (  $\int$ {fround}{fround}  $\left\{\frac{1}{f} \text{floor}\right\}$  $\left\{\begin{matrix} \frac{1}{f}$  tennig  $\frac{1}{f}$  tennig  $\frac{1}{f}$  $\{f \in \text{celling} | f \in \text{celling}\}$  $\lambda$  $\overline{a}$  $n \left[ d_{\square} \right]$  $\rhd$  Return as integer or float, respectively,  $n/d$  rounded, or rounded towards  $-\infty$ ,  $+\infty$ , or 0, respectively; and remainder. (  $\begin{Bmatrix} f \mathbf{mod} \\ f \mathbf{rem} \end{Bmatrix}$  n d) ⊳ Same as floor or ftruncate, respectively, but return remainder only.  $({}_{f}$ random  $\textit{limit}$   $[\widetilde{state}_{\overline{v}* \overline{random}\text{-state}*}]]$ ) ⊲ Return non-negative random number less than limit, and of the same type.  $(_f$ make-random-state  $\big[\{state[\texttt{NIL}]\}\underline{\texttt{NIL}}]\big)$ ⊲ Copy of random-state object state or of the current random state; or a randomly initialized fresh random state. <sup>v</sup>∗random-state∗ ⊲ Current random state. (float-sign  $num-a$  [ $num-b$ <sub>II</sub>])  $\Rightarrow num-b$  with  $num-a$ 's sign.  $(f$  signum  $n)$  $\triangleright$  Number of magnitude 1 representing sign or phase of n.  $(r$ numerator  $rational)$  $(f$  denominator  $rational$ ) ⊲ Numerator or denominator, respectively, of rational's canonical form.  $(r$  realpart  $number)$  $(f$ imagpart  $number)$ ⊲ Real part or imaginary part, respectively, of number . ( $_f$ **complex** real  $\begin{bmatrix} \text{imag}_{\overline{0}} \end{bmatrix}$ )  $\triangleright$  Make a complex number. ( $_f$ **phase**  $num$ )  $\rightarrow$  Angle of  $num$ 's polar representation. ( $f$ **abs** n) ⊳ Return  $|n|$ .  $(rational real)$  $(r$ rationalize real) ⊲ Convert real to rational. Assume complete/limited accuracy for *real*.  $(f$ float real  $[prototype_{\overline{0.0F0}}])$ 

⊲ Convert real into float with type of prototype.

# *Quick Reference*

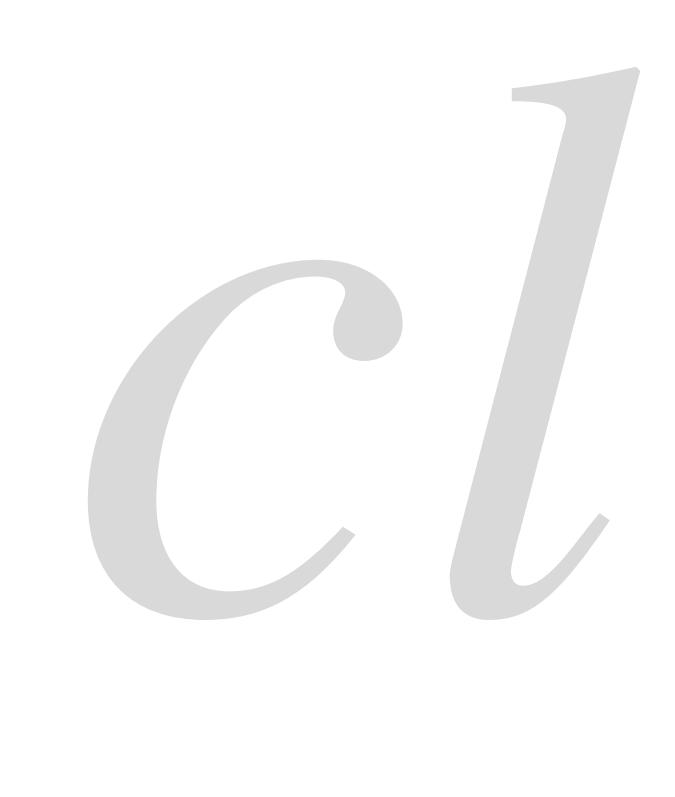

*Common*

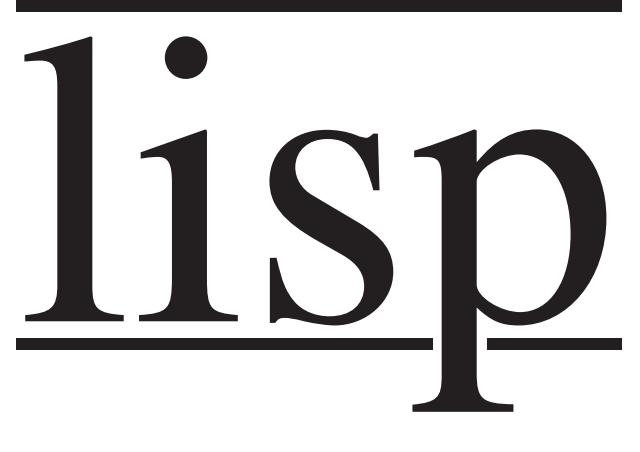

Bert Burgemeister

# <span id="page-1-4"></span><span id="page-1-3"></span><span id="page-1-0"></span>Contents

<span id="page-1-1"></span>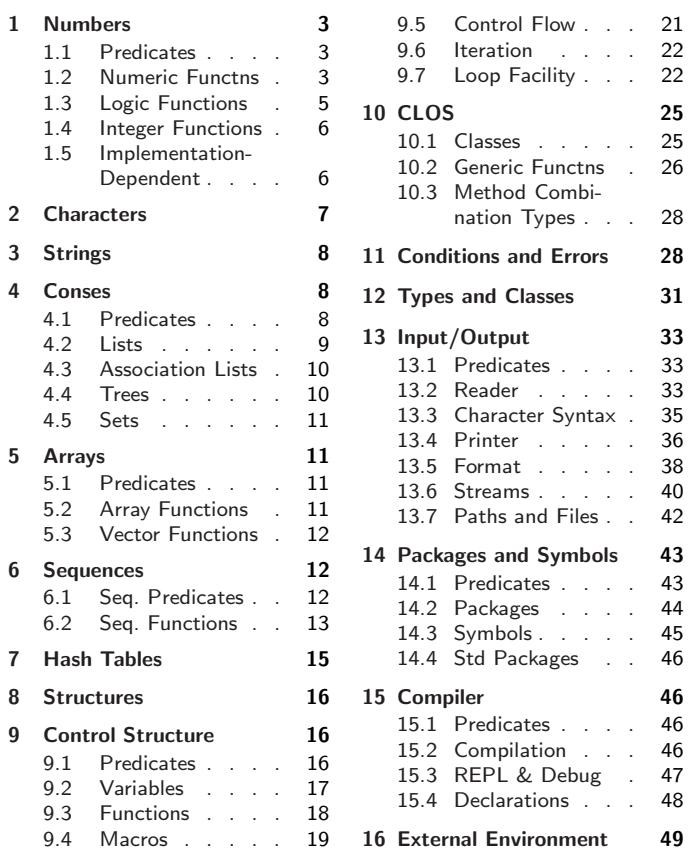

# <span id="page-1-2"></span>Typographic Conventions

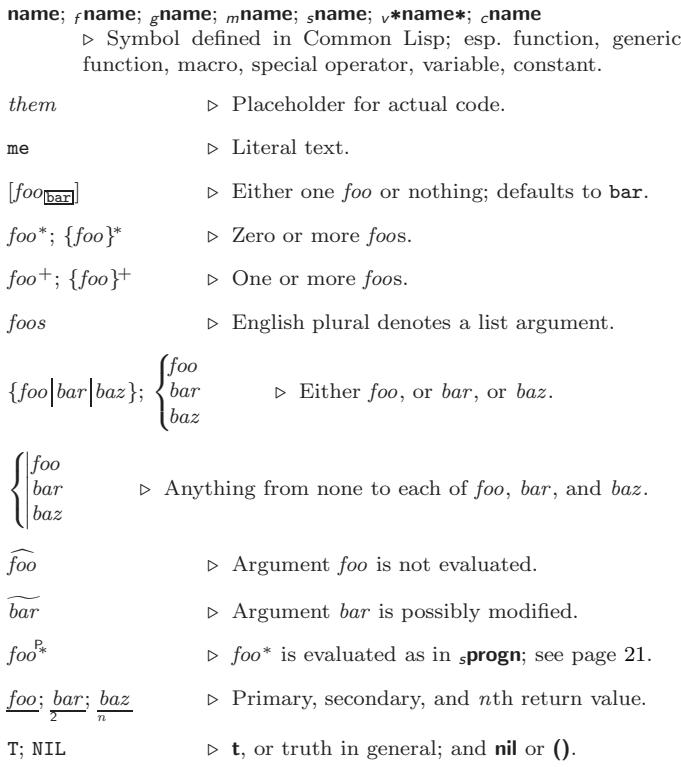

# 1 Numbers

# 1.1 Predicates

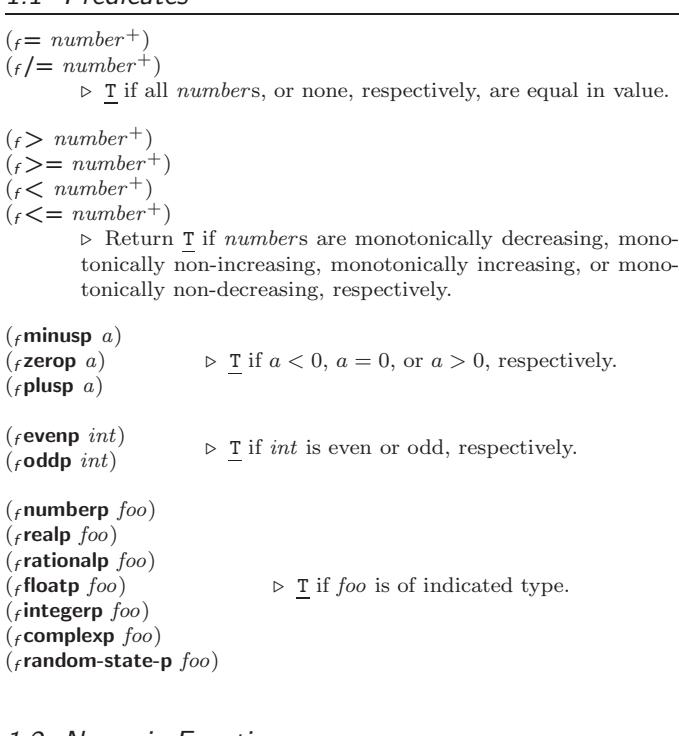

### 1.2 Numeric Functions

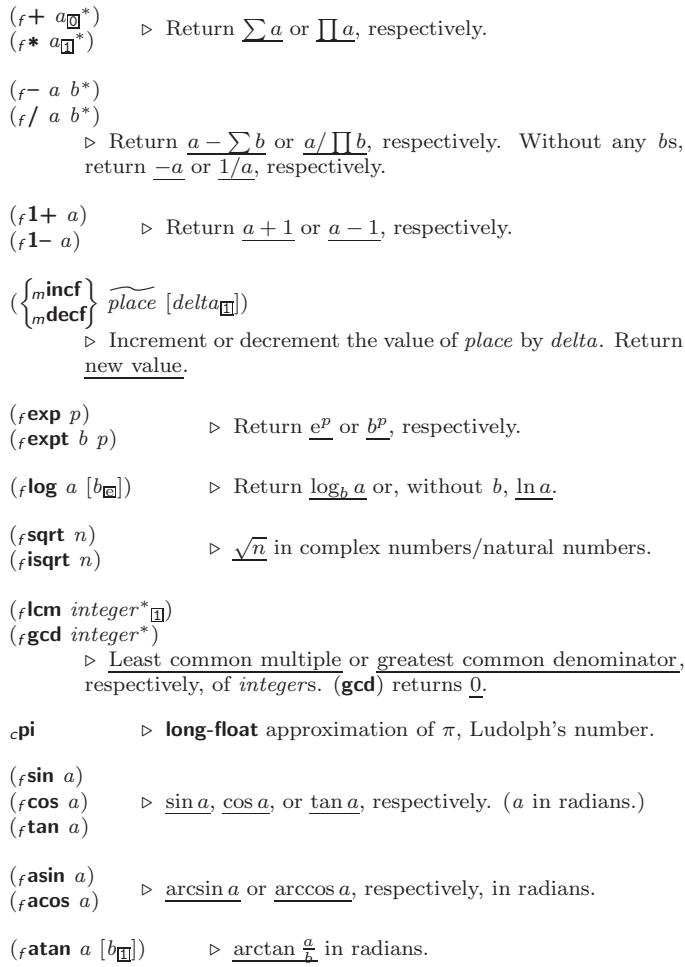

# <span id="page-2-5"></span><span id="page-2-4"></span><span id="page-2-1"></span><span id="page-2-0"></span>3 Strings

Strings can as well be manipulated by array and sequence functions; see pages [11](#page-5-3) and [12.](#page-4-2)

 $(f$ stringp  $f$ oo)  $(f$ simple-string-p $f$ 00) ⊲ T if foo is of indicated type. (  $\int_f$ string=  $\begin{array}{c} f \text{string} = \\ f \text{string-equal} \end{array}$  foo bar  $\int$  $\mathbf{I}$  :start1  $start5oo$ :start2 start-bar $\overline{0}$ :end $1$   $\emph{end-foo}_{\overline{\text{NIL}}}$ :end2  $\emph{end-bar}_{\overline{\text{NIL}}}$  $\begin{matrix} \phantom{-} \end{matrix}$  $\bigg)$ ) ⊲ Return T if subsequences of foo and bar are equal. Obey/ignore, respectively, case. (  $\int_{f}$ string $\{ / = |$ -not-equal}  $\left\{\begin{array}{l} \n\text{string} \{\n> \mid \text{greater} \} \n\end{array}\right.$   $\left\{\text{string} \{\n> \mid \text{--} \mid \text{not-lessp} \} \right\}$  $\left\{\begin{array}{l}\n f\text{string}\{\texttt{<}\} \leftarrow \texttt{lessp}\}\n \end{array}\right\}$  $_f$ string $\{>$  -greaterp}  $_f$ string ${<$   $-$ lessp}  $\lambda$  $\overline{\mathcal{L}}$  $\int$ foo bar  $\int$  $\mathbf{I}$ :start1 start-foo :start2 start-bar $\overline{0}$ :end $1$   $\emph{end-foo}_{\overline{\text{NIL}}}$ :end2  $\emph{end-bar}_{\overline{\text{NIL}}}$  $\begin{matrix} \phantom{-} \end{matrix}$  $\bigg)$ ) ⊲ If foo is lexicographically not equal, greater, not less, less, or not greater, respectively, then return position of first mismatching character in foo. Otherwise return NIL. Obey/ignore, respectively, case.  $\binom{f}{f}$  make-string size  $\left\{\left\|\right\|$ :initial-element  $\textit{char} \longrightarrow \{ \text{element-type } \}$ ⊲ Return string of length size.  $(f$ string x) (  $\int_{f}$ string-capitalize  $\left\lfloor f$ string-downcase)  $_f$ string-upcase  $x \n\begin{cases} 1 \end{cases}$ :start  $start_{\boxed{\text{O}}}$ <br>:end  $end_{\boxed{\text{NID}}}$ )  $\rhd$  Convert x (symbol, string, or character) into a string, a string with capitalized words, an all-uppercase string, or an all-lowercase string, respectively. (  $\int_{\text{matrix}}$  instring-capitalize  $\int_{f}$ nstring-downcase J  $_f$ nstring-upcase  $\left\{\left| \begin{array}{c} \sqrt{\sinh y} \end{array}\right\}\right\}$ :start  $start_{\boxed{\text{O}}}$ <br>:end  $end_{\boxed{\text{NIII}}}$ ) ⊲ Convert string into a string with capitalized words, an all-uppercase string, or an all-lowercase string, respectively. (  $\int_{f}$ string-trim  $\left\lfloor f \right\rfloor$ string-right-trim  $_f$ string-left-trim  $\mathbf{r}$  $\mathbf{I}$ char-bag string) ⊲ Return string with all characters in sequence char-bag removed from both ends, from the beginning, or from the end, respectively.  $(f$ char string i)  $(f$ schar string i) ⊳ Return zero-indexed *i*th character of string ignoring/obeying, respectively, fill pointer. setfable.  $(_f$  parse-integer  $string$  $\sqrt{ }$  $\left| \begin{matrix} \frac{1}{2} & \frac{1}{2} & \frac{1}{2} \\ \frac{1}{2} & \frac{1}{2} & \frac{1}{2} \\ \frac{1}{2} & \frac{1}{2} & \frac{1}{2} \end{matrix} \right|$  $\left($ :junk-allowed bool $\frac{N}{N}$ :start  $start_0$ :radix  $int_{\overline{10}}$  $\lambda$  $\overline{1}$ ) ⊲ Return integer parsed from string and index of parse end. 2 **Conses** 

#### <span id="page-2-3"></span><span id="page-2-2"></span>4.1 Predicates  $(f$ consp  $foo)$  $(_f$ listp  $foo)$  $\triangleright$  Return T if  $foo$  is of indicated type.  $(f$ endp list)  $(\text{full }$  foo) ⊲ Return T if list/foo is NIL.

# 1.3 Logic Functions

Negative integers are used in two's complement representation.

 $(f_{\mathbf{f}})$  boole *operation* int-a int-b)

⊲ Return value of bitwise logical operation. operations are

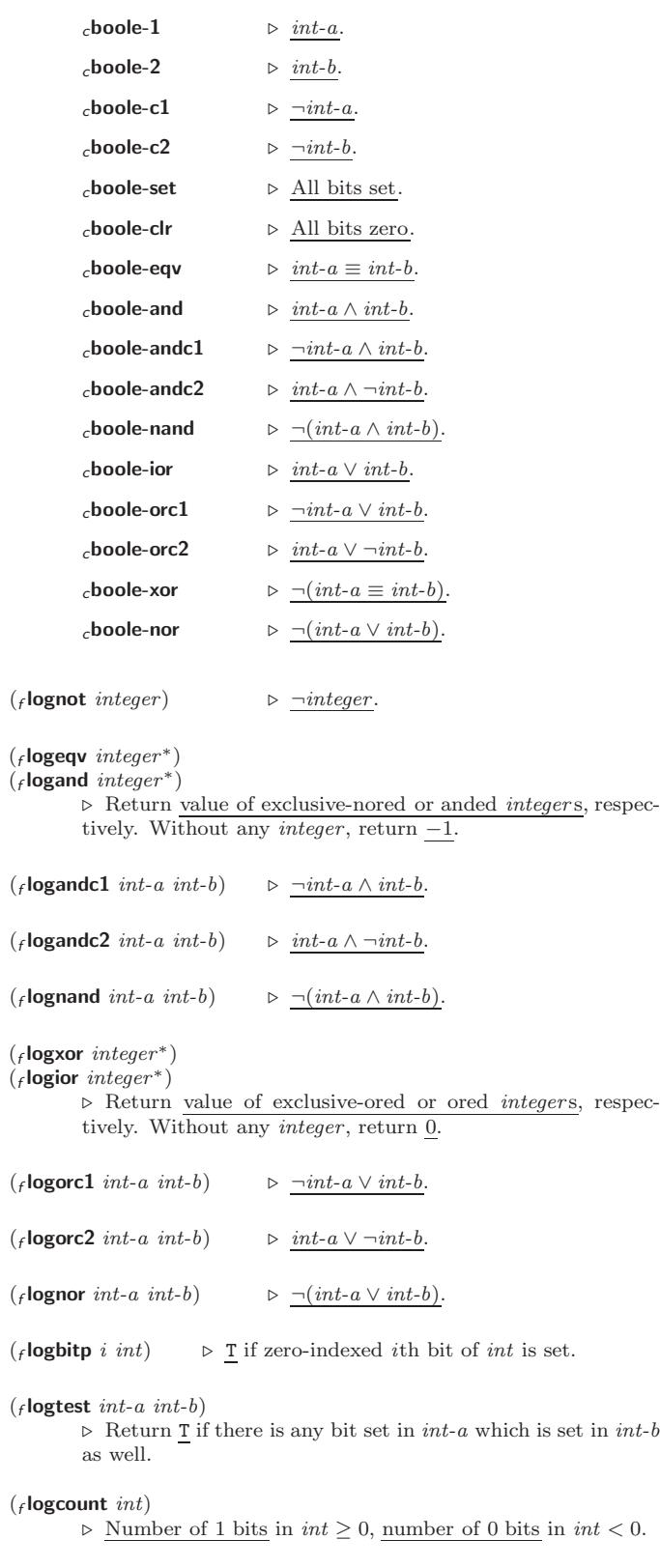

#### <span id="page-3-4"></span><span id="page-3-3"></span><span id="page-3-2"></span><span id="page-3-0"></span>Integer Functions

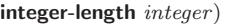

(f

⊲ Number of bits necessary to represent integer.

- $({}_f$ Idb-test byte-spec integer) ⊲ Return T if any bit specified by byte-spec in integer is set.
- $(rash integer count)$  $\triangleright$  Return copy of  $integer$  arithmetically shifted left by  $count$ adding zeros at the right, or, for *count*  $\langle 0, \text{shifted right} \rangle$ discarding bits.
- $(f$ **ldb** byte-spec integer)

⊲ Extract byte denoted by byte-spec from integer. setfable.

- $\left(\begin{matrix} t & t \\ f & dph \end{matrix}\right)$  $\begin{Bmatrix} \textit{f}\textbf{deposit-field}\\ \textit{f}\textbf{dpb} \end{Bmatrix} \; \textit{int-a} \; \textit{byte-spec int-b)}$ 
	- $\triangleright$  Return  $\mathit{int}\text{-}\mathit{b}\;$  with bits denoted by  $\mathit{byte}\text{-}\mathit{spec}\;$  replaced by corresponding bits of  $int-a$ , or by the low  $(f$  byte-size byte-spec) bits of int-a, respectively.
- $(r$  mask-field *byte-spec* integer)
	- ⊲ Return copy of integer with all bits unset but those denoted by *byte-spec*. setfable.
- $(f$ byte size position)
	- ⊲ Byte specifier for a byte of size bits starting at a weight of 2 position .
- $(f$ byte-size byte-spec)
- $(f$  byte-position  $byte\text{-}spec)$ 
	- ⊲ Size or position, respectively, of byte-spec.

#### <span id="page-3-1"></span>1.5 Implementation-Dependent

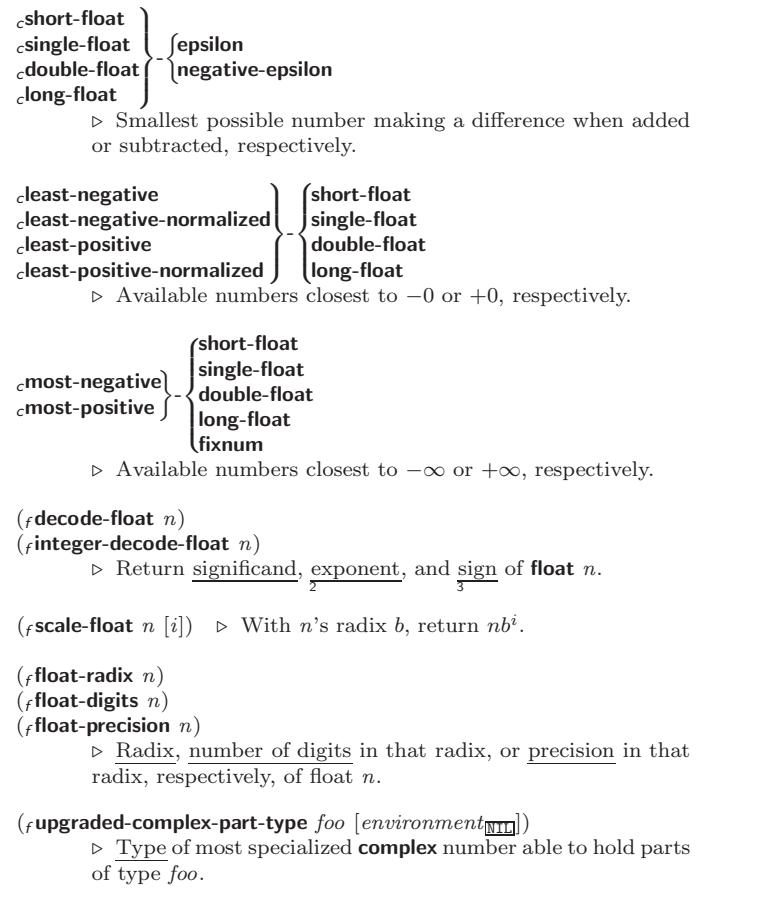

# **Characters**

The standard-char type comprises a-z, A-Z, 0-9, Newline, Space, and !?\$"''.:,;\*+-/|\~\_^<=>#%@&()[]{}.  $(f$ characterp  $foo)$  $(f$ standard-char-p  $char)$ ⊲ T if argument is of indicated type.  $({**f**graphic-char-p<sub>1</sub> character})$  $(f_1$ alpha-char-p character)  $(f$ alphanumericp  $character$ ) ⊲ T if character is visible, alphabetic, or alphanumeric, respectively.  $({**f** upper-case-**p** character)$  $(_f$ lower-case-p  $character)$  $(f$ **both-case-p** character) ⊲ Return T if character is uppercase, lowercase, or able to be in another case, respectively.  $(_f$  digit-char-p ${\it character ~} [radix_{\boxed{10}}])$ ⊲ Return its weight if character is a digit, or NIL otherwise.  $(rchar= character^{+})$  $({}_f$ char/= character<sup>+</sup>) ⊲ Return T if all character s, or none, respectively, are equal.  $(rchar-equal \ character<sup>+</sup>)$  $(f$ char-not-equal character<sup>+</sup>) ⊲ Return T if all character s, or none, respectively, are equal ignoring case.  $(rchar > character^{+})$  $(_f$ char $>=$  character<sup>+</sup>)  $(rchar < character^{+})$  $({}_f$ char $\leq$  = character<sup>+</sup> ⊲ Return T if character s are monotonically decreasing, monotonically non-increasing, monotonically increasing, or monotonically non-decreasing, respectively.  $(f$ char-greaterp character<sup>+</sup>)  $(f$ char-not-lessp character<sup>+</sup>)  $(f$ char-lessp character<sup>+</sup>)  $(r$ char-not-greaterp  $character<sup>+</sup>$ ) ⊳ Return T if *characters* are monotonically decreasing, monotonically non-increasing, monotonically increasing, or monotonically non-decreasing, respectively, ignoring case.  $(f$ char-upcase character)  $(f$ char-downcase character) ⊲ Return corresponding uppercase/lowercase character, respectively. ( $_f$ **digit-char** i  $[radix_{\overline{100}}]$ )  $\Rightarrow$  Character representing digit *i*. ( $_f$ **char-name** *char*)  $\rho$  *char*'s name if any, or NIL. ( $_f$ **name-char**  $foo$ )  $\rightarrow$  Character named  $foo$  if any, or NIL.  $(r$ char-int character)  $({*f*char-code character})$ ⊲ Code of character .  $(\epsilon \text{code-char code})$   $\triangleright$  Character with code. cchar-code-limit  $\Rightarrow$  Upper bound of ( $_f$ char-code *char*); > 96. ( $f$ character c)  $\Rightarrow$  Return  $\# \backslash c$ .

6

<span id="page-4-5"></span><span id="page-4-4"></span> $(f$ bit bit-array  $[subscripts]$ 

 $(f_{\mathbf{f}}\mathbf{S}\mathbf{bit}\ simple\text{-}bit\text{-}array\ [subscripts])$ ⊲ Return element of bit-array or of simple-bit-array. setfable.

```
({}_f\textsf{bit-not}~b\bar{it}\text{-}array~ [result\text{-}bit\text{-}array_{\underline{\text{NTL}} }])⊲ Return result of bitwise negation of bit-array. If
          result-bit-array is T, put result in bit-array; if it is NIL, make
          a new array for result.
```

```
(
 fbit-eqv
 \begin{bmatrix} \vdots \\ \vdots \\ \vdots \\ \vdots \\ \vdots \end{bmatrix}\begin{bmatrix} 1 \\ 1 \\ 2 \end{bmatrix}fbit-and
     _f bit-andc1
     fbit-andc2
     fbit-nand
     \epsilon bit-ior
    fbit-orc1f bit-orc2
     fbit-xor
   \mathsf{l}_\textit{f}bit-nor
                           \lambda\vdots\overline{\phantom{a}}bit-array-a bit-array-b [result-bit-array]
```
<span id="page-4-0"></span>⊲ Return result of bitwise logical operations (cf. operations of  $f$ **boole**, page [5\)](#page-2-0) on *bit-array-a* and *bit-array-b*. If result-bit-array is T, put result in bit-array-a; if it is NIL, make a new array for result.

 $_{c}$ array-rank-limit  $\Rightarrow$  Upper bound of array rank;  $\geq 8$ .

#### carray-dimension-limit

 $\triangleright$  Upper bound of an array dimension;  $\geq 1024$ .

 $_{c}$ array-total-size-limit  $\rhd$  Upper bound of array size; > 1024.

# <span id="page-4-1"></span>5.3 Vector Functions

Vectors can as well be manipulated by sequence functions; see section [6.](#page-4-2)

 $(r$  vector  $foo^*)$ ) ⊲ Return fresh simple vector of foos.

- (f svref vector i)  $\triangleright$  Element i of simple vector. setfable.
- $({*f* vector-push}$  foo vector)

⊲ Return NIL if vector 's fill pointer equals size of vector. Otherwise replace element of vector pointed to by fill pointer with foo; then increment fill pointer.

#### ( $f$ vector-push-extend  $foo$  vector  $[num]$ )

⊲ Replace element of vector pointed to by fill pointer with foo, then increment fill pointer. Extend vector's size by  $\geq$ num if necessary.

 $({*f* vector-pop vector})$ 

⊲ Return element of vector its fillpointer points to after decrementation.

( $_f$  fill-pointer vector)  $\triangleright$  Fill pointer of vector. setfable.

# <span id="page-4-2"></span>**Sequences**

# <span id="page-4-3"></span>6.1 Sequence Predicates

test sequence<sup>+</sup>)

(  $\int_f$ every

 $\int_{f}$ notevery $\int$ ⊲ Return NIL or T, respectively, as soon as test on any set of corresponding elements of sequences returns NIL.

```
(
 \int_fsome
  \frac{1}{f}notany
               test sequence+)
```
 $\triangleright$  Return <u>value of test</u> or <u>NIL</u>, respectively, as soon as test on any set of corresponding elements of sequences returns non-NIL.

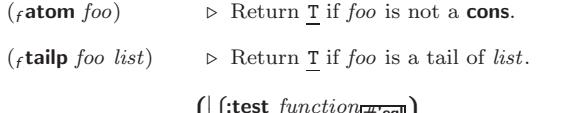

$$
(\textit{rmember }\textit{foo }\textit{list }\left\{\left|\textbf{!test }\textit{function}\right|\textbf{?}\right\})
$$

( $\left\vert \cdot \right\vert$  Return tail of *list* starting with its first element matching > foo. Return NIL if there is no such element.

 $\int_{f}$ member-if  $\begin{bmatrix} f \text{ member-if} \\ f \text{ member-if-not} \end{bmatrix}$  test list [:key function])

 $\triangleright$  Return tail of  $list$  starting with its first element satisfying test. Return NIL if there is no such element.

)

 $({}_{f}$ subsetp list-a list-b  $\int$  $\mathbf{I}$  $\begin{array}{c} \hline \rule{0pt}{2.2ex} \\ \rule{0pt}{2.2ex} \end{array}$  $\int$ :test  $function_{\mathbf{p} \neq \mathbf{q}}$ :test-not function :key function  $\overline{\mathcal{L}}$ J  $\triangleright$  Return T if list-a is a subset of list-b.

### 4.2 Lists

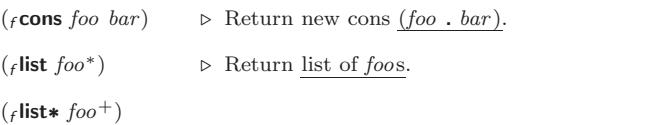

⊲ Return list of foos with last foo becoming cdr of last cons. Return foo if only one foo given.

 $(f \text{make-list} num \text{ } [initial\text{-element} \text{ } foo \text{min}])$ ⊲ New list with num elements set to foo.

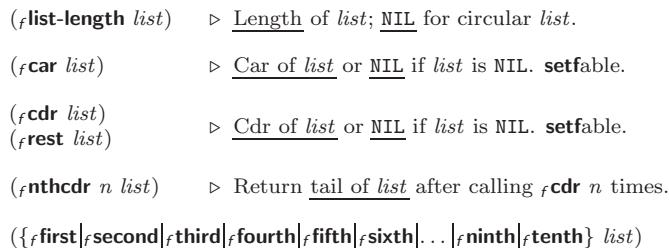

({ $_{f}$ first| $_{f}$ second| $_{f}$ third| $_{f}$ fourth| $_{f}$ fifth| $_{f}$ sixth| $\ldots$ | $_{f}$ ninth| $_{f}$ tenth} *list*)<br>⊳ Return nth element of *list* if any, or NIL otherwise. **setf**able.

( $f$ nth n list)  $\triangleright$  Zero-indexed nth element of list. setfable.

 $(_f$ c $X$ r list)

 $\triangleright$  With X being one to four as and ds representing  $f$  cars and  $_f$ **cdr**s, e.g. ( $_f$ **cadr**  $bar$ ) is equivalent to ( $_f$ **car** ( $_f$ **cdr**  $bar$ )). setfable.

 $(f$ last *list*  $(num_{\overline{1}}])$  $\triangleright$  Return list of last  $num$  conses of  $list.$ 

 $\left(\begin{matrix} 1 & 1 & 1 & 1 \\ 0 & 0 & 1 & 1 \\ 0 & 0 & 1 & 1 \end{matrix}\right)$  $\int_{f}$ butlast list  $\int$  $(num_{\Pi}])$  > *list* excluding last *num* conses.

 $\begin{pmatrix} \int_f r \text{placa} \\ f \text{rplacd} \end{pmatrix}$   $\widetilde{cons}$   $object)$ 

⊲ Replace car, or cdr, respectively, of cons with object.

 $(f$ **ldiff** list foo)  $\triangleright$  If  $foo$  is a tail of  $list.$  ceturn preceding part of  $list.$  Otherwise return list.

 $(f$ adjoin foo list  $\sqrt{ }$ jl **iscu** function  $\overline{\phantom{a}}$  $\left\{\begin{matrix} \text{:test function} \\ \text{:test-not function} \end{matrix}\right.$  $\left\{\text{:test function} \frac{\text{#'eq}}{\text{#'eq}}\right\}$  $\mathsf{L}$ ) ⊲ Return list if foo is already member of list. If not, return ( $f$  cons  $foo$  list).

 $\overline{(m \text{pop } place)}$  $\triangleright$  Set place to ( $_f$ **cdr** place), return ( $_f$ **car** place).

<span id="page-5-7"></span><span id="page-5-6"></span><span id="page-5-2"></span>(mpush foo place ]) <sup>⊲</sup> Set place to (<sup>f</sup> cons foo place ). (mpushnew foo place ] :test function #'eql :test-not function :key function ) ⊲ Set place to (<sup>f</sup> adjoin foo place ). (<sup>f</sup> append [proper-list<sup>∗</sup> foo NIL ]) (<sup>f</sup> nconc [non-circular-list ^ <sup>∗</sup> foo NIL ]) ⊲ Return concatenated list or, with only one argument, foo. foo can be of any type. (<sup>f</sup> revappend list foo) (<sup>f</sup> nreconc list foo f ) ⊲ Return concatenated list after reversing order in list. ( <sup>f</sup> mapcar <sup>f</sup> maplist function list+) ⊲ Return list of return values of function successively invoked with corresponding arguments, either cars or cdrs, respectively, from each list. ( <sup>f</sup> mapcan <sup>f</sup> mapcon function list <sup>g</sup>+) ⊲ Return list of concatenated return values of function successively invoked with corresponding arguments, either cars or cdrs, respectively, from each list. function should return a list. ( <sup>f</sup> mapc <sup>f</sup> mapl function list+) ⊲ Return first list after successively applying function to corresponding arguments, either cars or cdrs, respectively, from each list. function should have some side effects. (<sup>f</sup> copy-list list) ⊲ Return copy of list with shared elements.

#### <span id="page-5-4"></span><span id="page-5-3"></span><span id="page-5-0"></span>4.3 Association Lists

<span id="page-5-5"></span> $(r$  pairlis keys values  $[alist_{\overline{\text{NIL}}}])$  $\triangleright$  Prepend to  $\overline{\textit{alist}}$  an association list made from lists  $keys$ and values.

 $(f$ **acons** key value alist)

⊲ Return alist with a (key . value) pair added.

$$
(\begin{matrix} \{ \texttt{rassoc} \} & \texttt{foo} & \texttt{alist} \end{matrix} \begin{matrix} \{ \texttt{itest test} \texttt{test} \} \\ \{ \texttt{itest-not test} \} \\ \{ \texttt{key function} \end{matrix} \} ) \\ (\begin{matrix} \{ \texttt{rassoc}\text{-}\text{if}[-\texttt{not}]\} & \texttt{test} & \texttt{alist} \end{matrix} \begin{matrix} \{ \texttt{key function} \} \\ \{ \texttt{true function} \} \end{matrix}) \\ \triangleright \texttt{First} & \texttt{cons} \texttt{whose car, or cdr, respectively, satisfies test.}
$$

( $_f$ copy-alist alist) ⊳ Return copy of alist.

replaced by new.

#### <span id="page-5-1"></span>4.4 Trees

 $(r$ tree-equal foo bar $\left\{\text{test-not } \frac{\text{if } \text{eq} \text{ or } \text{ref} \text{ or } \text{ref} \right\}}$ :test  $test_{\overline{\text{#'eql}}}$ <br>:test-not  $test$ ) ⊲ Return T if trees foo and bar have same shape and leaves satisfying  $\overline{test}$ . (  $\int_{f}$ subst new old tree  $\left\{ \right|_f$ nsubst new old tree $\int$  $\mathcal{L}$  $\sqrt{ }$  $\vert$  $\left\{ \right|$ :test-not *fun* Ï I I  $\int \text{test} function \frac{\text{#'eq}}{\text{#'eq}}$ test-not function J ) ⊲ Make copy of tree with each subtree or leaf matching old replaced by *new*. (  $\int_{f}$ subst-if[-not]  $new$  test tree  $\int$  $\epsilon_{\text{f}}$ nsubst-if $[-\text{not}]$   $\mathit{new}\ \mathit{test}\ \widetilde{\mathit{tree}}$ [:key function]) ⊲ Make copy of tree with each subtree or leaf satisfying test

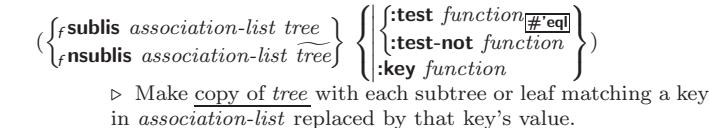

( $_f$ **copy-tree** tree)  $\Rightarrow$  Copy of tree with same shape and leaves.

### 4.5 Sets

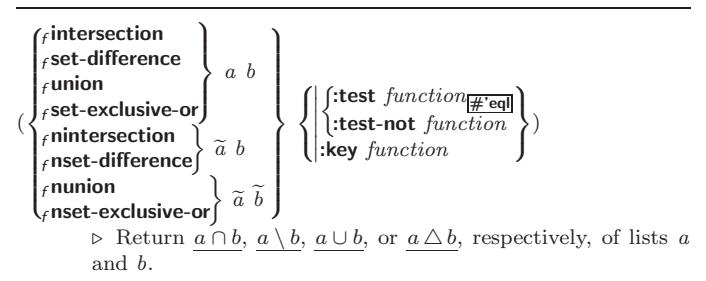

# 5 Arrays

#### 5.1 Predicates

 $(rarrow)$  foo)  $(_f$ vectorp  $foo)$  $(f$ simple-vector-p  $foo)$  $(f$ bit-vector-p  $f$ 00)  $(s)$  fsimple-bit-vector-p $foo$ )

⊲ T if foo is of indicated type.

 $(f_1$ adjustable-array-p  $array)$  $(f_1)$ array-has-fill-pointer-p  $array)$ 

⊲ T if array is adjustable/has a fill pointer, respectively.

 $({}_f$  array-in-bounds-p $\;array\; [subscripts])$ ⊲ Return T if subscripts are in array's bounds.

#### 5.2 Array Functions

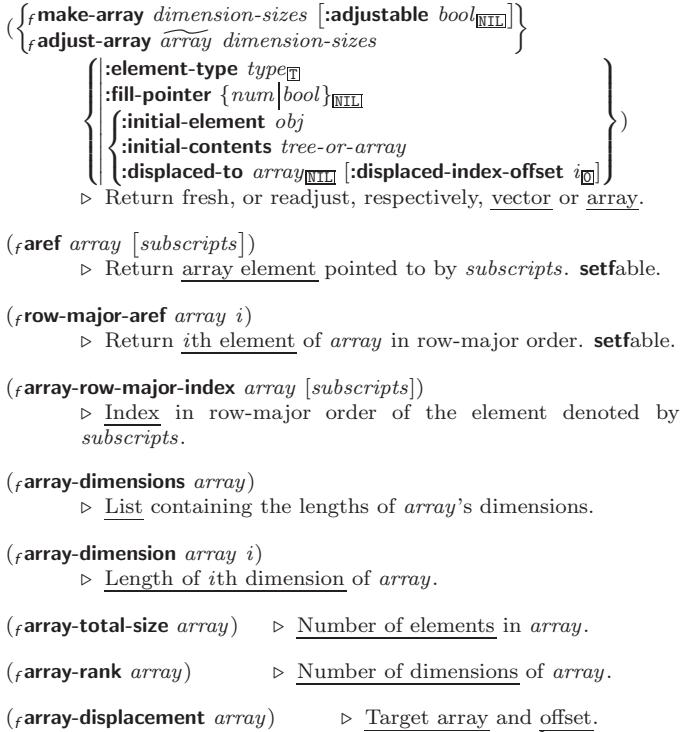

2

# <span id="page-6-5"></span><span id="page-6-4"></span><span id="page-6-1"></span> $\binom{m}{m}$ defstruct

<span id="page-6-0"></span>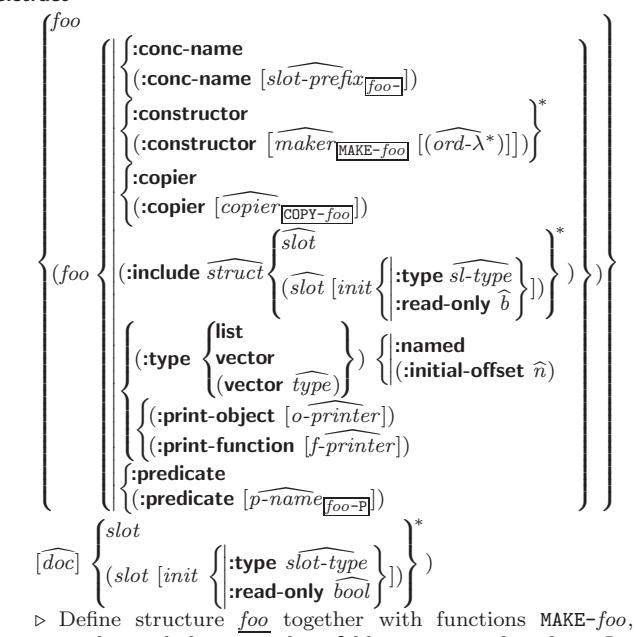

COPY-foo and  $foo-P$ ; and setfable accessors  $foo-slot$ . Instances are of class foo or, if defstruct option :type is given, of the specified type. They can be created by (MAKE-foo {:slot value}\*) or, if ord- $\lambda$  (see page [18\)](#page-9-0) is given, by (maker arg<sup>∗</sup> {:key value} <sup>∗</sup>). In the latter case, args and :keys correspond to the positional and keyword parameters defined in  $ord-\lambda$  whose vars in turn correspond to slots. :print-object/:print-function generate a gprint-object method for an instance bar of foo calling (o-printer bar stream) or (*f-printer bar stream print-level*), respectively. If :type without :named is given, no foo-P is created.

 $(f$ copy-structure structure)

 $\triangleright$  Return copy of  $structure$  with shared slot values.

# <span id="page-6-2"></span>9 Control Structure

# <span id="page-6-3"></span>9.1 Predicates

( $_f$ **eq** foo bar) ⊳ T if foo and bar are identical.

 $(f$ eql foo bar)

⊲ T if foo and bar are identical, or the same character, or numbers of the same type and value.

 $({}_{f}$ equal foo bar)

⊳ T if foo and bar are <sub>f</sub>eql, or are equivalent pathnames, or are conses with  $_f$  equal cars and cdrs, or are strings or bit-vectors with  $_f$ **eql** elements below their fill pointers.

 $({}_f$ equalp  $foo$  bar)

⊲ T if foo and bar are identical; or are the same character ignoring case; or are numbers of the same value ignoring type; or are equivalent pathnames; or are conses or arrays of the same shape with  $_f$ **equalp** elements; or are structures of the same type with  $f$ **equalp** elements; or are **hash-table**s of the same size with the same :test function, the same keys in terms of :test function, and  $_f$  equalp elements.

(f not foo)  $\rho$  T if foo is NIL; NIL otherwise.

(f**boundp** symbol) ⊳ T if symbol is a special variable.

 $\int_{f}$  mismatch sequence-a sequence-b  $\sqrt{ }$  $\overline{\phantom{a}}$  $\begin{array}{c} \hline \end{array}$  $\overline{\phantom{a}}$ I ļ İ I ļ :start1  $start_2$  $|\text{start1} \text{ start-}a_{\overline{0}}|$ <br> $|\text{start2} \text{ start-}b_{\overline{0}}|$ :end1  $end-a$ <sub>NIL</sub> :end2  $end-b$ <sub>NIL</sub> :key function :from-end  $\textit{bool}_{\overline{\texttt{NIL}}}$  $\int$ :test  $function_{\#}$ 'eql :test-not  $function$  $\lambda$  $\overline{\phantom{a}}$  $\overline{\phantom{a}}$ ) ⊲ Return position in sequence-a where sequence-a and sequence-b begin to mismatch. Return NIL if they match

entirely.

6.2 Sequence Functions  $(F_{\text{r}})$  frake-sequence sequence-type size  $(F_{\text{r}})$  initial-element  $f_{\text{oo}}$ ) ⊲ Make sequence of sequence-type with size elements.  $(f$ concatenate type sequence\*)  $\triangleright$  Return concatenated sequence of  $type.$ (*f* merge type sequence-a sequence-b test [:key function  $\overline{\text{NIL}}$ ]) ⊲ Return interleaved sequence of type. Merged sequence will be sorted if both sequence-a and sequence-b are sorted.  $(f$ **fill** sequence foo  $\left\{ \right\}$ :start  $\text{start}_{\boxed{\text{0}}}$  )<br>:end  $\text{end}_{\boxed{\text{NID}}}$  ) ⊲ Return sequence after setting elements between start and end to foo.  $(_f$ length sequence) ⊲ Return length of sequence (being value of fill pointer if applicable).  $(f$ count foo sequence  $\sqrt{ }$  $\int$  $\overline{\mathcal{L}}$ :from-end  $bool_{\overline{\text{NIL}}}$ I I  $\left|\left(\text{test-not}\ function\right.\right)$  $\cdot$ start start $\frac{1}{\sqrt{2}}$ :end  $\overline{end_{\overline{\mathtt{MIL}}}}$ :key function  $\int$ :test function  $\frac{1}{\# \text{ 'eql}}$  $\lambda$  $\overline{\phantom{a}}$  $\int$ ) ⊲ Return number of elements in sequence which match foo. (  $\int_f$  count-if <sup>f</sup> count-if-not test sequence  $\sqrt{ }$  $\left| \right|$ :start start<sub> $\overline{0}$ </sub>  $\mathbf{I}$  $\overline{\phantom{a}}$ :end  $end_{\overline{\mathtt{MIL}}}$  $\left| \textbf{:} \textbf{key} \text{ function} \right|$ :from-end  $\textit{bool}_{\overline{\text{NTI}}}$  $\lambda$  $\overline{\mathcal{L}}$  $\bigg)$ ) ⊲ Return number of elements in sequence which satisfy test.  $(f$ elt sequence index) ⊲ Return element of sequence pointed to by zero-indexed index. setfable.  $(_f$  subseq  $sequence\_start$   $[end_{\overline{\text{NIL}}}])$ ⊲ Return subsequence of sequence between start and end. setfable. (  $\int_f$ sort  $\hat{a}$  stable-sort  $s$ *equence test* [: $key$  function]) ⊲ Return sequence sorted. Order of elements considered equal is not guaranteed/retained, respectively.  $(f$ reverse sequence)  $(r$  nreverse  $\widetilde{sequence}$ ⊲ Return sequence in reverse order. (  $\int_f$ find <sup>f</sup> position foo sequence  $\sqrt{ }$  $\Bigg\}$    :key function :from-end  $bool_{\overline{\text{NIL}}}$ I I I I :start start<sub> $\overline{0}$ </sub> :end  $end_{\overline{\text{NIL}}}$  $\int$ :test function  $\frac{1}{\# \text{'eql}}$  $|$ :test-not test  $\mathbf{A}$  $\overline{\phantom{a}}$  $\int$ )

⊲ Return first element in sequence which matches foo, or its position relative to the begin of sequence, respectively.

<span id="page-7-2"></span><span id="page-7-1"></span>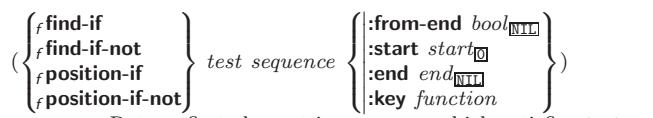

⊲ Return first element in sequence which satisfies test, or its position relative to the begin of sequence, respectively.

 $({}_f$ search sequence-a sequence-b  $\sqrt{ }$  $\overline{\phantom{a}}$  $\overline{\phantom{a}}$  $\overline{\phantom{a}}$ I I I I  $\begin{array}{|c|c|c|}\n \hline \text{:test-not} & \text{func} \\\hline \text{:start1} & \text{start-ap} \\\hline \end{array}$ :start2 start- $b_{\overline{0}}$  $|\text{:start2} \text{:start-b}_{\text{C}}|$ <br> $\text{:end1} \text{:} \text{end2}$ :end2  $end-b$ <sub>NIL</sub> :end2 end-b $\mathbb{R}$ <br>:key function  $\int$ :test  $function$ #'eql :from-end  $\textit{bool}_{\mathrm{NULL}}$  $\cdot$ test-not function  $\mathbf{r}$  $\overline{\phantom{a}}$  $\overline{\phantom{a}}$ 

⊲ Search sequence-b for a subsequence matching sequence-a. Return position in sequence-b, or NIL.

)

<span id="page-7-0"></span>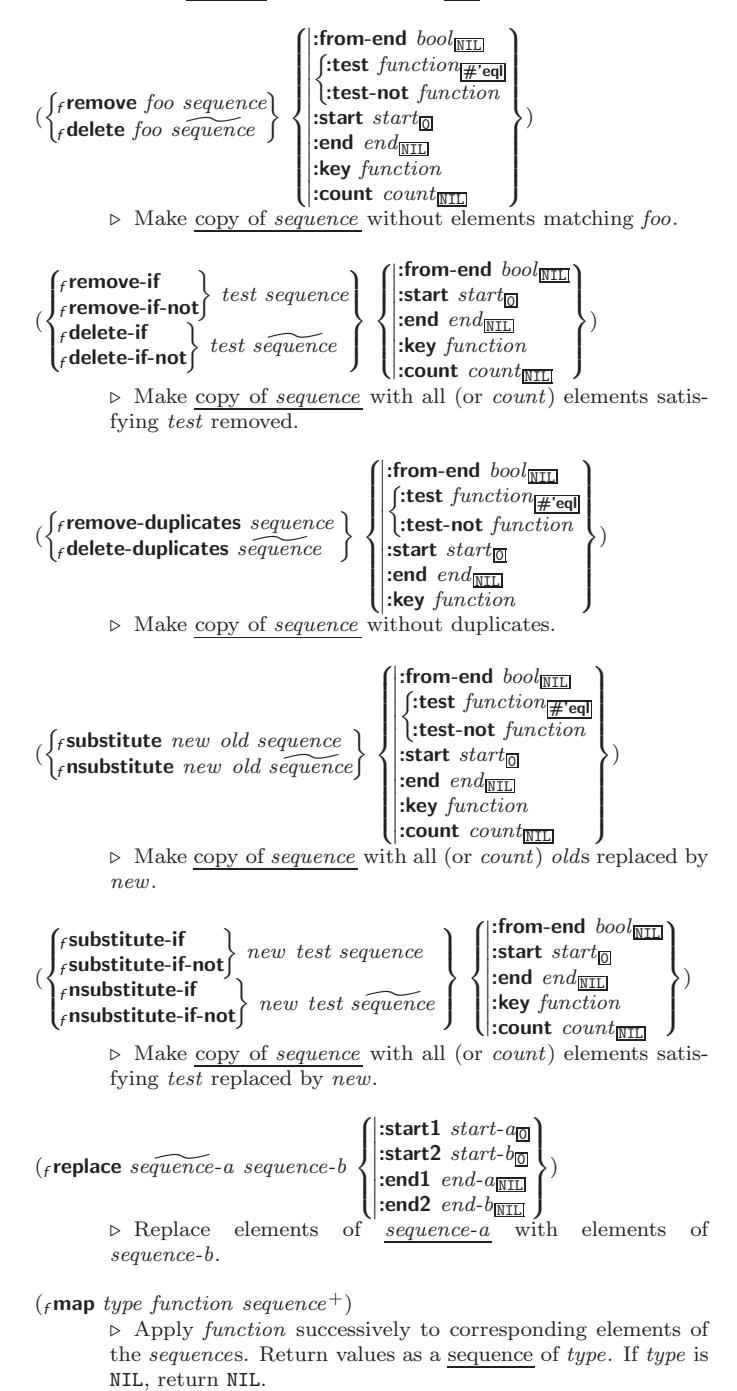

the next element of sequence. Return last value of function.  $({}_{f}$ copy-seq sequence) ⊲ Copy of sequence with shared elements. Hash Tables The Loop Facility provides additional hash table-related functionality; see loop, page [22.](#page-11-1) Key-value storage similar to hash tables can as well be achieved using association lists and property lists; see pages [10](#page-5-0) and [17.](#page-8-0) ( $_f$ hash-table-p  $foo$ )  $\rightarrow$  Return T if  $foo$  is of type hash-table.  $($   $\epsilon$  make-hash-table  $\int \left| \frac{\text{test } \{ \text{ } \epsilon \mathbf{q} \} }{\text{else } int} \right| \left| \frac{\epsilon \mathbf{q} \mathbf{q} \mathbf{q}}{\epsilon \mathbf{q} \mathbf{q} \mathbf{q} \mathbf{q}} \right| \right|$  $\left\{ \right\}$ :rehash-threshold num   :size int  $\left| \right. \right|$ :rehash-size  $num$  $\mathcal{L}$  $\mathbf{J}$ ) ⊲ Make a hash table.  $(f$ gethash key hash-table  $[default_{\overline{\text{NIL}}}])$ ⊲ Return object with key if any or default otherwise; and T 2 if found, NIL otherwise. setfable. 2  $(f$  hash-table-count  $hash-table$ )

⊲ Number of entries in hash-table.

 $(f$ **remhash** key hash-table) ⊲ Remove from hash-table entry with key and return T if it existed. Return NIL otherwise.

( $_f$ **cirhash** hash-table)  $\triangleright$  Empty hash-table.

- $(\epsilon$ **maphash** function hash-table)  $\triangleright$  Iterate over  $hash-table$  calling  $function$  on key and value. Return NIL.
- $(m$ with-hash-table-iterator  $(foo\ hash-table)$  (declare  $\widehat{decl}^*)^*$  form<sup>¤</sup>\*) ⊲ Return values of forms. In forms, invocations of (foo) return: T if an entry is returned; its key; its value.

 $(f$  hash-table-test  $hash-table$  $\triangleright$  Test function used in  $hash-table.$ 

 $(f$ hash-table-size  $hash-table$ )

 $(f$ hash-table-rehash-size  $hash-table$ 

 $(f$ hash-table-rehash-threshold  $hash-table$ )

⊲ Current size, rehash-size, or rehash-threshold, respectively, as used in  $_f$  make-hash-table.

 $(f$ sxhash  $f$ oo) ⊳ Hash code unique for any argument  $_f$ equal foo.

 $\overline{\mathcal{L}}$ 

 $\int$ )

 $(rmap-into result-sequence function sequence<sup>*</sup>)$ ⊲ Store into result-sequence successively values of function

> $\sqrt{ }$  $\left| \right|$

applied to corresponding elements of the sequences.

:initial-value  $foo_{\overline{\text{NID}}}$ :from-end  $\textit{bool}_{\overline{\mathtt{MIL}}}$  $:$ start start $\frac{1}{2}$ :end  $\mathit{end}_{\overline{\mathtt{MIL}}}$ 

 $\left\{ \begin{array}{l} \text{:end end}_{\overline{\text{NIL}}} \ \text{:key function} \end{array} \right.$ 

⊲ Starting with the first two elements of sequence, apply function successively to its last return value together with

 $(f$ **reduce** function sequence

<span id="page-8-2"></span><span id="page-8-1"></span><span id="page-8-0"></span>(mdefsetf ( function \updater \ [doc <sup>d</sup>] (setf-λ <sup>∗</sup>) (s-var∗) (declare decl <sup>d</sup>∗) <sup>∗</sup> [doc <sup>d</sup>] form<sup>P</sup><sup>∗</sup> ) ) where defsetf lambda list (setf-λ <sup>∗</sup>) has the form (var <sup>∗</sup> -&optional var (var init NIL [supplied-p] ) ∗ [&rest var] -&key var ( var (:key var) init NIL [supplied-p] ) [&allow-other-keys] -&environment var )

⊳ Specify how to setf a place accessed by function. Short form: (setf (function arg<sup>∗</sup> ) value-form) is replaced by (updater arg<sup>∗</sup> value-form); the latter must return value-form. Long form: on invocation of (setf (function arg∗) value-form), forms must expand into code that sets the place accessed where  $setf$ - $\lambda$  and  $s$ -var<sup>\*</sup> describe the arguments of function and the value(s) to be stored, respectively; and that returns the value(s) of  $s$ -var<sup>\*</sup>. forms are enclosed in an implicit  $s$ block named function.

 $(m$ define-setf-expander function  $(macc \lambda^*)$  (declare  $\overline{dec}$ <sup>\*</sup>)<sup>\*</sup>  $[\overline{doc}]$  $form^{\mathbb{R}}$ )

> ⊲ Specify how to setf a place accessed by function. On invocation of (setf (function arg∗) value-form), form<sup>∗</sup> must expand into code returning arg-vars, args, newval-vars, set-form, and get-form as described with  $f$ get-setf-expansion where the elements of macro lambda list  $macro-\lambda^*$  are bound to corresponding args. forms are enclosed in an implicit sblock named function.

 $(f_{\text{f}}\text{get-setf-expansion } place\ [environment_{\text{NTL}}])$ 

⊲ Return lists of temporary variables arg-vars and of corresponding *args* as given with *place*, list *newval-vars* with temporary variables corresponding to the new values, and  $\frac{4}{n$  ewval-vars how to **setf** and how to read place. set-form and get-form specifying in terms of arg-vars and

## $\binom{m}{k}$  define-modify-macro  $foo$   $\binom{m}{k}$  optional

 $\begin{cases} var \\ (var \; [init_{\text{MIL}} \; [supplied \text{-}p]]) \end{cases}^*$ ] [&rest var]) function  $[\widehat{doc}]$ ] ⊲ Define macro foo able to modify a place. On invocation of (foo place arg∗), the value of function applied to place and

args will be stored into place and returned.

#### clambda-list-keywords

⊲ List of macro lambda list keywords. These are at least:

#### &whole var

⊲ Bind var to the entire macro call form.

#### &optional var <sup>∗</sup>

⊲ Bind vars to corresponding arguments if any.

#### {&rest &body} var

⊲ Bind var to a list of remaining arguments.

#### &key var <sup>∗</sup>

⊲ Bind vars to corresponding keyword arguments.

#### &allow-other-keys

⊲ Suppress keyword argument checking. Callers can do so using :allow-other-keys T.

#### &environment var

⊲ Bind var to the lexical compilation environment.

&aux var\*  $\rhd$  Bind vars as in slet∗.

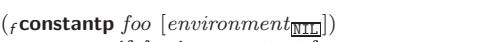

⊲ T if foo is a constant form.

( $_f$ functionp  $foo$ ) ⊳ T if foo is of type function.

$$
(_f\text{fboundp }\begin{Bmatrix} foo\\ (\text{setf } foo) \end{Bmatrix}) \quad \Rightarrow \underline{\mathbf{T}} \text{ if } foo \text{ is a global function or macro.}
$$

9.2 Variables

∗

(  $\begin{Bmatrix} m\text{def} \text{constant} \\ m\text{def} \text{parameter} \end{Bmatrix}$  foo form  $\widehat{[doc]}$ ⊲ Assign value of form to global constant/dynamic variable foo.  $(m$ **defvar**  $\widehat{foo}$   $[form$   $[\widehat{doc}]$  $])$ ⊲ Unless bound already, assign value of form to dynamic variable foo. (  $\lceil m\text{setf} \rceil$  $\begin{pmatrix} m\text{setf} \\ m\text{psetf} \end{pmatrix}$  {place form}\*) ⊲ Set places to primary values of forms. Return values of last form/NIL; work sequentially/in parallel, respectively.  $\begin{pmatrix} \begin{cases} \text{ssetq} \\ \text{mpsetq} \end{cases} \end{pmatrix}$  {symbol form}\*) ⊲ Set symbols to primary values of forms. Return value of last form/NIL; work sequentially/in parallel, respectively. (fset symbol foo)  $\triangleright$  Set symbol's value cell to foo. Deprecated.  $(mm$ ultiple-value-setq vars form) ⊲ Set elements of vars to the values of form. Return form's primary value.  $\mathsf{(mshiftf} \text{ place}^+ \text{foo})$ ⊲ Store value of foo in rightmost place shifting values of places left, returning first place.  $(m$ rotatef  $place^*)$ ⊲ Rotate values of places left, old first becoming new last place's value. Return NIL. ( $_f$ **makunbound**  $foo$ )  $\rightarrow$  Delete special variable  $foo$  if any.  $(f$ get symbol key  $[default_{\overline{\text{NIL}}}]$  $\overline{(\textit{fgetf place key} \left[ \textit{default}_{\overline{\text{NULL}}} \right]})$ ⊲ First entry key from property list stored in symbol/in place, respectively, or  $default$  if there is no key. setfable.  $(f$ get-properties property-list keys) ⊲ Return key and value of first entry from property-list matching a key from keys, and tail of *property-list* starting with that key. Return  $\underline{\text{NIL}}$ ,  $\underline{\text{NIL}}$ , and  $\underline{\text{NIL}}$  if there was no matching key in property-list.  $(r$ emprop symbol key) ( $m$ remf  $p$ lace key) ⊲ Remove first entry key from property list stored in symbol/in place, respectively. Return T if key was there, or NIL otherwise.  $(s_{\text{progv}})$  symbols values form<sup> $\mathbb{F}_{4}$ </sup>) ⊲ Evaluate forms with locally established dynamic bindings of symbols to values or NIL. Return values of forms.  $\left\{\begin{matrix} s & \text{let} \\ s & \text{let} \end{matrix}\right\}$ <sup>s</sup>let∗  $\left(\begin{matrix} 1 \\ 1 \\ 1 \end{matrix}\right)$ name  ${\text{(value)}}_{\overline{\text{MTL}}}$  $\Big)$ <sup>\*</sup>) (declare  $\widehat{decl^*}$ )\* form<sup>p</sup>\*) ⊲ Evaluate forms with names lexically bound (in parallel or

sequentially, respectively) to values. Return values of forms.

Common Lisp Quick Reference

<span id="page-9-3"></span><span id="page-9-2"></span> $(mm$ ultiple-value-bind  $(\widehat{var}^*)$  values-form (declare  $\widehat{decl}^*)^*$  $body-form<sup>F<sub>*</sub></sup>$ )

⊳ Evaluate *body-forms* with vars lexically bound to the return values of values-form. Return values of body-forms.

# $(m$ **destructuring-bind**  $destruct-\lambda bar$  (**declare**  $\widehat{decl}^*)^*$  form<sup> $P_*$ </sup>)

⊲ Evaluate forms with variables from tree destruct-λ bound to corresponding elements of tree bar, and return their values.  $destruct-\lambda$  resembles macro- $\lambda$  (section [9.4\)](#page-9-1), but without any &environment clause.

# <span id="page-9-0"></span>9.3 Functions

Below, ordinary lambda list  $(\text{ord-}\lambda^*)$  has the form  $\left(var^* \left[\text{Exoptional }\begin{cases} var \\ (var \left[int_{\overline{\text{NIL}}} \left[supplied\text{-}p\right]\right]) \end{cases}\right]^*$ ]  $[\text{Exrest } var]$ - &key  $\int$  $\mathbf{I}$ var  $\left(\begin{smallmatrix} \n\sqrt{v} & a\end{smallmatrix}\right)$  $(:key\ var)$  $\Big\{ \left[ \text{init}_{\overline{\mathtt{MIL}}} \left[ \text{supplied-}p \right] \right] \Big)$  $\int_0^1$  $\mathcal{L}$ ∗ [&allow-other-keys]]  $\begin{bmatrix} \textbf{B} \textbf{aux} \begin{bmatrix} var \\ (var [init_{\texttt{MIL}}]) \end{bmatrix}^* \end{bmatrix}$ ).

supplied-p is  $T$  if there is a corresponding argument. *init* forms can refer to any init and supplied-p to their left.

<span id="page-9-1"></span>
$$
(\begin{cases}\text{mdefun} \begin{cases} \text{foo} \ (\text{ord-}\lambda^*) \\ (\text{seff} \ \text{foo}) \ (\text{new-value} \ \text{ord-}\lambda^*)\end{cases}\end{cases} (\text{declare} \ \widehat{\text{decl*}})^* \ \widehat{[doc]}
$$
\n
$$
\begin{cases}\text{formula} \ (\text{ord-}\lambda^*) \\ \text{form*} \end{cases}
$$

 $\rho$  Define a function named foo or (setf foo), or an anonymous function, respectively, which applies forms to ord- $\lambda$ s. For  $m$ **defun**, forms are enclosed in an implicit s**block** named foo.

$$
(\begin{cases}\text{sflet}\\ \text{slabels}\end{cases}((\begin{cases}\text{foo (ord-}\lambda^*)\\(\text{set f too (new-value ord-}\lambda^*)\end{cases})\begin{cases}\text{declace } \widehat{local-decl^*}\text{)}^*\end{cases}
$$

 $[\widehat{doc}]$  local-form<sup> $P_*$ </sup>)\*) (declare  $\widehat{decl}^*)^*$  form<sup> $P_*$ </sup>) ⊲ Evaluate forms with locally defined functions foo. Globally defined functions of the same name are shadowed. Each foo is also the name of an implicit  $s$ block around its corresponding local-form∗. Only for <sup>s</sup>labels, functions foo are visible inside local-forms. Return values of forms.

$$
({\sf function}\begin{Bmatrix} foo\\ ({\sf mlambda}\text{ for }m^*)\end{Bmatrix})
$$

⊲ Return lexically innermost function named foo or a lexical closure of the  $m$ lambda expression.

$$
\left(\text{apply }\begin{cases} function \\ \text{(self function)} \end{cases} \right) \, \text{arg* args}
$$

⊲ Values of function called with args and the list elements of args. setfable if function is one of  $f$  aref,  $f$  bit, and  $f$  sbit.

(*funcall function* arg<sup>∗</sup>) ⊳ Values of *function* called with *args*.

```
(smultiple-value-call function form∗
)
```
⊲ Call function with all the values of each form as its arguments. Return values returned by function.

```
(f values-list list) \rightarrow Return elements of list.
```

```
({}_f values foo^*)
```
⊲ Return as multiple values the primary values of the foos. setfable.

( $_f$  multiple-value-list  $form$ )  $\rightarrow$  List of the values of  $form$ .

 $\left(m$ nth-value n form)

⊲ Zero-indexed nth return value of form.

 $(f$ complement  $function)$ 

⊲ Return new function with same arguments and same side effects as function, but with complementary truth value.

#### $(f$  constantly  $f$ 00)

⊲ Function of any number of arguments returning foo.

 $(f$ **identity**  $foo$ ) identity foo) ⊲ Return foo.

## $(_f$ function-lambda-expression  $\mathit{function})$

⊲ If available, return lambda expression of function, NIL if function was defined in an environment without bindings, and name of function. 3

(*of* **definition** 
$$
\begin{Bmatrix} foo \\ (set f oo) \end{Bmatrix}
$$
)  
\n
$$
\triangleright \text{ Definition of global function } foo. \text{ setfable.}
$$

 $(f$ fmakunbound  $foo$ )

⊲ Remove global function or macro definition foo.

#### ccall-arguments-limit

clambda-parameters-limit

⊲ Upper bound of the number of function arguments or lambda list parameters, respectively;  $\geq 50$ .

#### cmultiple-values-limit

⊲ Upper bound of the number of values a multiple value can have;  $\geq 20$ .

# 9.4 Macros

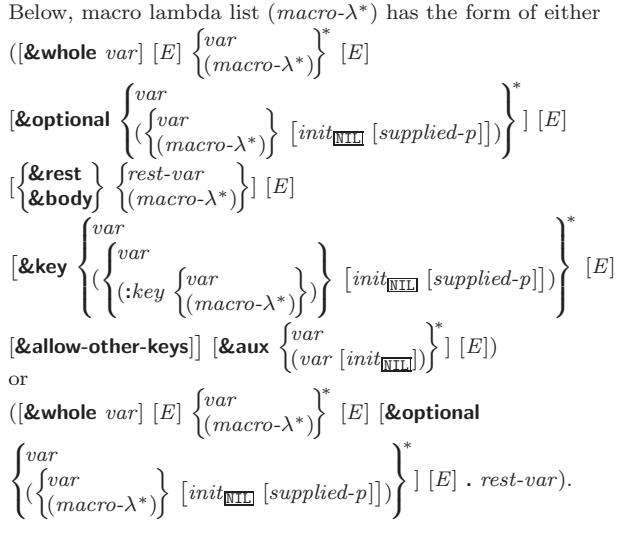

One toplevel  $[E]$  may be replaced by **&environment** var. supplied-p is T if there is a corresponding argument. init forms can refer to any init and *supplied-p* to their left.

 $\int_{\alpha}^{m}$ defmacro  $\begin{array}{rcl} \text{{\bf \small{f}}} & \text{{\bf \small{before}}} \end{array} \begin{array}{rcl} \text{{\bf \small{f}}} & \text{{\bf \small{for}}} \end{array} \begin{array}{rcl} \text{{\bf \small{f}}} & \text{{\bf \small{for}}} \end{array} \begin{array}{rcl} \text{{\bf \small{f}}} & \text{{\bf \small{f}}} & \text{{\bf \small{f}}} & \text{{\bf \small{f}}} \end{array} \begin{array}{rcl} \text{{\bf \small{f}}} & \text{{\bf \small{f}}} & \text{{\bf \small{f}}} & \text{{\bf \small{f}}} & \text{{\bf \small{f}}}$  $\Big\}$   $(maxro-\lambda^*)$  (declare  $\widehat{decl^*})^*$  $\widehat{[doc]}$  form<sup>P</sup>\*)

⊲ Define macro foo which on evaluation as (foo tree) applies expanded forms to arguments from tree, which corresponds to tree-shaped macro-λs. forms are enclosed in an implicit sblock named  $foo$ .

#### $(m$ define-symbol-macro  $foo\ form)$

⊲ Define symbol macro foo which on evaluation evaluates expanded form.

# $(\textsf{smacrolet} \ ((foo \ (macro-\lambda^*) \ (\textsf{decare} \ local-decl^*)^* \ \widehat{[doc]}$ </mark>  $\textit{macro-form}^{\mathbb{P}_\ast})^*$ ) (declare  $\widehat{\textit{decl}^*}$ )\*  $\textit{form}^{\mathbb{P}_\ast})$

⊲ Evaluate forms with locally defined mutually invisible macros *foo* which are enclosed in implicit  $_{s}$ blocks of the same name.

)

# <span id="page-10-2"></span><span id="page-10-1"></span><span id="page-10-0"></span> $=$  foo [then bar $_{[foo]}$ ]

 $\rhd$  Bind var initially to foo and later to bar.

#### across vector

⊲ Bind var to successive elements of vector.

#### being {the each}

⊲ Iterate over a hash table or a package.

#### ${\mathsf{hash-key}}$  hash-keys}  ${\mathsf{of}}$  in  ${\mathsf{hash-table}}$  [using

 $(hash-value value$ 

 $\triangleright$  Bind  $var$  successively to the keys of  $hash-table;$ bind value to corresponding values.

#### ${$ hash-value hash-values ${}$ {of $|$ in ${}$  hash-table [using  $(hash-key key)$ ]

⊲ Bind var successively to the values of hash-table; bind key to corresponding keys.

### {symbol|symbols|present-symbol|present-symbols| external-symbol external-symbols} [{of in}  $package_{\texttt{v*package}}]$

 $\triangleright$  Bind var successively to the accessible symbols, or the present symbols, or the external symbols respectively, of package.

# $\{ {\rm do}\, {\rm doing}\} \ form^+$

⊲ Evaluate forms in every iteration.

 $\{ \text{if} \vert \text{when} \vert \text{unless} \}$  test i-clause  $\{ \text{and} \; j\text{-}clause \}^*$  [else  $k\text{-}clause$  ${and \;l-clause}$  $[end]$ 

⊲ If test returns T, T, or NIL, respectively, evaluate i-clause and j-clauses; otherwise, evaluate k-clause and l-clauses.

it  $\rightharpoonup$  Inside *i-clause* or *k-clause*: value of *test*.

return {form |it}

⊲ Return immediately, skipping any finally parts, with values of form or it.

 ${collect}|collecting{}$   ${form}|it{}$   $[into$   $list]$ 

 $\triangleright$  Collect values of *form* or it into *list*. If no *list* is given, collect into an anonymous list which is returned after termination.

#### $\{append|appending|nconclnconcing\}$   $\{form|it\}$  [into list]

⊲ Concatenate values of form or it, which should be lists, into *list* by the means of  $_f$ **append** or  $_f$ **nconc**, respectively. If no list is given, collect into an anonymous list which is returned after termination.

#### {count counting}  ${form}$  it} [into n]  $[type]$

⊲ Count the number of times the value of form or of it is  $T$ . If no  $n$  is given, count into an anonymous variable which is returned after termination.

#### ${sum | {sum} | {int}o { sum} | {type} |}$

⊲ Calculate the sum of the primary values of form or of it. If no sum is given, sum into an anonymous variable which is returned after termination.

#### $\{$ maximize $|$ maximizing $|$ minimize $|$ minimizing $\}$   $\{form|$ it $\}$   $[$ into max-min] [type]

⊲ Determine the maximum or minimum, respectively, of the primary values of form or of it. If no max-min is given, use an anonymous variable which is returned after termination.

#### $\{$ initially finally $\}$   $form$ <sup>+</sup>

⊲ Evaluate forms before begin, or after end, respectively, of iterations.

#### repeat num

⊲ Terminate mloop after num iterations; num is evaluated once.

#### $\{$  while until  $\}$  test

⊲ Continue iteration until test returns NIL or T, respectively.

# 9.5 Control Flow

# $\left(\begin{matrix} \text{if } test then [else] \overline{NIL} \end{matrix}\right)$

⊲ Return values of then if test returns T; return values of else otherwise.

# $(m \text{cond } (test \ then^{\mathbb{P}_{\text{test}}})^*)$

⊲ Return the values of the first then<sup>∗</sup> whose test returns T; return NIL if all tests return NIL.

 $\left(\begin{matrix} \{m\textbf{when} \\ m\textbf{unless} \end{matrix}\right)$  test foo<sup>p</sup>\*)

⊲ Evaluate foos and return their values if test returns T or NIL, respectively. Return NIL otherwise.

$$
(\mathit{m}\text{case}~\textit{test}~(\left\{\hspace{-0.2cm}\overbrace{\hspace{-0.2cm}\overline{\hspace{-0.2cm}\overline{\hspace{-0.2cm}\overline{\hspace{-0.2cm}\overline{\hspace{-0.2cm}\overline{\hspace{-0.2cm}\overline{\hspace{-0.2cm}\overline{\hspace{-0.2cm}\hspace{-0.2cm}\hspace{-0.2cm}\overline{\hspace{-0.2cm}\hspace{-0.2cm}\hspace{-0.2cm}\hspace{-0.2cm}}}\hspace{-0.2cm}}}\right\}/\mathit{co}^{\rho_\ast})^*~[(\left\{\hspace{-0.2cm}\overline{\hspace{-0.2cm}\textbf{otherwise}}\hspace{-0.2cm}\right\}\hspace{-0.2cm}\mathit{bar}^{\rho_\ast})\hspace{-0.2cm}\overline{\hspace{-0.2cm}\overline{\hspace{-0.2
$$

⊲ Return the values of the first foo <sup>∗</sup> one of whose keys is eql test. Return values of bars if there is no matching  $key$ .

$$
(\begin{Bmatrix} \textit{m} \textit{ecase} \\ \textit{m} \textit{ccase} \end{Bmatrix} \; \textit{test} \; (\begin{Bmatrix} (\widehat{\textit{key}}\,^*) \\ \widehat{\textit{key}} \end{Bmatrix} \; \textit{foo}^{\textit{P}})^*)
$$

⊲ Return the values of the first foo <sup>∗</sup> one of whose keys is eql test. Signal non-correctable/correctable type-error if there is no matching key.

#### $(mand form *_{\square})$

⊲ Evaluate forms from left to right. Immediately return NIL if one form's value is NIL. Return values of last form otherwise.

#### $(mor form^*\underline{\mathtt{NTL}})$

⊲ Evaluate forms from left to right. Immediately return primary value of first non-NIL-evaluating form, or all values if last form is reached. Return NIL if no form returns T.

#### $({}_{s}\textbf{progn}~{form}^{*}\underline{\overline{\text{NIL}}})$

⊲ Evaluate forms sequentially. Return values of last form .

#### (smultiple-value-prog1 form-r form∗)

#### $(m$ **prog1** form-r form<sup>\*</sup>)

 $(m$ prog2 form-a form-r form\*)

⊲ Evaluate forms in order. Return values/primary value, respectively, of form-r.

(  $\int_m$ prog  $\int_a$ <sup>m</sup>prog∗  $\left(\begin{matrix} 1 \\ 1 \\ 1 \end{matrix}\right)$  $\begin{pmatrix} name \\ (name \ [value \frac{\sqrt{ML}}{\sqrt{ML}}]) \end{pmatrix}^*$  (declare  $\widehat{decl}^*$ )\*  $\begin{pmatrix} f \widehat{ag} \\ form \end{pmatrix}^*$ )

 $\triangleright$  Evaluate stagbody-like body with names lexically bound (in parallel or sequentially, respectively) to values. Return  $\texttt{NIL}$  or explicitly  $\textit{m}$  returned values. Implicitly, the whole form is a sblock named NIL.

#### (sunwind-protect protected cleanup<sup>∗</sup> )

⊲ Evaluate protected and then, no matter how control leaves protected, cleanups. Return values of protected.

#### $({}_{s}$ block name form<sup>P</sup>\*)

⊲ Evaluate forms in a lexical environment, and return their values unless interrupted by sreturn-from.

#### ( $s$ return-from  $foo$   $[result_{\overline{NIL}}])$

 $(m$ return  $[result_{\overline{NTL}}])$ 

⊲ Have nearest enclosing sblock named foo/named NIL, respectively, return with values of *result*.

# $({}_{s}$ tagbody  $\{t\widehat{ag}|form\}^{*})$

⊲ Evaluate forms in a lexical environment. tags (symbols or integers) have lexical scope and dynamic extent, and are targets for  ${}_{\mathit{s}}\mathbf{go}.$  Return NIL.

#### $\left($ <sub>s</sub>go  $taq$ )

⊲ Within the innermost possible enclosing stagbody, jump to a tag  $_f$ eql tag.

<span id="page-11-3"></span> $(s$ catch tag form<sup>P</sup>\*)

⊲ Evaluate forms and return their values unless interrupted by sthrow.

 $(s$ throw tag form)

⊳ Have the nearest dynamically enclosing <sub>s</sub>catch with a tag  $_f$ eq tag return with the values of form.

( $f$ **sleep**  $n$ ) ⊳ Wait  $n$  seconds; return NIL

<span id="page-11-0"></span>9.6 Iteration

(  $\int_{m}$ do  $\int$ <sup>m</sup>do∗  $\left(\begin{cases} var \\ (var \; [start \; [step]) \end{cases}\right)$  $\left\{ \begin{array}{c} \epsilon \end{array} \right\}$  (stop result<sup>®</sup>\*) (declare  $\widehat{decl}^*$ )\*  $\int t\widehat{ag}$  $\lfloor form($ )

> $\triangleright$  Evaluate  ${}_s$  tagbody-like body with  $vars$  successively bound according to the values of the corresponding start and step forms. vars are bound in parallel/sequentially, respectively. Stop iteration when stop is T. Return values of  $result^*$ . Implicitly, the whole form is a sblock named NIL.

 $({}_m$ dotimes  $(var \; i \; [result_{\overline {\text{ML}}}])$  (declare  $\bar{dec}l^*)^*$   $\{tag \; form \}^*)$ 

⊳ Evaluate stagbody-like body with var successively bound

- to integers from 0 to  $i 1$ . Upon evaluation of *result*, var is *i*. Implicitly, the whole form is a  $_{s}$ **block** named  $\overline{\text{NIL}}$ .
- $({}_m$ dolist  $(var \; list \; [result_{\overline{\mathtt{ML}}]})$  (declare  $\bar{dec}l^*)^*$   $\{\widehat{tag} [form\}^*)$

⊳ Evaluate stagbody-like body with var successively bound to the elements of list. Upon evaluation of result, var is NIL. Implicitly, the whole form is a sblock named NIL.

# <span id="page-11-1"></span>9.7 Loop Facility

 $(mloopform*)$ 

⊲ Simple Loop. If forms do not contain any atomic Loop Facility keywords, evaluate them forever in an implicit  $s$ block named NIL.

 $(m$ loop clause<sup>\*</sup>)

⊲ Loop Facility. For Loop Facility keywords see below and Figure [1.](#page-11-2)

named  $n_{\overline{N}$ II  $\rangle$  Give mloop's implicit sblock a name.

{with  $\begin{cases} var-s \\ (var \end{cases}$  $(var-s^*)$  $\Big\}$  [d-type]  $[=$  foo]}<sup>+</sup> {and  $\begin{cases} var-p \\ (var \end{cases}$  $(var-p^*)$  $\Big\}$  [d-type]  $[= bar]$ }\*

where destructuring type specifier  $d$ -type has the form

 $\{f_{\text{ixnum}} | \text{float} | \text{full} | \{ \text{of-type} \}\}$  $(type^*)$  $\binom{1}{2}$ 

⊲ Initialize (possibly trees of) local variables var-s sequentially and var-p in parallel.

 $\left\{\{\text{for}\left|\text{as}\right\}\right\}_{(var)}$  $(var-s^*)$  $\left\{ \left[ d\text{-type} \right] \right\}^{\dagger}$  {and  $\left\{ \begin{array}{c} var-p \\ sum \end{array} \right\}$  $(var-p^*)$  $\Big\}$  [d-type]<sup>\*</sup>

 $\triangleright$  Begin of iteration control clauses. Initialize and step (possibly trees of) local variables var-s sequentially and  $var-p$  in parallel. Destructuring type specifier  $d$ -type as with with.

 $\{$ upfrom from downfrom  $\}$  start  $\triangleright$  Start stepping with  $start$ 

 $\{$ upto downto to below above}  $\it form$ 

⊲ Specify form as the end value for stepping.

 $\{in |$ on $\}$  list

⊲ Bind var to successive elements/tails, respectively, of list.

<span id="page-11-2"></span>by  $\{step_{1}$  function  $\#' \textsf{cdr}}$ 

⊲ Specify the (positive) decrement or increment or the function of one argument returning the next part of the list.

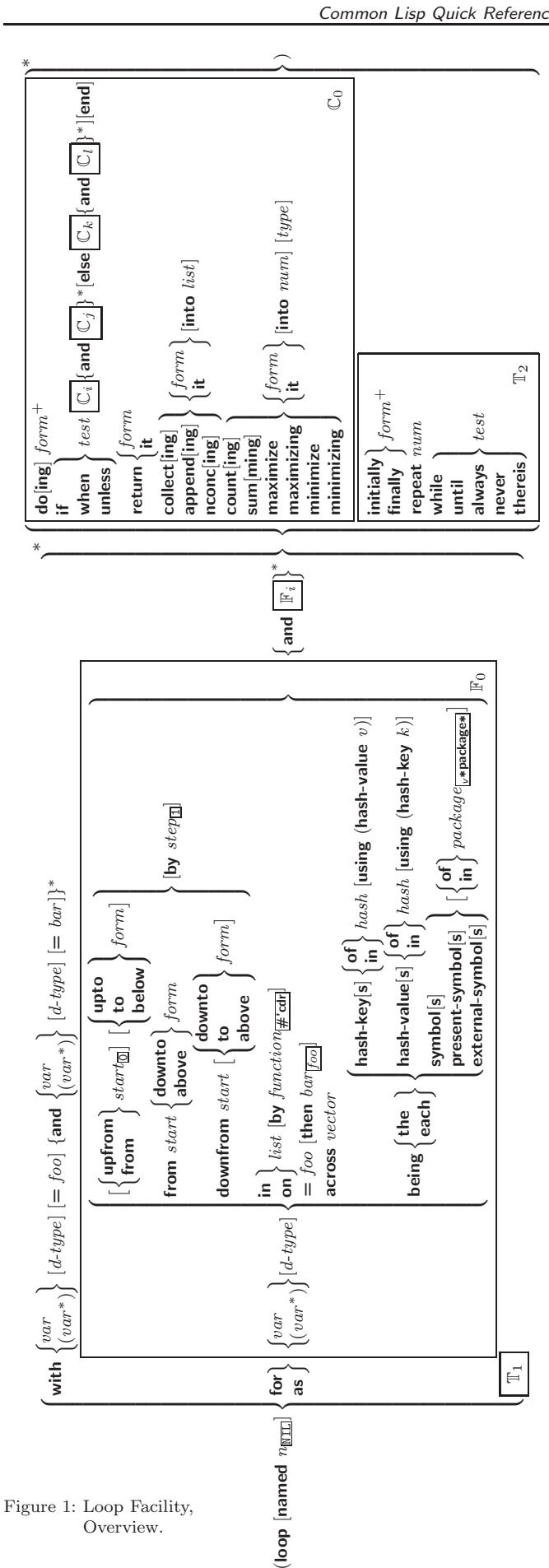

# <span id="page-12-5"></span><span id="page-12-4"></span><span id="page-12-2"></span>10.3 Method Combination Types

#### standard

⊲ Evaluate most specific :around method supplying the values of the generic function. From within this method,  $f$ call-next-method can call less specific : around methods if there are any. If not, or if there are no :around methods at all, call all :before methods, most specific first, and the most specific primary method which supplies the values of the calling  $_f$ call-next-method if any, or of the generic function; and which can call less specific primary methods via  $f$  call-next-method. After its return, call all :after methods, least specific first.

#### <span id="page-12-0"></span>and or append list nconc progn  $|max|min| +$

⊲ Simple built-in method-combination types; have the same usage as the c-types defined by the short form of  $m$ define-method-combination.

 $\lambda$ 

J

#### <span id="page-12-1"></span> $(m$ define-method-combination  $c$ -type

 $\int$ :documentation  $\widehat{string}$ 

:identity-with-one-argument  $\textit{bool}_{\overline{\mathtt{MIL}}}$  $\mathbf{I}$ )

 $\sum$ :operator *operator*  $\frac{c}{c-type}$ 

 $\triangleright$  Short Form. Define new method-combination c-type. In a generic function using c-type, evaluate most specific :around method supplying the values of the generic function. From within this method,  $_f$  call-next-method can call less specific :around methods if there are any. not, or if there are no :around methods at all, return from the calling call-next-method or from the generic function, respectively, the values of (operator (primary-method gen-arg∗) <sup>∗</sup>), gen-arg<sup>∗</sup> being the arguments of the generic function. The *primary-methods* are ordered - :most-specific-first

:most-specific-first<br>:most-specific-last <del>enost-specific-first</del> specified as *c-arg* in

 $m$ defgeneric). Using c-type as the qualifier in mdefmethod makes the method primary.

 $(m$ define-method-combination c-type  $(ord-\lambda^*)$   $((group$  $\left($ 

```
\left\{ \begin{pmatrix} \text{qualifier*} \\ \end{pmatrix} \right\}
predicate
   ∗
                                  \lambdaJ.
                                  \mathsf{L}Ì
\frac{1}{2}\left\vert \right\vert:required bool
   :description control
   


:order 
:most-specific-first
:most-specific-last
:most-specific-first
                                                                                          \lambda\overline{a}\int)
                                                                                                ∗)
\iiint_{\Delta}: arguments method-combination-\lambda\bigg\}\frac{d}{d\omega}(c): generic-function symbol)
   \bigotimes (declare \widehat{decl}^*)*
                                                                             ∗)
                                                                                 \lambda\overline{a}\intbody^{\mathsf{P}_{*}})
```
 $\rho$  Long Form. Define new method-combination c-type. A call to a generic function using  $c$ -type will be equivalent to a call to the forms returned by  $body^*$  with  $ord-\lambda^*$  bound to  $c$ -arg<sup>\*</sup> (cf.  $m$ **defgeneric**), with *symbol* bound to the generic function, with *method-combination-* $\lambda^*$  bound to the arguments of the generic function, and with groups bound to lists of methods. An applicable method becomes a member of the leftmost group whose predicate or qualifiers match. Methods can be called via  $_m$ call-method. Lambda lists  $(\text{ord-}\lambda^*)$  and (method-combination- $\lambda^*$ ) according to ord- $\lambda$  on page [18,](#page-9-0) the latter enhanced by an optional **&whole** argument.

#### $\mathcal{L}_{m}$ call-method

 $\int \widehat{method}$  $\left($ <sub>m</sub>make-method  $\widehat{form}$ )  $\left.\begin{matrix} \cdot & \cdot \\ \cdot & \cdot \end{matrix}\right|$  $\int$ next-method  $(m$ make-method  $\widehat{form}$ ) )∗ ) 1 ) ⊲ From within an effective method form, call method with the arguments of the generic function and with information about its next-methods; return its values.

# <span id="page-12-3"></span>11 Conditions and Errors

For standardized condition types cf. Figure [2](#page-14-0) on page [32.](#page-14-0)

#### $\{$ always never $\}$  test

⊲ Terminate mloop returning NIL and skipping any finally parts as soon as test is NIL or T, respectively. Otherwise continue  $_m$ loop with its default return value set to T.

#### thereis test

 $\triangleright$  Terminate mloop when test is T and return value of test, skipping any finally parts. Otherwise continue  $_m$ loop with its default return value set to NIL.

 $(m$ loop-finish $)$ 

⊲ Terminate mloop immediately executing any finally clauses and returning any accumulated results.

# 10 CLOS

#### 10.1 Classes

(f slot-exists-p foo bar)  $\rhd$  T if foo has a slot bar.

( $_f$ **slot-boundp** instance slot)  $\triangleright$  T if slot in instance is bound.

<sup>\*</sup>

∗

#### $({m}$ defclass  $foo~(superclass*_{\overline{\text{standard-object}}})$  $\left($ slot ∗

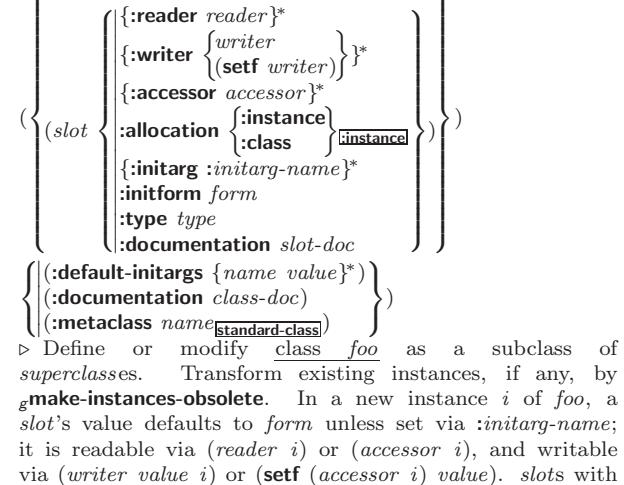

:allocation :class are shared by all instances of class foo.

 $(_f$  find-class  $symbol$   $[errorp$   $[environment]]$ ) ⊳ Return class named symbol. setfable.

 $({\bf g}$ reinitialize-instance ${\it instance}$  {: $initarg \ value {\}}^*$  other-keyarg\*) ⊲ Change local slots of instance according to initargs by means of  $g$ shared-initialize.

( $_f$ slot-value  $foo \, slot$ )  $\rightarrow$  Return value of slot in  $foo \,$  setfable.

 $(f$ slot-makunbound *instance* slot) ⊲ Make slot in instance unbound.

(  $\left\{\text{mwith- slots } (\{\widehat{slot} \,|\, (\widehat{var} \, \ \widehat{slot})\}^*)$ m with-accessors  $((\widehat{var} \text{ } \widehat{accessor})^*)$  $\Big\}$  instance (declare  $\widehat{decl^*})^*$  $\mathit{form}^{\mathsf{P}_\ast})$ ⊲ Return values of forms after evaluating them in a lexical environment with slots of *instance* visible as **setf**able slots or vars/with accessors of instance visible as setfable vars.  $(g$ class-name  $class)$ ((setf  $g$ class-name) new-name class)  $\triangleright$  Get/set name of class.

 $(f_{\mathbf{f}} \textbf{class-of} \, foo)$   $\triangleright$  Class foo is a direct instance of.

 $({}_g$ make-instance class  $\{.initarg\ value\}^*$  other-keyarg\*)  $\triangleright$  Make new instance of class.

- <span id="page-13-2"></span><span id="page-13-1"></span> $({}_{g}$ change-class  $\widetilde{instance}$  new-class  $\{ : \widetilde{intrarg} \ value \}^*$  other-keyarg<sup>∗</sup>) ⊲ Change class of instance to new-class. Retain the status of any slots that are common between instance's original class and new-class. Initialize any newly added slots with the values of the corresponding initargs if any, or with the values of their :initform forms if not.
- $(_g$ make-instances-obsolete  $\mathit{class})$ 
	- ⊲ Update all existing instances of class using  $g$ update-instance-for-redefined-class.
- (  $\int_{\mathcal{S}}$ initialize-instance instance

 $\widetilde{g}_{\mathbf{g}}$ update-instance-for-different-class  $\mathit{previous}\ \mathit{current}(\widetilde{g}_{\mathbf{g}})$ 

 $\{ : \textrm{initarg value} \}^*$  other-keyarg\*) ⊳ Set slots on behalf of  $g$ **make-instance**/of  $g$ **change-class** by means of  $g$ **shared-initialize**.

 $(g$ update-instance-for-redefined-class  $new{\text -}instance$  added-slots  $\emph{discarded-} slots\ \emph{discarded-} slots\text{-}property\text{-}list\ \{:initarg\ value\}^*$ other-keyarg<sup>∗</sup> )

 $\rho$  On behalf of  $g$ **make-instances-obsolete** and by means of  $g$ shared-initialize, set any *initarg* slots to their corresponding values; set any remaining added-slots to the values of their :initform forms. Not to be called by user.

 $({}_\mathcal{g}$ allocate-instance class  $\{ : \text{initarg value}\}^*$  other-keyarg\*)

⊲ Return uninitialized instance of class. Called by  $g$ make-instance.

 $\int_{\mathbf{g}}$ shared-initialize instance  $\begin{cases}$ initform-slots T  $\left\{\right. : 2 \in \mathbb{R}^n \setminus \mathbb{R}^n \times \mathbb{R}^n \right\}$ other-keyarg∗)

> ⊲ Fill the initarg-slots of instance with the corresponding values, and fill those initform-slots that are not initarg-slots with the values of their :initform forms.

 $\int_{\mathcal{B}}$ slot-missing class instance slot  $\int_{0}^{s}$  $\mathbf{I}$ setf slot-boundp slot-makunbound slot-value  $\begin{matrix} \end{matrix}$  $\cdot$ [value])

 $(g$ slot-unbound class instance slot)

⊲ Called on attempted access to non-existing or unbound  $slot.$  Default methods signal  $error/unbound-slot$ , respectively. Not to be called by user.

### <span id="page-13-0"></span>10.2 Generic Functions

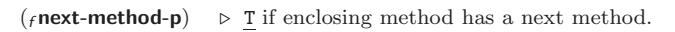

 $\int_{\alpha}^{f_0} f(x) \, dx$  $(\text{setf}$  foo $)$  $\left\{ \begin{array}{l} \text{(required-var}^* \text{ } [\text{&optional } \begin{array}{l} \text{(var)} \end{array} \right. \end{array} \right\}$  $\begin{pmatrix} var \\ var \end{pmatrix}^*$ ]  $[\textbf{& rest } var] \; [\textbf{& key } \begin{Bmatrix} var \\ (var | (;key var)) \end{Bmatrix}^* \; [\textbf{& allow-other-keys}]])$  $(|$  (:argument-precedence-order  $required\text{-}var^+$ ) )  $\begin{array}{c} \end{array}$ (:method-class method-class)<br>
(:method-combination c-type)<br>
(:method defmethod-args)\*  $|$  (:argument-precedence-order  $required-var$ ) (declare (optimize method-selection-optimization)+)<br>  $\left( \begin{array}{c} \text{(declace (optimize method-selection-optimization)}+ \ \text{(documentation string)} \end{array} \right)$  $\left( :$ documentation  $\widehat{string} \right)$ I (:generic-runction-class  $gf\text{-}class$  standard-gener<br>(:method-class method-class standard-method)  $\left| \frac{\text{trivial energy of the system of the system of energy}}{\text{trivial energy of the system of energy.}} \right|$ (: generic-function-class  $gf-class$ <sub>standard-generic-function</sub>)  $\begin{array}{c} \hline \end{array}$ )

⊲ Define or modify generic function foo. Remove any methods previously defined by defgeneric. gf-class and the lambda paramters *required-var*<sup>\*</sup> and *var*<sup>\*</sup> must be compatible with existing methods. defmethod-args resemble those of  $m$ defmethod. For  $c$ -type see section [10.3.](#page-12-2)

(*f* ensure-generic-function  $\int_{1/50}^{f_{OO}}$  $(\text{setf}$  foo $)$  $\mathcal{L}$ 

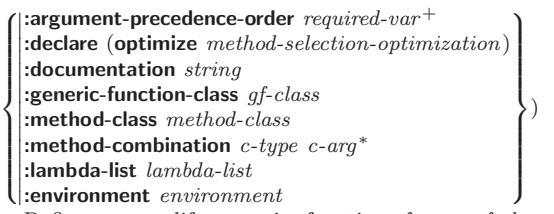

⊲ Define or modify generic function foo. gf-class and lambda-list must be compatible with a pre-existing generic function or with existing methods, respectively. Changes to method-class do not propagate to existing methods. For c-type see section [10.3.](#page-12-2)

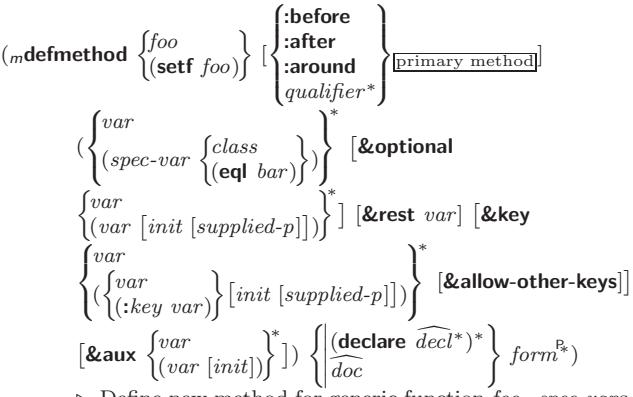

⊲ Define new method for generic function foo. spec-var s specialize to either being of *class* or being **eql** bar, respectively. On invocation, vars and spec-vars of the new method act like parameters of a function with body form∗. forms are enclosed in an implicit *sblock foo.* Applicable *qualifiers* depend on the method-combination type; see section [10.3.](#page-12-2)

#### (  $\int_{\mathcal{S}}$ add-method

gadd-method<br>gremove-method) generic-function method)

⊲ Add (if necessary) or remove (if any) method to/from generic-function.

- $(s$  find-method generic-function qualifiers specializers  $[error_{\boxed{\hspace{-.1em}[\hspace{-.1em}]}}]$ ⊲ Return suitable method, or signal error.
- $(g_{\text{compute-applied}})$  and  $(g_{\text{generic}})$  args)
	- ⊲ List of methods suitable for args, most specific first.

 $({}_f$ call-next-method  $arg*$ <sub>current args</sub>)

⊲ From within a method, call next method with args; return its values.

 $(gno-applicable-method generic-function arg^*)$ 

⊲ Called on invocation of generic-function on args if there is no applicable method. Default method signals error. Not to be called by user.

(  $\begin{array}{l} \left\lbrace \text{\small\small$f$} \text{\small\small{in}} \text{\small{val}} \text{\small{in}} \text{\small{method-error}} \text{\small{method}} \right\rbrace \text{\small{control arg$}}^* \end{array}$ 

⊲ Signal error on applicable method with invalid qualifiers, or on method combination. For *control* and *args* see **format**, page [38.](#page-19-0)

 $(gno-next-method generic-function method arg<sup>*</sup>)$ 

⊲ Called on invocation of call-next-method when there is no next method. Default method signals error. Not to be called by user.

#### $(g$ function-keywords  $method)$

 $\triangleright$  Return list of <u>keyword parameters</u> of *method* and  $\frac{\pi}{2}$  if other keys are allowed.

( $g$ **method-qualifiers** method)  $\triangleright$  List of qualifiers of method.

<span id="page-14-2"></span><span id="page-14-1"></span>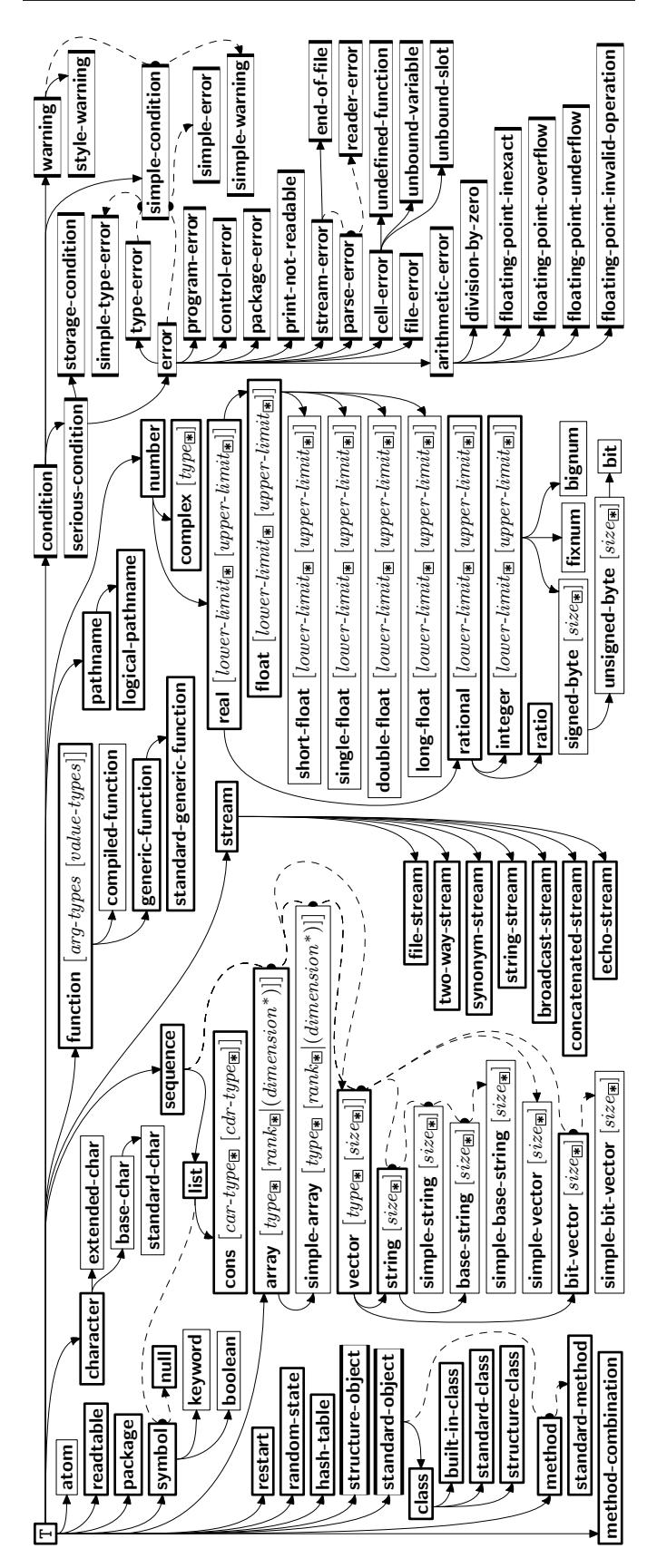

<span id="page-14-0"></span>Figure 2: Precedence Order of System Classes  $(\blacksquare)$ , Classes  $(\blacksquare)$ , Types  $(\equiv)$ , and Condition Types  $(\equiv)$ . Every type is also a supertype of NIL, the empty type.

 $\lambda$  $\mathcal{L}$ 

)

 $(m$ define-condition  $foo$   $(parent-type *_{\boxed{\text{condition}}})$ 

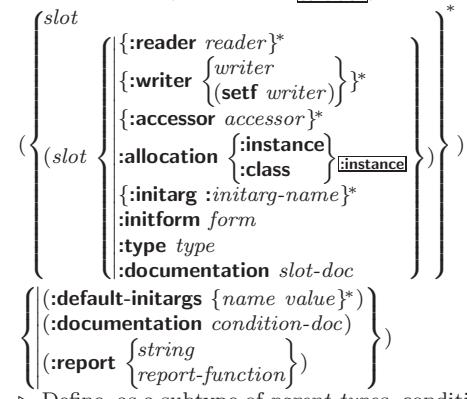

 $\bigcup_{\triangleright}$  Define, as a subtype of parent-types, condition type foo. In a new condition, a slot's value defaults to form unless set via :*initarg-name*; it is readable via  $(reader\ i)$  or  $(acessor\ i)$ , and writable via (*writer value i*) or  $(\text{setf}(accessor i) value)$ . With :allocation :class, slot is shared by all conditions of type foo. A condition is reported by string or by report-function of arguments condition and stream.

 $\label{eq:optimal} \textbf{(}\textit{f} \textbf{make-condition} \textit{condition-type} \textit{ \{:} } \textit{initarg-name} \textit{ value}\}^{\ast}\textbf{)}$ ⊲ Return new instance of condition-type .

condition-type {:initarg-name value} ∗

 $\int f$  signal  $\int_{f}^{f}$ warn  $\int \n\text{condition}$ 

(

 $\int_f$ error J control arg<sup>∗</sup>  $\mathbf{J}$ ⊲ Unless handled, signal as condition, warning or error, respectively, condition or a new instance of condition-type or, with  $_f$  format control and args (see page [38\)](#page-19-0), simple-condition, simple-warning, or simple-error, respectively. From  $_f$  signal and  $f$ warn, return NIL.

$$
(\textit{f\textbf{cerror}}\ continue\textit{-control}\begin{Bmatrix} condition\ continue\textit{-arg}^*\\ condition\textit{-type}\end{Bmatrix}\text{}\}\textit{control}\text{arg}^*\text{}
$$

⊲ Unless handled, signal as correctable error condition or a new instance of *condition-type* or, with *format control* and args (see page [38\)](#page-19-0), simple-error. In the debugger, use  $_f$  format arguments continue-control and continue-args to tag the continue option. Return NIL.

 $(m$ ignore-errors  $form<sup>R<sub>*</sub></sup>$ )

⊲ Return values of forms or, in case of errors, NIL and the 2 condition.

 $(f$ invoke-debugger  $condition)$ 

⊲ Invoke debugger with condition.

 $(m$ assert test  $[ (place^*)$  condition continue-arg<sup>∗</sup> condition-type {:initarg-name value} ∗ control arg<sup>∗</sup>  $\lambda$  $\cdot$  $\mathsf{L}$ ] 1 )

⊲ If test, which may depend on places, returns NIL, signal as  $\emph{correctable}$ error  $condition$  or a new instance of  $condition\emph{-type}$ or, with  $_f$  format *control* and *args* (see page [38\)](#page-19-0), error. When using the debugger's continue option, places can be altered before re-evaluation of test. Return NIL.

 $(mh$ andler-case foo (type ([var]) (declare  $\widehat{decl}^*)^*$  condition-form<sup>&</sup>)\*  $[(**no-error** (ord- $\lambda^*$ ) (declare  $\widehat{decl}^* )^*$  form <sup>$\mathbb{P}_k$</sup> )])$ 

 $\triangleright$  If, on evaluation of *foo*, a condition of *type* is signalled, evaluate matching condition-forms with var bound to the condition, and return their values. Without a condition, bind  $ord$ - $\lambda$ s to values of *foo* and return values of *forms* or, without a :no-error clause, return values of foo. See page [18](#page-9-0) for  $(\text{ord-}\lambda^*)$ .

 $(mh$ andler-bind  $((condition-type\; handler\text{-}function)^*)\;form$ <sup>P</sup>\*)

⊲ Return values of forms after evaluating them with condition-types dynamically bound to their respective handler-functions of argument condition.

# <span id="page-15-2"></span><span id="page-15-1"></span> $\left(\begin{smallmatrix} \text{mwith-simple-restart} \end{smallmatrix} \left\{\begin{smallmatrix} \text{restart} \end{smallmatrix} \right\} \text{ control arg*} \right) \text{ form*}^{\mathbb{P}_{\! \text{s}}}$

⊲ Return values of forms unless restart is called during their evaluation. In this case, describe *restart* using  $_f$  format *control* and args (see page [38\)](#page-19-0) and return NIL and T. 2

$$
\left(\text{m} \text{restart-case} \text{ form } (\text{restart } (\text{ord-}\lambda^*) \left\{\begin{matrix}\text{interactive } arg\text{-function}\\ \text{report } \begin{cases} \text{report}\text{-function}\\ \text{string} \text{r}{\text{-}start}^n \end{cases}\right\} \\ \text{test } \text{test } \text{test\_function} \text{m} \end{matrix}\right\}
$$

 $(\text{declarge }\widehat{decl}^*)^* \ \textit{restart-form}^{\mathbb{R}_*})^*)$ 

⊲ Return values of form or, if during evaluation of form one of the dynamically established *restarts* is called, the values of its restart-forms. A restart is visible under condition if (funcall  $#$ 'test-function condition) returns T. If presented in the debugger, *restarts* are described by *string* or by #'report-function (of a stream). A restart can be called by (invoke-restart restart arg<sup>\*</sup>), where args match ord- $\lambda^*$ , or by (invoke-restart-interactively restart) where a list of the respective args is supplied by #'arg-function. See page [18](#page-9-0) for  $ord-\lambda^*$ .

$$
({\scriptstyle \mathit{m}\mathit{restart}\text{-}\mathit{bind}}\;((\begin{matrix}\widehat{restart}\\\text{NIL}\end{matrix}\} \; restart\text{-}\mathit{function}
$$

 $\int \left| \text{interactive-function } \arg\text{-function} \atop \text{unaction } \arg\text{-function} \right|$  $\left\{ \right| \text{test-function } \text{report-1}$ <br>test-function test-function  :report-function report-function  $\left\{ \right\}^*$  form<sup> $P_*$ </sup>) J

⊲ Return values of forms evaluated with dynamically established restarts whose restart-functions should perform a nonlocal transfer of control. A restart is visible under condition if (test-function condition) returns T. If presented in the debugger, *restarts* are described by *restart-function* (of a stream). A restart can be called by (invoke-restart restart arg<sup>\*</sup>), where args must be suitable for the corresponding restart-function, or by (invoke-restart-interactively restart) where a list of the respective args is supplied by arg-function.

#### <span id="page-15-0"></span> $({}_f$ invoke-restart  $restart$   $arg*$ )

 $(f$ invoke-restart-interactively  $\mathit{restart}$ )

⊲ Call function associated with restart with arguments given or prompted for, respectively. If restart function returns, return its values.

# (

 $\begin{Bmatrix} \textit{f}\ \textsf{find-restart} \\ \textit{f} \ \textsf{compute-restarts}\ \ name \end{Bmatrix} \ \textit{[condition]}) \end{Bmatrix}$ 

⊲ Return innermost restart name, or a list of all restarts, respectively, out of those either associated with condition or un-associated at all; or, without condition, out of all restarts. Return NIL if search is unsuccessful.

```
(f restart-name restart) \triangleright Name of restart.
```
 $\int f$ abort

(

 $\int_{f}$  muffle-warning  $_f$  continue  $f$ store-value  $value$  $\mathbf{r}$  $\overline{\mathcal{L}}$  $[condition_{\overline{\text{NIL}}}]\$ 

 $\begin{bmatrix} f \text{store-value value} \\ f \text{use-value value} \end{bmatrix}$ 

⊲ Transfer control to innermost applicable restart with same name (i.e. **abort**,  $\dots$ , **continue**  $\dots$ ) out of those either associated with *condition* or un-associated at all; or, without condition, out of all restarts. If no restart is found, signal control-error for  $_f$  abort and  $_f$  muffle-warning, or return NIL for the rest.

 $(mwith$ -condition-restarts condition restarts form<sup>P</sup>\*)

⊲ Evaluate forms with restarts dynamically associated with condition. Return values of forms.

#### $(f$ arithmetic-error-operation  $condition)$

 $(f$  arithmetic-error-operands  $condition)$ 

⊲ List of function or of its operands respectively, used in the operation which caused condition.

 $(f$ cell-error-name  $condition)$ ⊲ Name of cell which caused condition.

#### $(f$ unbound-slot-instance  $condition)$

 $\triangleright$  Instance with unbound slot which caused  $condition.$ 

#### $(F$ print-not-readable-object  $condition)$

⊲ The object not readably printable under condition.

### $({*f* package-error-package condition})$

#### $(f$  file-error-pathname  $condition)$  $(f$ stream-error-stream  $condition)$

⊲ Package, path, or stream, respectively, which caused the condition of indicated type.

#### $(f$ type-error-datum  $condition)$

 $(f$ type-error-expected-type  $condition)$ ⊲ Object which caused condition of type type-error, or its expected type, respectively.

#### $(s$ simple-condition-format-control condition)

 $(f_{\mathbf{f}})$  simple-condition-format-arguments  $condition)$ 

⊳ Return <sub>f</sub> format control or list of <sub>f</sub> format arguments, respectively, of *condition*.

#### <sub>v</sub>∗break-on-signals∗<sub>NILI</sub>

⊲ Condition type debugger is to be invoked on.

#### v∗debugger-hook∗<sub>NIL</sub>

⊲ Function of condition and function itself. Called before debugger.

# 12 Types and Classes

For any class, there is always a corresponding type of the same name.

(fypep foo type  $[environment_{\overline{NULL}}]$ )  $\triangleright$  T if foo is of type.

 $(f$ subtypep type-a type-b  $[environment]$ )

 $\triangleright$  Return  $\underline{\mathtt{T}}$  if  $type\text{-}a$  is a recognizable subtype of  $type\text{-}b,$  and 2 NIL if the relationship could not be determined.

(sthe type form)  $\triangleright$  Declare values of form to be of type.

( $f$ coerce  $object$  type)  $\qquad \triangleright$  Coerce  $object$  into type.

 $(m\textrm{typecase}\; \textit{foo}\; (\widehat{\textit{type}}\; \textit{a-form}^{\mathsf{P}_k})^* \; [(\begin{cases}\textrm{otherwise}\\ \textrm{T}\end{cases}$ T  $\left\{ b\text{-}form_{\overline{\mathtt{MIL}}}^{P_*}\right\}$  $\triangleright$  Return values of the first a-form<sup>\*</sup> whose type is foo of. Return values of b-forms if no type matches.

(  $\begin{Bmatrix} m \texttt{etypescase} \\ m \texttt{ctypecase} \end{Bmatrix} \; \textit{foo} \; (\widehat{\textit{type} \; \textit{form}}^{\texttt{P}*})^*)$  $\triangleright~$  Return <u>values of the first  $form$ </u>\* whose  $type$  is  $foo$  of. Signal non-correctable/correctable type-error if no type matches.

( $f$ **type-of**  $foo$ )  $\rightarrow$  Type of  $foo$ .

- $\left(\textit{mcheck-type place type}\ \big[ \textit{string}_{\{\texttt{a}|\texttt{an}\} \textit{type}}]\right) \right)$ ⊲ Signal correctable type-error if place is not of type. Return NIL.
- ( $_f$ **stream-element-type** stream)  $\triangleright$  Type of stream objects.
- ( $f$ array-element-type  $array)$   $\triangleright$  Element type  $array$  can hold.
- $(f_{\text{f}})$ upgraded-array-element-type  $type$   $[environment_{\text{NTL}}]$

<sup>⊲</sup> Element type of most specialized array capable of holding elements of type.

<span id="page-16-5"></span><span id="page-16-4"></span>#+feature when-feature #–feature unless-feature

⊲ Means when-feature if feature is T; means unless-feature if feature is NIL. feature is a symbol from v\*features\*, or ({and or} feature\*), or (not feature).

#### <sup>v</sup>∗features∗

⊲ List of symbols denoting implementation-dependent features.

 $|c^*|$ ; \c

 $\triangleright$  Treat arbitrary character(s) c as alphabetic preserving case.

### <span id="page-16-3"></span>13.4 Printer

(  $\int$ f prin1  $\int_f^r$  print  $\binom{r}{r}$  princ  $f$  pprint  $\lambda$  $\overline{1}$  $foo$  [stream<sub>v∗standa</sub> ])

<span id="page-16-0"></span>⊳ Print foo to stream freadably, freadably between a newline and a space, *f*readably after a newline, or human-readably without any extra characters, respectively.  $_f$  prin1,  $_f$  print and  $_f$ princ return  $foo$ .

#### <span id="page-16-1"></span> $(_f$  prin1-to-string  $foo)$  $({f}$ princ-to-string  $foo)$

⊳ Print foo to string freadably or human-readably, respectively.

( $g$ print-object object stream) ⊲ Print object to stream. Called by the Lisp printer.

(*m*print-unreadable-object (foo stream  $\left\{\right\}$ :type  $\frac{bool_{\overline{\text{NIL}}}}{bond_{\overline{\text{NIL}}}}$ ) form $^{P_*}$ ) ⊲ Enclosed in #< and >, print foo by means of forms to stream. Return NIL.

 $(F_{\text{t}}(f_{\text{t}}) \text{ term} | \text{ term} |_{F_{\text{t}} \text{ is standard-output}})$ 

⊲ Output a newline to stream. Return NIL.

<span id="page-16-2"></span> $(F(\text{fresh-line} \, [\widetilde{stream}_{\text{v}*\text{standard-output}*}])$ ⊲ Output a newline to stream and return T unless stream is already at the start of a line.

```
({}_{f}write-char char [\widetilde{stream}_{\overline{y}\ast standard-output*}}])⊲ Output char to stream.
```
(  $\begin{cases} \textit{f-write-string} \\ \textit{fwrite-line} \end{cases} \textit{string} \text{ } \textcolor{black}{\widetilde{\textit{stream}_{\textit{v*standard-output*}}}} \textcolor{black}{\big[ \left\{ \textcolor{black}{\left\{ \textcolor{black}{\overline{\textit{current}_{\textit{v*standard-output*}}}} \right. \textcolor{black}{\big[ \left\{ \textcolor{black}{\left\{ \textcolor{black}{\overline{\textit{current}_{\textit{v*}}}} \right\} \right\}} } \textcolor{black}{.}$ :start  $start_{\boxed{\text{O}}}$ ]) ⊲ Write string to stream without/with a trailing newline.

(f write-byte byte stream)  $\triangleright$  Write byte to binary stream.

 $(\overline{f}$  write-sequence sequence stream  $\left\{\left\|\right\|$ :start  $start_{\text{on}}$ <br>:end  $end_{\overline{\text{NIL}}}$ ) ⊲ Write elements of sequence to binary or character stream.

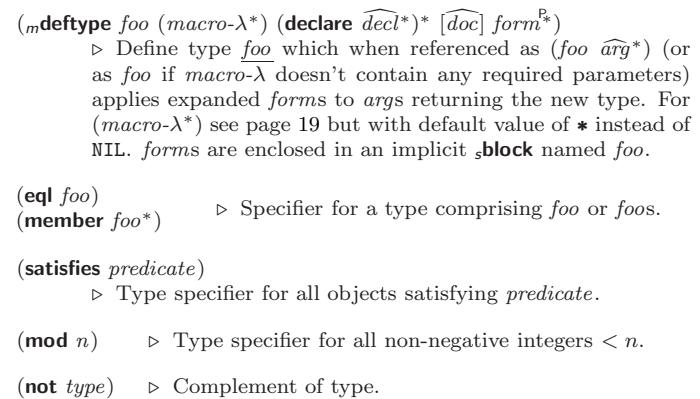

(and  $type*_{\overline{17}}$ ) ⊲ Type specifier for intersection of types.

(or  $type*_{\overline{\text{NTL}}})$  $\triangleright$  Type specifier for union of types.

(values  $type^*$  [&optional  $type^*$  [&rest other-args]])  $\triangleright$  Type specifier for multiple values.

∗ ⊲ As a type argument (cf. Figure [2\)](#page-14-0): no restriction.

# 13 Input/Output

#### 13.1 Predicates

 $(s$ streamp  $f$ oo)  $({}_{f}$  pathnamep  $f$ oo)  $(r$  readtablep  $foo)$ ⊲ T if foo is of indicated type.

 $(r$ input-stream-p stream)  $({*f* output-stream-p stream})$  $({}_f$  interactive-stream-p  $\mathit{stream})$  $($ fopen-stream-p stream) ⊲ Return T if stream is for input, for output, interactive, or open, respectively.

 $(r$  pathname-match-p path wildcard) ⊲ T if path matches wildcard.

```
(_fwild-pathname-p\ path\ \left[ \{ \text{·host} \} \text{:device} \right] \text{:divector} :name\left| \text{:type} \right|:version\texttt{NIL}\})
```
⊲ Return T if indicated component in path is wildcard. (NIL indicates any component.)

### 13.2 Reader

(  $\int_f$ y-or-n-p  $\sqrt{f}$  yes-or-no-p $\sqrt{f}$ [control arg<sup>∗</sup> ])  $\triangleright$  Ask user a question and return  $\underline{\mathsf{T}}$  or  $\underline{\texttt{NIL}}$  depending on their answer. See page [38,](#page-19-0)  $_f$ format, for *control* and *args*.  $(m$ with-standard-io-syntax  $form^{\mathbb{R}}$ ⊲ Evaluate forms with standard behaviour of reader and printer. Return values of forms. (  $\int_f$ read  $\epsilon_f$ read-preserving-whitespace $\epsilon_f$  $\left[ \widetilde{stream}_{v^*$ standard-input∗  $\left[ \textit{cof-err}_{\overline{\mathbb{T}}}\right]$  $[eeff\text{-}val_{\overline{\text{NIL}}} | \text{} [recursive_{\overline{\text{NIL}}}]$ ⊲ Read printed representation of object.  $({}_{f}$ read-from-string  ${string}$   $[cof-error_{{\bf T}}$   $[cof-val_{{\bf NIL}}]$  $\int$  $\mathbf{U}$  $\begin{array}{c} \hline \rule{0pt}{2ex} \rule{0pt}{2ex} \rule{$ :start  $start_{\overline{0}}$ :end  $\it{end}_{\rm \overline{NIL}}$ :preserve-whitespace  $\mathit{bool}_\mathrm{\overline{NIL}}$  $\overline{1}$ J  $|1|)$ ⊲ Return object read from string and zero-indexed position 2 of next character.

- <span id="page-17-2"></span><span id="page-17-1"></span> $(Fread\t-delimited-list \ char \ [sfream_{\sqrt{*standard-input*}} \ [recursive_{\overline{m1}}]]$ ⊲ Continue reading until encountering char . Return list of objects read. Signal error if no char is found in stream.
- $(\text{f read-char }[\widetilde{stream_{\text{v*standard-input*}}}\;[\text{cof-err}_{\overline{\mathbb{1}}}\;[\text{cof-val}_{\overline{\mathbb{N}\mathbb{1}}\mathbb{L}}$

 $[recursive_{\overline{\texttt{NIL}}}]]]]$ 

 $\triangleright$  Return next character from  $stream.$ 

<span id="page-17-0"></span> $(\text{f read-char-no-hang }\sqrt{\text{fstream}_{\text{g-standard-input*}}}\sqrt{\text{eof-error}_{\text{m}}\sqrt{\text{eof-val}_{\text{mL}}}})$  $[recursive_{\overline{\text{NIL}}}]]]]$ 

⊲ Next character from stream or NIL if none is available.

 $($ f peek-char  $\left[ mode_{\overline{\text{MTL}}} \left[ \widetilde{stream}_{\overline{v}* \text{standard-input*}} \right] \left[ eof-error_{\overline{\text{T}}} \left[ eof-val_{\overline{\text{NTL}}} \right] \right] \right]$  $[recursive_{\overline{\text{NIL}}}]]$ ]]

⊲ Next, or if mode is T, next non-whitespace character, or if  $mode$  is a character, next instance of it, from  $stream$  without removing it there.

- $({}_{f}$ unread-char  $character$   $[\widetilde{stream}_{\sqrt{*}$ standard-input $*}]$ ) ⊳ Put last fread-chared *character* back into *stream*; return NIL.
- $({}_{f}\textbf{read-byte}\ \widetilde{stream}\ \left[ {eof\textnormal{-}err}_{\overline{\mathbb{H}}}\ \left[ {eof\textnormal{-}val}_{\overline{\text{MIL}}} \right]\right] )$ ⊲ Read next byte from binary stream.

 $(\text{f read-line} \; \lceil \widetilde{stream}_{\text{v*standard-input*}} \rceil \; \lceil \text{eof-} \text{err}_{\overline{\textbf{T}}} \; \lceil \text{eof-val}_{\overline{\textbf{NIL}}} \rceil$  $\lceil recursive_{\overline{\mathtt{NIL}}}]\rceil\rfloor$ 

⊲ Return a line of text from stream and T if line has been 2 ended by end of file.

- $(F$ read-sequence  $\widetilde{sequence}$  stream  $[:start$  start  $_{\text{[O]}}$ [:end  $\widetilde{end}_{\text{[NIII]}})$ ⊲ Replace elements of sequence between start and end with elements from binary or character stream. Return index of sequence's first unmodified element.
- $(_f$  readtable-case  $\thinspace readtable)$   $\overline{\text{rupcase}}$ 
	- ⊲ Case sensitivity attribute (one of :upcase, :downcase, :preserve, :invert) of readtable. setfable.
- $(\epsilon$ copy-readtable  $\big[ from\text{-}readtable_{\text{w+readtable*}} \big[ to\text{-}readtable_{\text{MLI}} \big] \big)$  $\triangleright$  Return copy of from-readtable.
- $($ <sub>f</sub> set-syntax-from-char to-char from-char  $[$  to- $\widetilde{readtable*}$  $[from\text{-}readtable]$ )

 $\triangleright$  Copy syntax of from-char to to-readtable. Return T.

- <sup>v</sup>∗readtable∗ ⊲ Current readtable.
- v∗read-base∗<sub>110</sub> > Radix for reading integers and ratios.

# <sub>v</sub>∗read-default-float-format∗<sub>single-float</sub>

⊲ Floating point format to use when not indicated in the number read.

v∗read-suppress\*NIL

⊲ If T, reader is syntactically more tolerant.

- $(r$ set-macro-character char function  $[non-term-p_{\text{MIL}}]$   $[\tilde{rt}_{\text{L*readtable*}}]]$ ⊲ Make char a macro character associated with function of stream and *char*. Return T.
- $({}_f$ get-macro-character  $char$   $[rt_{\overline{v*readtable*}}])$ 
	- ⊲ Reader macro function associated with char , and T if char 2 is a non-terminating macro character.
- $\left(\begin{smallmatrix}f\end{smallmatrix}\right)$  make-dispatch-macro-character  $char$   $\left[\begin{smallmatrix}non-term-p_{\overline{\text{NIL}}}\end{smallmatrix}\right]$ 
	- $[rt_{\overline{v*readtable*}}]]$ )
	- ⊲ Make char a dispatching macro character. Return T.

 $(s$ set-dispatch-macro-character  $charsub-char$  function

|#

 $[rt_{\overline{v*{\bf readtable*}}}]$ 

⊲ Make function of stream, n, sub-char a dispatch function of *char* followed by  $n$ , followed by  $sub-char$ . Return T.

# $(\mathsf{fget\text{-}dispatch\text{-}macro\text{-}character}\ \mathit{char}\ \mathit{sub\text{-}char}\ \left[rt_{\overline{v^*\text{-}readtable*}}\right])$

⊲ Dispatch function associated with char followed by  $sub-char.$ 

# 13.3 Character Syntax

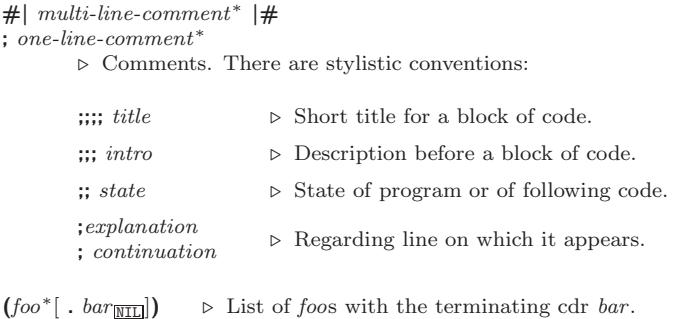

- " ⊲ Begin and end of a string.
- 'foo  $\rhd$  (squote foo); foo unevaluated.

 $\Gamma([foo] [,bar] [, \mathbf{Q} baz] [, . \widetilde{quux} [, bing])$ 

⊲ Backquote. squote foo and bing; evaluate bar and splice the lists baz and quux into their elements. When nested, outermost commas inside the innermost backquote expression belong to this backquote.

 $# \ c$  ⊳ (*f* **character** "*c*"), the character *c*.

### $#B_n$ ;  $#On$ ; n.;  $#X_n$ ;  $#rR_n$

 $\triangleright$  Integer of radix 2, 8, 10, 16, or  $r: 2 \leq r \leq 36$ .

 $n/d$  > The ratio  $\frac{n}{d}$ .

# $\Big\{ [m] . n \big[ \{ \textsf{S} \big| \textsf{F} \big| \textsf{D} \big| \textsf{L} \big| \textsf{E} \} x_{\overline{\textsf{EO}}} ] \big] \big| m \big[ . [n] \big] \{ \textsf{S} \big| \textsf{F} \big| \textsf{D} \big| \textsf{L} \big| \textsf{E} \} x \Big\}$

 $\triangleright$   $m.n \cdot 10^x$  as short-float, single-float, double-float, long-float, or the type from ∗read-default-float-format∗.

- $\#C(a \ b)$  ⊳ (fromplex a b), the complex number  $a + bi$ .
- $#'$ foo  $\triangleright$  (sfunction foo); the function named foo.
- $#n$ **A**sequence  $\triangleright$  *n*-dimensional array.

### $\#[n](\text{foo*})$

 $\triangleright$  Vector of some (or n) foos filled with last foo if necessary.

- $#[n]*b^*$  $\triangleright$  Bit vector of some (or n) bs filled with last b if necessary.
- $#S(type \{slot \ value\}^*$  $\triangleright$  Structure of type.
- $#P string$  ⊳ A pathname. #:foo ⊲ Uninterned symbol foo.  $#form$  ⊳ Read-time value of *form*.  $v^*$ read-eval∗<sub>m</sub>  $\rhd$  If NIL, a reader-error is signalled at  $\#$ .  $#integer = foo$   $\triangleright$  Give foo the label integer.  $#integer\#$   $\triangleright$  Object labelled *integer*.  $\#$ <  $\triangleright$  Have the reader signal reader-error.

<span id="page-18-2"></span><span id="page-18-1"></span> $\{ \sim [n_{\fbox{O}}] \; \mathbf{i} \, | \, \sim [n_{\fbox{O}}] \; \mathbf{.} \mathbf{i} \}$ 

⊲ Indent. Set indentation to n relative to leftmost/to current position.

 $\sim$   $\left[ \alpha_{\boxed{1}} \right]$   $\left[ \alpha \right]$   $\left[ \alpha \right]$   $\left[ \alpha \right]$   $\left[ \alpha \right]$   $\left[ \alpha \right]$ 

⊲ Tabulate. Move cursor forward to column number  $c + ki, k \geq 0$  being as small as possible. With :, calculate column numbers relative to the immediately enclosing section. With  $\mathbf{Q}$ , move to column number  $c_0 + c + ki$ where  $c_0$  is the current position.

 $\left\{ \ \boldsymbol{\mathcal{p}} \ \left[ \boldsymbol{m}_{\fbox{}} \right] \ \ast \ \boldsymbol{\mathcal{p}} \ \left[ \boldsymbol{m}_{\fbox{}} \right] \ \mathcal{P} \ \ast \ \boldsymbol{\mathcal{p}} \ \left[ \boldsymbol{m}_{\fbox{}} \right] \ \mathcal{P} \ \ast \ \boldsymbol{\mathcal{p}} \ \left[ \boldsymbol{m}_{\fbox{}} \right] \ \mathcal{Q} \ \ast \ \boldsymbol{\mathcal{p}} \right\}$ 

 $\triangleright$  **Go-To.** Jump m arguments forward, or backward, or to argument n.

 $\sim$  [limit]  $[ \cdot ]$  [0] { text  $\sim$  }

⊲ Iteration. Use text repeatedly, up to limit, as control string for the elements of the list argument or (with @) for the remaining arguments. With : or @:, list elements or remaining arguments should be lists of which a new one is used at each iteration step.

~  $\left[x\left[, y\left[ , z \right] \right] \right]$   $\hat{ }$ 

 $\triangleright$  Escape Upward. Leave immediately  $\prec \prec \succ, \prec \prec \succ, \prec$  $\sim$ {  $\sim$  },  $\sim$  ?, or the entire *f* format operation. With one to three prefixes, act only if  $x = 0$ ,  $x = y$ , or  $x \le y \le z$ , respectively.

~ [i]  $[\cdot]$   $[\mathbb{Q}]$   $[\{texttextless } t$  ~;  $]^*$  text]  $[\sim :;$  default] ~]

⊲ Conditional Expression. Use the zero-indexed argumenth (or *i*th if given) *text* as a  $_f$  format control subclause. With :, use the first *text* if the argument value is NIL, or the second *text* if it is  $T$ . With  $\mathbf{Q}$ , do nothing for an argument value of NIL. Use the only text and leave the argument to be read again if it is T.

# $\{-?|$ ~@?}

⊲ Recursive Processing. Process two arguments as control string and argument list, or take one argument as control string and use then the rest of the original arguments.

- ~  $[prefix {\n, prefix}^*]$  [:] [**0**]  $/[package[:]:_{\textcolor{red}{\textcolor{blue}{\textbf{[c1-user:]}}}}\textcolor{red}{function/}$ ⊲ Call Function. Call all-uppercase package::function with the arguments stream, format-argument, colon-p, at-sign-p and *prefixes* for printing format-argument.
- ˜ [:] [@] W

⊲ Write. Print argument of any type obeying every printer control variable. With :, pretty-print. With @, print without limits on length or depth.

### $\{V | #\}$

⊲ In place of the comma-separated prefix parameters: use next argument or number of remaining unprocessed arguments, respectively.

<span id="page-18-0"></span>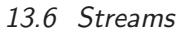

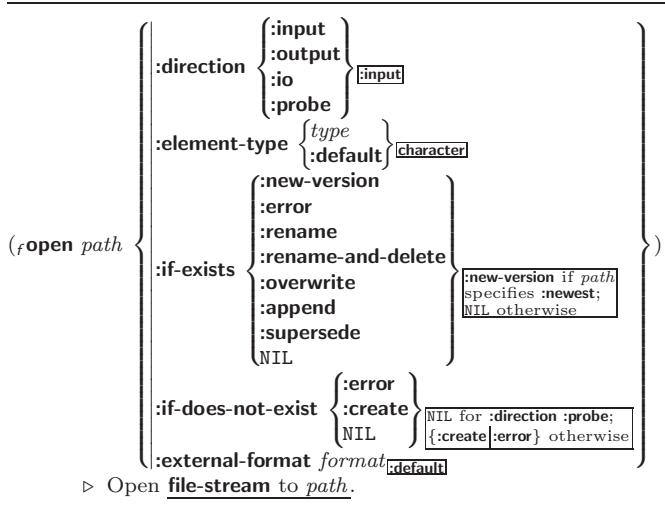

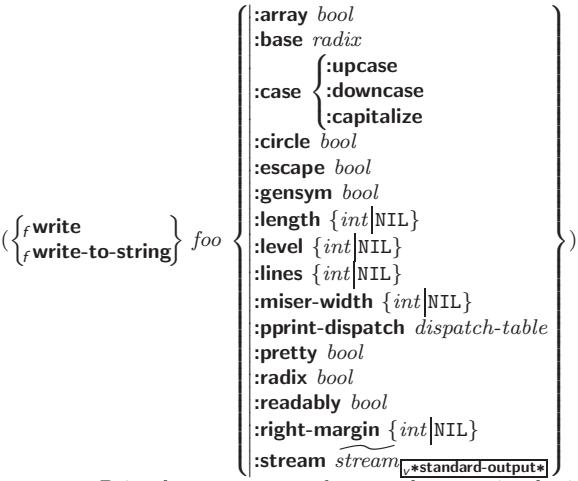

 $\triangleright$  Print foo to stream and return foo, or print foo into string, respectively, after dynamically setting printer variables corresponding to keyword parameters (\*print-bar\* becoming :bar). (:stream keyword with  $f$  write only.)

 $(\text{fpprint}\text{-}\text{fill}$   $\widetilde{stream}$  foo  $\left[ \text{parenthesis}_{\overline{\mathbbm{m}}} \left[ \text{noop} \right] \right] )$ 

 $(\text{f}$ pprint-tabular  $\widetilde{stream}$  foo  $\left[parenthesis_{\overline{1\overline{1}}} \left[ noop \left[ n_{\overline{16}} \right] \right] \right] )$  $({**f**pprint-linear \ \, \widetilde{stream} \ \, foo \ \, \bigl[ parenthesis_{\boxed{1}} \overline{[noop]} \bigr])$ 

⊲ Print foo to stream. If foo is a list, print as many elements per line as possible; do the same in a table with a column width of  $n$  ems; or print either all elements on one line or each on its own line, respectively. Return NIL. Usable with  $_f$  format directive  $\frac{2}{\sqrt{2}}$ .

 $(m$ pprint-logical-block  $(s\widetilde{tream} \ list$ 

```
\int<sup>U</sup>
        \begin{array}{c} \hline \rule{0pt}{2.2ex} \\ \rule{0pt}{2.2ex} \end{array}\begin{bmatrix} \textbf{:prefix} \textit{string} \\ \textbf{:per-line-prefix} \textit{string} \end{bmatrix}:suffix string_{\overline{11}}\mathbf{r}\mathbf{I}\mathsf{I})
```
 $(\text{declarge }\widehat{decl}^*)^* \ form^{\mathbb{P}_*})$ 

⊲ Evaluate forms, which should print list, with stream locally bound to a pretty printing stream which outputs to the original stream. If list is in fact not a list, it is printed by  $f$ write. Return NIL.

### $(m$ pprint-pop $)$

 $\triangleright$  Take next element off list. If there is no remaining tail of list, or <sup>v</sup>∗print-length∗ or <sup>v</sup>∗print-circle∗ indicate printing should end, send element together with an appropriate indicator to stream.

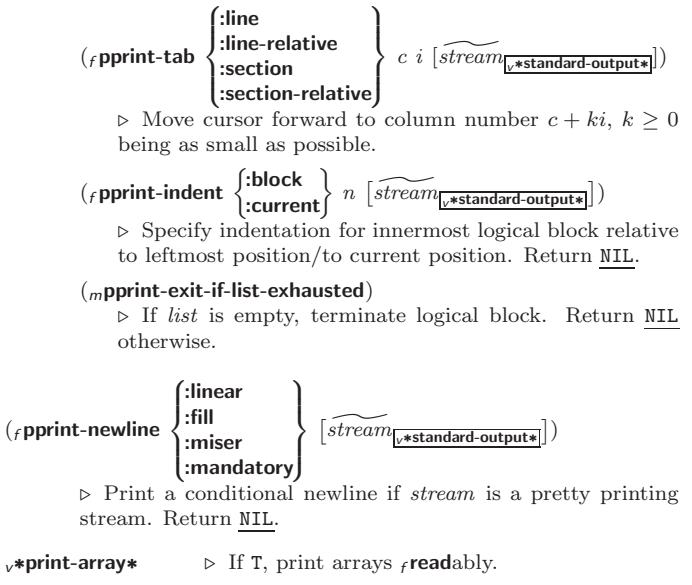

 $v*print-base*_{10}$  ⊳ Radix for printing rationals, from 2 to 36.

<span id="page-19-2"></span><span id="page-19-1"></span><sup>v</sup>∗print-case∗:upcase

⊲ Print symbol names all uppercase (:upcase), all lowercase (:downcase), capitalized (:capitalize).

# v∗print-circle∗NIL

⊲ If T, avoid indefinite recursion while printing circular structure.

v∗print-escape∗<sub>TI</sub>

⊲ If NIL, do not print escape characters and package prefixes.

 $v*print-gensym*_{\overline{11}}$  ⊳ If T, print #: before uninterned symbols.

γ∗print-length∗<sub>NTE</sub>

# <sub>v</sub>∗print-level∗<sub>NIL</sub>

# v∗print-lines∗<sub>NIL</sub>

⊲ If integer, restrict printing of objects to that number of elements per level/to that depth/to that number of lines.

#### <sup>v</sup>∗print-miser-width∗

⊲ If integer and greater than the width available for printing a substructure, switch to the more compact miser style.

 $v*$ **print-pretty**\*  $\triangleright$  If T, print prettily.

 $v*print-radix*_{\overline{N}\overline{1L}}$  ⊳ If T, print rationals with a radix indicator.

#### <sub>v</sub>∗print-readably∗<sub>NIL</sub>

 $\triangleright$  If T, print freadably or signal error print-not-readable.

#### v∗print-right-margin∗NILI

⊲ Right margin width in ems while pretty-printing.

## ( $_f$ set-pprint-dispatch type function  $\left[ priority \right]$

# $[table$ <sub>v\*print-pprint-dispatch\*</sub>])

⊲ Install entry comprising function of arguments stream and object to print; and priority as type into table. If function is NIL, remove type from table. Return NIL.

## $(F_{\text{p}}(f_{\text{p}})$  ( $f_{\text{p}}(f_{\text{p}})$   $[table_{\text{p}}(f_{\text{p}})$   $[table_{\text{p}}(f_{\text{p}})]$ )

⊲ Return highest priority function associated with type of foo and  $\frac{\tau}{2}$  if there was a matching type specifier in *table*.

# $({}_{f}$ copy-pprint-dispatch  $[table_{\cancel{v*print-pprint-dispatch*}}])$

⊲ Return copy of table or, if table is NIL, initial value of <sup>v</sup>∗print-pprint-dispatch∗.

<sup>v</sup>∗print-pprint-dispatch∗ ⊲ Current pretty print dispatch table.

### <span id="page-19-0"></span>13.5 Format

 $(m$ formatter  $\widehat{control}$ 

⊳ Return function of *stream* and arg<sup>\*</sup> applying format to stream, control, and arg<sup>∗</sup> returning NIL or any excess args.

 $(f$  format  ${T$ <sub>NIL</sub>  $out\text{-}string$   $out\text{-}stream$ } control  $arg^*$ )

⊲ Output string control which may contain ˜ directives possibly taking some args. Alternatively, control can be a function returned by  $_m$ formatter which is then applied to  $out-stream$ and arg<sup>∗</sup>. Output to *out-string*, *out-stream* or, if first argument is T, to v\*standard-output\*. Return NIL. If first argument is NIL, return formatted output.

 $\sim\left[\textit{min-col}_\text{D}\right]\left[,\left[\textit{col-in}_\text{T}\right]\left[\textit{,}\left[\textit{min-pad}_\text{D}\right]\left[\textit{,}\right]\textit{pad-char}_\text{m}\right]\right]\right]$  $[:]$   $[@]$   ${A|S}$ 

⊲ Aesthetic/Standard. Print argument of any type for consumption by humans/by the reader, respectively. With :, print NIL as () rather than nil; with @, add pad-chars on the left rather than on the right.

 $\sim [radix_{\boxed{10}}]$   $[, [width]$   $[, [padchar_{\boxed{10}}]$   $[, ['comma-char_{\boxed{10}}]$  $[$ , comma-interval<sup>[3]</sup>]]]] [:] [**0**] R

⊲ Radix. (With one or more prefix arguments.) Print argument as number; with :, group digits comma-interval each; with @, always prepend a sign.

# $\{R \sim R \sim R \}$   $\sim$   $\mathbb{R}$   $\sim$   $\mathbb{R}$   $\sim$   $\mathbb{R}$   $\sim$

⊲ Roman. Take argument as number and print it as English cardinal number, as English ordinal number, as Roman numeral, or as old Roman numeral, respectively.

# $\sim$   $[width]$   $\left[ ,\left[ ^{\prime }pad{\text{-}char}_{\textbf{m}}\right] \right.$   $\left[ ,\left[ ^{\prime }comm a{\text{-}char}_{\textbf{m}}\right] \right.$

 $[,\mathit{comm}a\text{-} \mathit{interval}[\mathbf{\overline{3}}]]]\;[:]\;[\mathbf{0}]\;\{\mathbf{D}|\mathbf{B}|\mathbf{O}|\mathbf{X}\}$ 

⊲ Decimal/Binary/Octal/Hexadecimal. Print integer argument as number. With :, group digits comma-interval each; with @, always prepend a sign.

 $\sim$   $[width]$   $[, [dec-digits]$   $[, [shift_{\scriptsize{\textsf{0}}}]$   $[, [`overflow{\text{-}}char]$  $\lceil$ ,'pad-char $\blacksquare$ ]]][ $\blacksquare$ ] [ $\blacksquare$ ] F ⊲ Fixed-Format Floating-Point. With @, always prepend

a sign.

 $\sim$  [width]  $[$ ,[dec-digits]  $[$ ,[exp-digits]  $[$ ,[scale-factor<sub>II</sub>]  $]$ ]<br> $[$ ,['overflow-char]  $[$ ,['pad-char $\Box$   $[$ ,"exp-char]]]]]  $[0]$   $\{E|G\}$ 

⊲ Exponential/General Floating-Point. Print argument as floating-point number with dec-digits after decimal point and  $exp\text{-}digits$  in the signed exponent. With  $\sim$ G, choose either  $\sim$ **E** or  $\sim$ **F**. With **@**, always prepend a sign.

 $\sim \left[dec\_{digits} \boxtimes \left[ ,\left[ int\_{digits} \boxtimes \left[ ,\left[ width \boxtimes \right] \right] \right] ,\left[ {,pad\_{char} \mod 2} \right] \right] \right] \ [ : ]$ [@] \$

⊲ Monetary Floating-Point. Print argument as fixedformat floating-point number. With :, put sign before any padding; with @, always prepend a sign.

# ${C}$   $\sim$   $C$   $\sim$   $C$   $\sim$   $C$   $\sim$   $C$   $\sim$   $C$   $\sim$

⊲ Character. Print, spell out, print in #\ syntax, or tell how to type, respectively, argument as (possibly nonprinting) character.

# $\{-\left(\begin{array}{cc} text \sim\end{array}\right) \sim \left(\begin{array}{cc} text \sim\end{array}\right) \sim 0 \quad \text{(text \sim)} \sim 0 \quad \text{(text \sim)}$

⊲ Case-Conversion. Convert text to lowercase, convert first letter of each word to uppercase, capitalize first word and convert the rest to lowercase, or convert to uppercase, respectively.

# $\{ \text{-}P \mid \text{-}P \mid \text{-}QP \mid \text{-}Q \text{:}P \}$

⊲ Plural. If argument eql 1 print nothing, otherwise print s; do the same for the previous argument; if argument eql 1 print y, otherwise print ies; do the same for the previous argument, respectively.

- $\sim$  [ $n_{\overline{1}}$ ] %  $\triangleright$  Newline. Print *n* newlines.
- $\sim \left[n_{\boxed{1}}\right]$  &

 $\triangleright$  Fresh-Line. Print  $n-1$  newlines if output stream is at the beginning of a line, or  $n$  newlines otherwise.

 ${~|~|~:~|~|~0~|~0~|~0~|~}$ 

⊲ Conditional Newline. Print a newline like pprint-newline with argument :linear, :fill, :miser, or :mandatory, respectively.

{~:←|∼ٍ®←|∼←←}

⊲ Ignored Newline. Ignore newline, or whitespace following newline, or both, respectively.

- ~  $\left[n_{\scriptstyle 1} \right]$  $\triangleright$  **Page.** Print *n* page separators.
- $\sim$  [ $n_{\mathbb{I}}$ ]  $\sim$  $\triangleright$  Tilde. Print *n* tildes.
- $\sim\left[\textit{min-col}_\text{D}\right]\left[,\left[\textit{col-in}_\text{T}\right]\left[\textit{,}\left[\textit{min-pad}_\text{D}\right]\left[\textit{,}\right]\textit{pad-char}_\text{m}\right]\right]\right]$  $[:]$   $[0]$   $\leq$   $[nl\textrm{-}text \cdot \sqrt{s}]{space}$   $[www \cdot \sqrt{s}]{l}$   $[www \cdot \sqrt{s}]{l}$   $[ l\textrm{-}text \cdot \sqrt{s}]{l}$ ⊲ Justification. Justify text produced by texts in a field of at least  $min\text{-}col$  columns. With :, right justify; with  $\mathbf{0}$ , left justify. If this would leave less than spare characters on the current line, output nl-text first.
- $\begin{array}{l} \left\vert \cdot\right\vert\left\vert \Phi\right\vert <\left\{ \left[\mathit{prefix}_{\overline{\mathsf{m}}\overline{\mathsf{m}}}\right.\left.\left.\cdot\right\vert\right]\right\vert\left[\mathit{per-line-prefix}\right.\left.\left.\bullet\Phi\right\vert\right\} \mathit{body}\right.\left\vert \cdot\right\vert \cdot\left.\left\vert \cdot\right\vert\left.\left\vert \cdot\right\vert\right.\left\vert \cdot\right\vert \right\vert\\ \end{array}$  $\sup f(x_{\text{min}}] \sim : [0] >$

⊲ Logical Block. Act like pprint-logical-block using body as  $_f$  format control string on the elements of the list argument or, with @, on the remaining arguments, which are extracted by **pprint-pop**. With :,  $prefix$  and  $suffix$  default to ( and ). When closed by  $\sim ②$ :  $>$ , spaces in body are replaced with conditional newlines.

<span id="page-20-2"></span><span id="page-20-1"></span><span id="page-20-0"></span>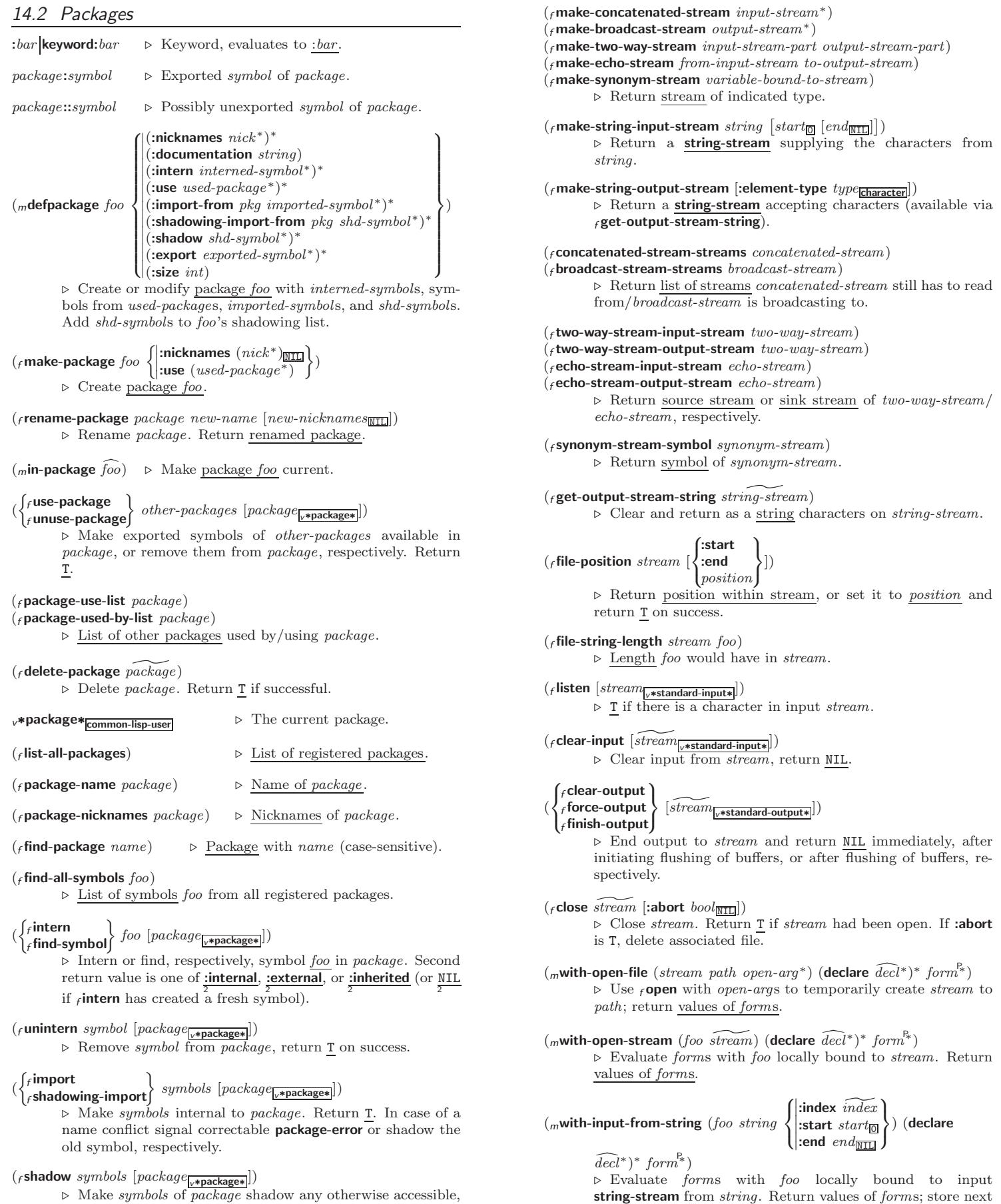

reading position into *index*.

equally named symbols from other packages. Return T.

<span id="page-21-4"></span><span id="page-21-3"></span><span id="page-21-0"></span>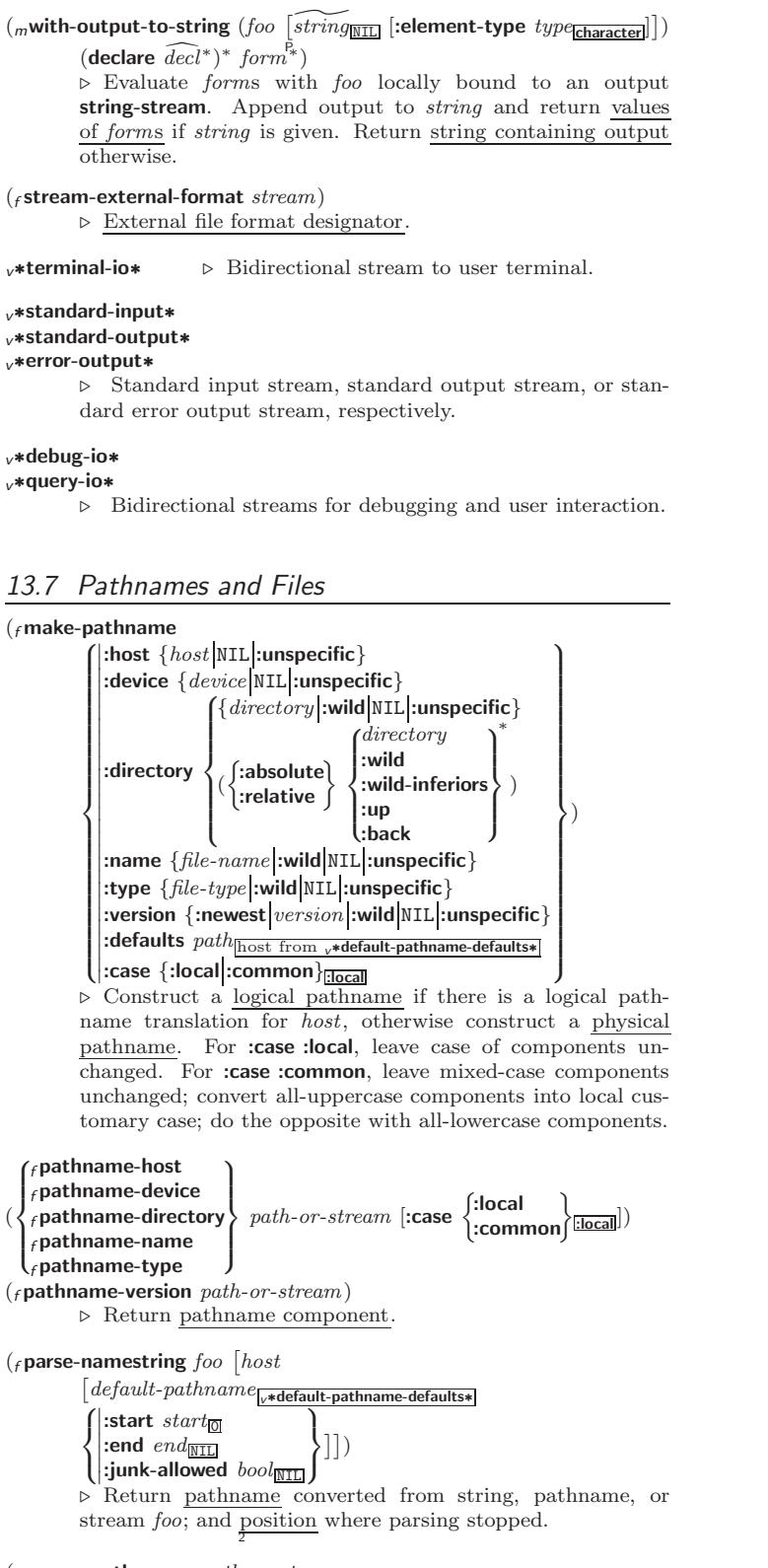

<span id="page-21-1"></span> $({}_f$ merge-pathnames  $path-or-stream$ 

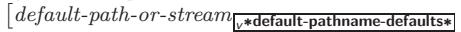

 $\lfloor default\text{-}version\frac{1}{\text{.} \text{newest}} \rfloor \rfloor$ 

⊲ Return pathname made by filling in components missing in path-or-stream from default-path-or-stream.

#### <span id="page-21-2"></span><sup>v</sup>∗default-pathname-defaults∗

⊲ Pathname to use if one is needed and none supplied.

( $f$ **user-homedir-pathname** [host])  $\triangleright$  User's home directory.

42

Common Lisp Quick Reference ( $f$ enough-namestring  $path-or-stream$  $[root\text{-}path_{\sqrt{*} \text{default-pathname-defaults}*}])$  $\triangleright$  Return minimal path string that sufficiently describes the path of path-or-stream relative to root-path.  $(r$  namestring path-or-stream)  $(f$  file-namestring  $path-or-stream$ )  $(f$  directory-namestring  $path-or-stream$ )  $(f$ host-namestring path-or-stream) ⊲ Return string representing full pathname; name, type, and version; directory name; or host name, respectively, of path-or-stream.  $(f$ translate-pathname path-or-stream wildcard-path-a wildcard-path-b) ⊲ Translate the path of path-or-stream from wildcard-path-a into wildcard-path-b. Return new path. ( $_f$ **pathname** path-or-stream)  $\triangleright$  Pathname of path-or-stream.  $(_f$ logical-pathname  $\emph{logical-path-or-stream}$ ) ⊲ Logical pathname of logical-path-or-stream. Logpathnames are represented as all-uppercase  $\{[host:][;]{\{\{dir\}^{\}}\}\}$ ; }\*  $\{name|*}\$ \*  $[\{\{type|*}\}^{\dagger}]$  $[ \, . \, \{version \, | *| \texttt{newest} \, | \texttt{NEWEST} \} ] ] \text{ "}.$  $(_f$ logical-pathname-translations  $\emph{logical-host}$ ) ⊲ List of (from-wildcard to-wildcard) translations for logical-host. setfable.  $(_f$ load-logical-pathname-translations  $\emph{logical-host}$ ) ⊲ Load logical-host's translations. Return NIL if already loaded; return  $\underline{\mathbf{T}}$  if successful.  $(f$ translate-logical-pathname  $path-or-stream$ ) ⊲ Physical pathname corresponding to (possibly logical) pathname of path-or-stream.  $({}_{f}$  probe-file  $file)$  $(f$ truename  $file)$ ⊲ Canonical name of file. If file does not exist, return NIL/signal file-error, respectively. ( $_f$  file-write-date  $file$ )  $\triangleright$  Time at which  $file$  was last written. ( $f$  file-author  $file$ ) ⊳ Return name of  $file$  owner. ( $_f$  file-length stream)  $\triangleright$  Return length of stream.  $(r$  rename-file  $foo$   $bar)$ ⊲ Rename file foo to bar . Unspecified components of path bar default to those of foo. Return new pathname, old physical 2 file name, and new physical file name. 3 ( $f$  delete-file  $file$ ) ⊳ Delete  $file$ . Return T. ( $_f$ **directory**  $path$ ) ⊳ List of pathnames matching path.  $(F_{\text{f}})$  ensure-directories-exist path  $[x$ erbose bool]) ⊲ Create parts of path if necessary. Second return value is T 2 if something has been created. 14 Packages and Symbols

# 14.1 Predicates

loop, page [22.](#page-11-1)

 $(\epsilon$ symbolp  $foo)$  $({}_{f}$ packagep  $foo)$  $(f$ keywordp  $foo)$ 

⊲ T if foo is of indicated type.

The Loop Facility provides additional means of symbol handling; see

#### <span id="page-22-3"></span><span id="page-22-2"></span><sup>v</sup>∗macroexpand-hook∗

⊲ Function of arguments expansion function, macro form, and environment called by  $_f$  macroexpand-1 to generate macro expansions.

 $\int_{m}$ trace  $\int_{m}^{function}$ ∗ )

(setf function) ⊲ Cause functions to be traced. With no arguments, return list of traced functions.

 $\int_{\text{m}}$ untrace  $\int_{\text{L}}^{\text{function}} f(x) dx$ ∗ )

(setf function) ⊲ Stop functions, or each currently traced function, from being traced.

#### <sup>v</sup>∗trace-output∗

⊲ Output stream mtrace and mtime send their output to.

 $(mstep\ form)$ 

⊲ Step through evaluation of form. Return values of form.

 $(f$ **break**  $[control arg<sup>*</sup>]$ 

⊲ Jump directly into debugger; return NIL. See page [38,](#page-19-0)  $_f$  format, for *control* and *args*.

 $\mathcal{L}_{m}$ time form)

⊲ Evaluate forms and print timing information to <sup>v</sup>∗trace-output∗. Return values of form.

 $(r$ inspect  $foo)$ ⊳ Interactively give information about foo.

#### $({}_{f}$ describe  $\it{foo}$   $[\widetilde{stream}_{v*standard-output*}])$  $\rhd$  Send information about foo to stream.

#### ( $g$ **describe-object** foo [stream])

 $\triangleright$  Send information about foo to stream. Called by  $_f$  describe.

 $(f$  disassemble  $function)$ 

⊲ Send disassembled representation of function to <sup>v</sup>∗standard-output∗. Return NIL.

<span id="page-22-0"></span> $(f$  room  $[\{NIL]:$ default $[T]$ : default $])$ 

⊲ Print information about internal storage management to ∗standard-output∗.

#### <span id="page-22-1"></span>15.4 Declarations

#### $(F$ proclaim  $decl$ )

 $(m\text{decimal}\ \widehat{decl^*})$ 

 $\triangleright$  Globally make declaration(s) decl. decl can be: **declaration**, type, ftype, inline, notinline, optimize, or special. See below.

(declare  $\widehat{dec} l^*$ )

⊲ Inside certain forms, locally make declarations decl∗. decl can be: dynamic-extent, type, ftype, ignorable, ignore, inline, notinline, optimize, or special. See below.

(declaration foo∗)

⊲ Make foos names of declarations.

(dynamic-extent variable\* (function function)\*) ⊲ Declare lifetime of variables and/or functions to end when control leaves enclosing block.

( $[type] type variable*$ )

(ftype  $type\ function^*$ )

⊲ Declare variables or functions to be of type.

(  $\begin{cases} \text{is possible} \\ \text{is a function} \end{cases}$ ∗ )

⊲ Suppress warnings about used/unused bindings.

(inline function∗)

(notinline function<sup>∗</sup> )

⊲ Tell compiler to integrate/not to integrate, respectively, called functions into the calling routine.

 $(f$  package-shadowing-symbols  $package)$ 

 $\triangleright$  List of symbols of  $package$  that shadow any otherwise accessible, equally named symbols from other packages.

 $({}_f$ export symbols  $[package] \overline{\\brace{ \text{spackage*}}}$ ⊲ Make symbols external to package. Return T.

- $({}_f$ unexport symbols  $[package_{v*\texttt{package}}])$ ⊲ Revert symbols to internal status. Return T.
- (  $\int$  $\mathbf{U}$ mdo-symbols mdo-external-symbols (var <sup>d</sup> - package <sup>v</sup>∗package∗ [result NIL ] )  $_{m}$ do-all-symbols  $\left (var \left [result_{\overline{\mathtt{MTL}}} \right ] \right )$  $\overline{\mathcal{L}}$ J (declare  $\widehat{decl}^*$ )\*  $\left\{\right\}$  $\left\{\begin{matrix} \widehat{tag} \widehat{tag} \widehat{form} \end{matrix}\right\} *)$

⊳ Evaluate **,tagbody-**like body with var successively bound to every symbol from package, to every external symbol from package, or to every symbol from all registered packages, respectively. Return values of result. Implicitly, the whole form is a sblock named NIL.

#### $(mwith$ -package-iterator  $(foo\ packages$  [:internal :external :inherited])

```
(\text{declarge }\widehat{decl}^*)^* \ form^{\mathbb{P}_*})
```
⊲ Return values of forms. In forms, successive invocations of (foo) return: T if a symbol is returned; a symbol from packages; accessibility (:internal, :external, or :inherited); and the package the symbol belongs to.

#### $(r$  require  $module$   $[paths_{\text{[NIL]}}]$

⊲ If not in <sup>v</sup>∗modules∗, try paths to load module from. Signal error if unsuccessful. Deprecated.

#### $(F$ provide  $module)$

⊲ If not already there, add module to <sup>v</sup>∗modules∗. Deprecated.

<sup>v</sup>∗modules∗ ⊲ List of names of loaded modules.

#### 14.3 Symbols

A symbol has the attributes name, home package, property list, and optionally value (of global constant or variable name) and function (function, macro, or special operator name).

 $(F$ make-symbol  $name)$ 

⊲ Make fresh, uninterned symbol name.

 $\left(\begin{matrix} f \text{gensym} \end{matrix} \left| \begin{matrix} s_{\text{IG}} \end{matrix} \right| \right)$ 

⊲ Return fresh, uninterned symbol #:sn with n from <sup>v</sup>∗gensym-counter∗. Increment <sup>v</sup>∗gensym-counter∗.

 $({}_f$ gentemp  $[\mathit{prefix}_{\overline{\mathbb{Z}}}[\mathit{package}_{\overline{\mathsf{v}}*\textsf{package}}]]])$ ⊲ Intern fresh symbol in package. Deprecated.

 $(_f$  copy-symbol  $\emph{symbol} \ [props_{\text{NIL}}])$ ⊲ Return uninterned copy of symbol . If props is T, give copy the same value, function and property list.

 $(F<sub>f</sub> symbol-name symbol)$ 

- $({}_{f}$ symbol-package  $symbol)$
- $({*f* symbol-*plist* symbol})$
- $({}_{f}$ symbol-value  $symbol)$  $(f$ symbol-function symbol)
- ⊲ Name, package, property list, value, or function, respectively, of symbol. setfable.

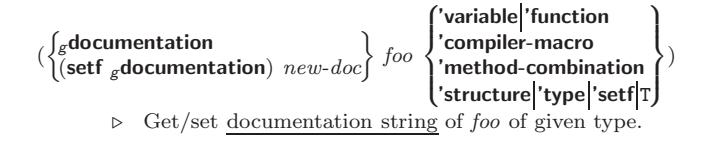

<span id="page-23-6"></span><span id="page-23-5"></span>ct

⊲ Truth; the supertype of every type including t; the superclass of every class except t;  $v*$ **terminal-io**\*.

#### $_{c}$ nil  $_{c}$ ()

⊲ Falsity; the empty list; the empty type, subtype of every type; <sup>v</sup>∗standard-input∗; <sup>v</sup>∗standard-output∗; the global environment.

# <span id="page-23-0"></span>14.4 Standard Packages

#### common-lisp<sub>cl</sub>

⊲ Exports the defined names of Common Lisp except for those in the **keyword** package.

#### common-lisp-user cl-user

⊲ Current package after startup; uses package common-lisp.

#### keyword

⊲ Contains symbols which are defined to be of type keyword.

# <span id="page-23-1"></span>15 Compiler

### <span id="page-23-2"></span>15.1 Predicates

( $_f$ **special-operator-p**  $foo$ )  $\triangleright$  T if  $foo$  is a special operator.

 $(f$  compiled-function-p  $foo$ )  $\rhd$  T if foo is of type compiled-function.

# <span id="page-23-3"></span>15.2 Compilation

 $({}_{f}$  compile  $\int_{\text{f}}^{\text{NIL}} \text{definition}$  $\log_{10}(set frame)$  $fname$  $\mathcal{L}$  $[definition]$  $\lambda$  $\mathbf{I}$ 

⊲ Return compiled function or replace name's function definition with the compiled function. Return T in case of warnings or errors, and  $T$  in case of warnings or errors ex-3 cluding style-warnings.

)

<span id="page-23-4"></span>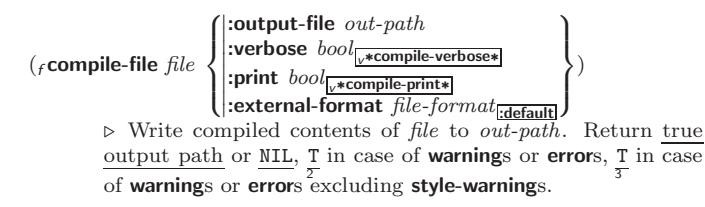

#### $(f_{\text{c}})$  compile-file-pathname  $file$  [:output-file  $path | [other-keyargs]$ ]  $\triangleright$  Pathname  $_f$  compile-file writes to if invoked with the same arguments.

$$
(\mathit{rload\ path}\left\{\begin{matrix}|\textbf{verbose\ bool}_{\textcolor{blue}{\textcolor{blue}{\textbf{[r,shoad-vertices}}} }\\\textbf{: print\ book}_{\textcolor{blue}{\textcolor{blue}{\textbf{[r,shoad-print}}} }\\\textbf{: if-does-not-exist\ book}_{\overline{\textcolor{blue}{\textbf{[r,shoad-print}}} }\\\textbf{& \textbf{[r,shock]} }\\\textbf{[r,shock]} }\\\textbf{[r,shock]} }\\\textbf{[r,shock]} }\\\textbf{[r,shock]} \end{matrix}\right\})
$$

#### $v^*$ compile-file  $\Big\}$ -<br> $v^*$ load ∫pathname\*NIL

# \truename\*NIL

▷ Input file used by  $_f$ **compile-file**/by  $_f$ **load**.

```
<sub>v</sub>∗compile) _ {print∗<br><sub>v</sub>∗load }<sup>-</sup> \verbo:
```

```
verbose∗
```

```
\triangleright Defaults used by _fcompile-file/by _fload.
```
#### $(s$ eval-when  $(s)$  $\sqrt{ }$  $\left\{\left|\frac{1}{2}\right|\right\}$ :load-toplevel  $\left|\text{load}\right\rangle$  $\left\lfloor \left\lvert \text{`execute} \right\rvert$  $\bigl|\{\text{:complete-toplevel}|\text{compile}\}\bigr|$  $\mathbf{r}$  $\left\{ \right\}$  form<sup>P</sup>\*)  $\mathsf{L}$

⊳ Return values of *forms* if <sub>s</sub>eval-when is in the top-level of a file being compiled, in the top-level of a compiled file being loaded, or anywhere, respectively. Return NIL if forms are not evaluated. (compile, load and eval deprecated.)

# $({}_s$ locally  $(\text{ declare } \widehat{decl}^*)^*$   $form^{\mathbb{P}_*})$

⊲ Evaluate forms in a lexical environment with declarations decl in effect. Return values of forms.

# $({}_m$ with-compilation-unit ([:override  $\mathit{bool}_{\overline{\mathtt{MID}}} ]$ )  $\mathit{form}^{\mathbb{P}_{\! \ast}})$

⊲ Return values of forms. Warnings deferred by the compiler until end of compilation are deferred until the end of evaluation of forms.

#### $(s$ load-time-value  $form$   $\lceil read-only_{\rm NITL} \rceil)$

⊲ Evaluate form at compile time and treat its value as literal at run time.

(squote  $\widehat{foo}$ ) ⊳ Return unevaluated foo.

#### $(g$ make-load-form foo  $[environment]$

⊲ Its methods are to return a creation form which on evaluation at  $_f$ **load** time returns an object equivalent to  $foo$ , and an optional initialization form which on evaluation performs some initialization of the object.

 $\left(\text{\emph{\textbf{f}}} \text{\emph{make-load-form-saving-}s} \text{\emph{losts}}\ \text{\emph{foot}}\right)$  $:$ slot-names  $\mathit{slots}_{all\ local\ slots}$ <br>:environment *environment* ⊲ Return a creation form and an initialization form which on evaluation construct an object equivalent to  $\overline{f}$  over with slots initialized with the corresponding values from foo.

#### $(r<sub>f</sub> macro-function symbol [environment])$

 $\int_{f}$  compiler-macro-function  $\int_{f}$  *name* name (setf name)  $\Big\}$  [environment]) ⊲ Return specified macro function, or compiler macro function, respectively, if any. Return NIL otherwise. setfable.

 $(F$ eval  $arg)$ 

⊲ Return values of value of arg evaluated in global environment.

# 15.3 REPL and Debugging

v+ v++ v+++ <sup>v</sup>∗ <sup>v</sup>∗∗ <sup>v</sup>∗∗∗

$$
\begin{array}{c}\n\binom{r}{2} & \binom{r}{2} \\
1 & 1\n\end{array}
$$

v/ v// v/// Last, penultimate, or antepenultimate form evaluated in the REPL, or their respective primary value, or a list of their respective values.

v– ⊲ Form currently being evaluated by the REPL.

```
(rapropos string [package_{\overline{\text{NIL}}}])⊲ Print interned symbols containing string.
```
- $(f$  apropos-list string  $[\text{package}_{\text{NTL}}])$ ⊲ List of interned symbols containing string.
- $(f$ dribble  $[path]$ ) ⊲ Save a record of interactive session to file at path. Without path, close that file.

( $_f$ **ed** [ $file-or-function$ <sub>MIL</sub>])  $\qquad \qquad \triangleright$  Invoke editor if possible.

 $\left(\begin{matrix} f \textsf{macroexpand-1} \\ f \textsf{macroexpand} \end{matrix}\right)$  form  $\left[\textit{environment}_{\text{NTL}}\right]$ 

⊲ Return macro expansion, once or entirely, respectively, of form and T if form was a macro form. Return form and NIL 2 2 otherwise.

#### <span id="page-24-1"></span>Common Lisp Quick Reference

Common Lisp Quick Reference

<span id="page-24-0"></span>NAME-CHAR [7](#page-3-3) NAMED [22](#page-11-3) NAMESTRING [43](#page-21-3) NBUTLAST [9](#page-4-4) NCONC [10,](#page-5-6) [24,](#page-10-1) [28](#page-12-4) NCONCING [24](#page-10-1) NEVER [25](#page-12-5) NEWLINE [7](#page-3-3) NEXT-METHOD-P [26](#page-13-1) NIL [2,](#page-1-3) [46](#page-23-5) NINTERSECTION [11](#page-5-7) NINTH [9](#page-4-4) NO-APPLICABLE-METHOD [27](#page-13-2) NO-NEXT-METHOD [27](#page-13-2) NOT [16,](#page-6-4) [33,](#page-16-4) [36](#page-16-5) NOTANY [12](#page-4-5) NOTEVERY [12](#page-4-5) NOTINLINE [48](#page-22-2) NRECONC [10](#page-5-6) NREVERSE [13](#page-6-5) NSET-DIFFERENCE [11](#page-5-7) NSET-EXCLUSIVE-OR [11](#page-5-7) NSTRING-CAPITALIZE [8](#page-2-4) NSTRING-DOWNCASE [8](#page-2-4) NSTRING-UPCASE [8](#page-2-4) NSUBLIS [11](#page-5-7) NSUBST [10](#page-5-6) NSUBST-IF [10](#page-5-6) NSUBST-IF-NOT [10](#page-5-6) NSUBSTITUTE [14](#page-7-1) NSUBSTITUTE-IF [14](#page-7-1) NSUBSTITUTE-IF-NOT [14](#page-7-1) NTH [9](#page-4-4) NTH-VALUE [18](#page-9-2) NTHCDR [9](#page-4-4) NULL [8,](#page-2-4) [32](#page-14-1) NUMBER [32](#page-14-1) NUMBERP<sub>[3](#page-1-4)</sub> NUMERATOR [4](#page-0-0) NUNION [11](#page-5-7) ODDP [3](#page-1-4) OF [24](#page-10-1) OF-TYPE [22](#page-11-3) ON [22](#page-11-3) OPEN [40](#page-18-1) OPEN-STREAM-P [33](#page-16-4) OPTIMIZE [49](#page-24-1) OR [21,](#page-10-2) [28,](#page-12-4) [33,](#page-16-4) [36](#page-16-5) OTHERWISE [21,](#page-10-2) [31](#page-15-1) OUTPUT-STREAM-P  $\frac{1}{33}$  $\frac{1}{33}$  $\frac{1}{33}$ PACKAGE [32](#page-14-1) PACKAGE-ERROR [32](#page-14-1) PACKAGE-ERROR-PACKAGE [31](#page-15-1) PACKAGE-NAME [44](#page-20-1) PACKAGE-NICKNAMES [44](#page-20-1) PACKAGE-SHADOWING-SYMBOLS [45](#page-22-3) PACKAGE-USE-LIST [44](#page-20-1) PACKAGE-USED-BY-LIST [44](#page-20-1) PACKAGEP [43](#page-21-3) PAIRLIS [10](#page-5-6)<br>PARSE-ERROR 32 PARSE-ERROR [32](#page-14-1) PARSE-INTEGER [8](#page-2-4) PARSE-NAMESTRING  $42$ <br>PATHNAME 32.43 PATHNAME [32,](#page-14-1) [43](#page-21-3) PATHNAME-DEVICE [42](#page-21-4) PATHNAME-DIRECTORY [42](#page-21-4) PATHNAME-HOST [42](#page-21-4) PATHNAME-MATCH-P [33](#page-16-4) PATHNAME-NAME [42](#page-21-4) PATHNAME-TYPE [42](#page-21-4) PATHNAME-VERSION [42](#page-21-4) PATHNAMEP [33](#page-16-4) PEEK-CHAR [34](#page-17-1) PHASE [4](#page-0-0) PI [3](#page-1-4) PLUSP [3](#page-1-4) POP [9](#page-4-4) POSITION [13](#page-6-5) POSITION-IF [14](#page-7-1) POSITION-IF-NOT [14](#page-7-1) PPRINT [36](#page-16-5) PPRINT-DISPATCH [38](#page-19-1) PPRINT-EXIT-IF-LIST-EXHAUSTED [37](#page-18-2) PPRINT-FILL [37](#page-18-2)<br>PPRINT-INDENT 37 PPRINT-INDENT [37](#page-18-2) PPRINT-LINEAR [37](#page-18-2) PPRINT-LOGICAL-BLOCK [37](#page-18-2) PPRINT-NEWLINE [37](#page-18-2) PPRINT-POP [37](#page-18-2) PPRINT-TAB [37](#page-18-2) PPRINT-TABULAR [37](#page-18-2) PRESENT-SYMBOL [24](#page-10-1) PRESENT-SYMBOLS [24](#page-10-1) PRIN1 [36](#page-16-5) PRIN1-TO-STRING [36](#page-16-5) PRINC [36](#page-16-5) PRINC-TO-STRING [36](#page-16-5) PRINT [36](#page-16-5) PRINT-NOT-READABLE [32](#page-14-1) PRINT-NOT-READABLE-OBJECT [31](#page-15-1) PRINT-OBJECT [36](#page-16-5) PRINT-UNREADABLE-OBJECT [36](#page-16-5) PROBE-FILE [43](#page-21-3) PROCLAIM [48](#page-22-2) PROG [21](#page-10-2) PROG1 [21](#page-10-2) PROG2 [21](#page-10-2) PROG∗ [21](#page-10-2) PROGN [21,](#page-10-2) [28](#page-12-4) PROGRAM-ERROR [32](#page-14-1) PROGV [17](#page-8-1) PROVIDE [45](#page-22-3) PSETF [17](#page-8-1) PSETQ [17](#page-8-1) PUSH [10](#page-5-6) PUSHNEW [10](#page-5-6) QUOTE [35,](#page-17-2) [47](#page-23-6) RANDOM [4](#page-0-0) RANDOM-STATE [32](#page-14-1) RANDOM-STATE-P [3](#page-1-4) RASSOC [10](#page-5-6) RASSOC-IF [10](#page-5-6) RASSOC-IF-NOT [10](#page-5-6) RATIO [32,](#page-14-1) [35](#page-17-2) RATIONAL [4,](#page-0-0) [32](#page-14-1) RATIONALIZE [4](#page-0-0) RATIONALP [3](#page-1-4) READ [33](#page-16-4) READ-BYTE [34](#page-17-1) READ-CHAR [34](#page-17-1) READ-CHAR-NO-HANG [34](#page-17-1) READ-DELIMITED-LIST [34](#page-17-1) READ-FROM-STRING [33](#page-16-4) READ-LINE [34](#page-17-1) READ-PRESERVING-WHITESPACE [33](#page-16-4) READ-SEQUENCE [34](#page-17-1) READER-ERROR [32](#page-14-1) READTABLE [32](#page-14-1) READTABLE-CASE [34](#page-17-1) READTABLEP [33](#page-16-4) REAL [32](#page-14-1)<br>REALP 3 REALP [3](#page-1-4) REALPART [4](#page-0-0) REDUCE [15](#page-7-2) REINITIALIZE-INSTANCE [25](#page-12-5) REM [4](#page-0-0) REMF [17](#page-8-1) REMHASH [15](#page-7-2) REMOVE [14](#page-7-1) REMOVE-DUPLICATES  $14$ <br>REMOVE-JE 14 REMOVE-IF [14](#page-7-1) REMOVE-IF-NOT [14](#page-7-1) REMOVE-METHOD [27](#page-13-2) REMPROP [17](#page-8-1) RENAME-FILE [43](#page-21-3) RENAME-PACKAGE [44](#page-20-1) REPEAT [24](#page-10-1) REPLACE [14](#page-7-1) REQUIRE [45](#page-22-3) REST [9](#page-4-4) RESTART [32](#page-14-1) RESTART-BIND [30](#page-15-2) RESTART-CASE [30](#page-15-2) RESTART-NAME [30](#page-15-2) RETURN [21,](#page-10-2) [24](#page-10-1) RETURN-FROM [21](#page-10-2) REVAPPEND [10](#page-5-6) REVERSE [13](#page-6-5) ROOM [48](#page-22-2) ROTATEF [17](#page-8-1) ROUND [4](#page-0-0) ROW-MAJOR-AREF [11](#page-5-7) RPLACA [9](#page-4-4) RPLACD [9](#page-4-4) SAFETY [49](#page-24-1) SATISFIES [33](#page-16-4) SBIT [12](#page-4-5) SBIL 12<br>SCALE-FLOAT [6](#page-3-4) SCHAR [8](#page-2-4) SEARCH [14](#page-7-1) SECOND [9](#page-4-4) SECUND 9<br>SEQUENCE [32](#page-14-1) SERIOUS-CONDITION [32](#page-14-1)  $SET$  [17](#page-8-1) SET-DIFFERENCE [11](#page-5-7) SET-DISPATCH-MACRO-CHARACTER [35](#page-17-2) SET-EXCLUSIVE-OR [11](#page-5-7)

SET-MACRO-CHARACTER [34](#page-17-1) SET-PPRINT-DISPATCH [38](#page-19-1) SET-SYNTAX-FROM-CHAR [34](#page-17-1) SETF [17,](#page-8-1) [45](#page-22-3) SETQ SETQ IT<br>SEVENTH [9](#page-4-4) SHADOW [44](#page-20-1) SHADOWING-IMPORT [44](#page-20-1) SHARED-INITIALIZE [26](#page-13-1) SHIFTF<sub>[17](#page-8-1)</sub> SHIFTE 17<br>SHORT-FLOAT [32,](#page-14-1) [35](#page-17-2) SHORT-FLOAT-EPSILON [6](#page-3-4) SHORT-FLOAT-NEGATIVE-EPSILON [6](#page-3-4) SHORT-SITE-NAME [49](#page-24-1) SIGNAL [29](#page-14-2) SIGNED-BYTE [32](#page-14-1) SIGNUM [4](#page-0-0) SIGNOM +<br>SIMPLE-ARRAY [32](#page-14-1) SIMPLE-ARRAY 52 [32](#page-14-1) SIMPLE-BIT-VECTOR [32](#page-14-1) SIMPLE-UNIFLE-<br>BIT-VECTOR-P [11](#page-5-7) SIMPLE-CONDITION [32](#page-14-1) SIMPLE-CONDITION-FORMAT-ARGUMENTS [31](#page-15-1) SIMPLE-CONDITION-FORMAT-CONTROL [31](#page-15-1)<br>SIMPLE-ERROR 32 SIMPLE-ERROR [32](#page-14-1) SIMPLE-STRING [32](#page-14-1) SIMPLE-STRING-P [8](#page-2-4) SIMPLE-TYPE-ERROR [32](#page-14-1) SIMPLE-VECTOR [32](#page-14-1) SIMPLE-VECTOR-P [11](#page-5-7) SIMPLE-WARNING [32](#page-14-1) SIN [3](#page-1-4) SINGLE-FLOAT [32,](#page-14-1) [35](#page-17-2) SINGLE-FLOAT-EPSILON [6](#page-3-4) SINGLE-FLOAT-NEGATIVE-EPSILON [6](#page-3-4) SINH [4](#page-0-0) SIXTH [9](#page-4-4) SLEEP [22](#page-11-3) SLOT-BOUNDP [25](#page-12-5) SLOT-EXISTS-P [25](#page-12-5) SLOT-MAKUNBOUND  $25$ <br>SLOT-MISSING 26 SLOT-MISSING [26](#page-13-1) SLOT-UNBOUND [26](#page-13-1) SLOT-VALUE [25](#page-12-5) SLOT-VALUE 25 SOFTWARE-VERSION [49](#page-24-1) SOME [12](#page-4-5) SORT [13](#page-6-5) SPACE [7,](#page-3-3) [49](#page-24-1) SPECIAL [49](#page-24-1) SPECIAL-OPERATOR-P [46](#page-23-5) SPEED [49](#page-24-1) SQRT [3](#page-1-4) STABLE-SORT [13](#page-6-5) STANDARD [28](#page-12-4) STANDARD-CHAR [7,](#page-3-3) [32](#page-14-1) STANDARD-CHAR-P [7](#page-3-3) STANDARD-CLASS [32](#page-14-1) STANDARD-GENERIC-FUNCTION [32](#page-14-1) STANDARD-METHOD [32](#page-14-1) STANDARD-OBJECT[32](#page-14-1) STEP [48](#page-22-2) STORAGE-CONDITION [32](#page-14-1) STORE-VALUE [30](#page-15-2) STREAM [32](#page-14-1)<br>STREAM 32<br>STREAM-STREAM-ELEMENT-TYPE [31](#page-15-1) STREAM-ERROR [32](#page-14-1) STREAM-ERROR-STREAM [31](#page-15-1) STREAM-EXTERNAL-FORMAT [42](#page-21-4) STREAMP [33](#page-16-4) STRING [8,](#page-2-4) [32](#page-14-1) STRING-CAPITALIZE [8](#page-2-4) STRING-DOWNCASE [8](#page-2-4) STRING-EQUAL [8](#page-2-4) STRING-GREATERP [8](#page-2-4) STRING-LEFT-TRIM [8](#page-2-4) STRING-LESSP [8](#page-2-4) STRING-NOT-EQUAL [8](#page-2-4) STRING-NOT-GREATERP [8](#page-2-4) STRING-NOT-LESSP [8](#page-2-4) STRING-RIGHT-TRIM [8](#page-2-4) STRING-STREAM [32](#page-14-1) STRING-TRIM [8](#page-2-4) STRING-UPCASE [8](#page-2-4)  $STRING = 8$  $STRING = 8$ STRING< [8](#page-2-4)

 $STRING \leq = 8$  $STRING \leq = 8$ STRING= [8](#page-2-4) STRING> [8](#page-2-4) STRING>= [8](#page-2-4) STRINGP [8](#page-2-4) STRUCTURE [45](#page-22-3) STRUCTURE-CLASS [32](#page-14-1) STRUCTURE-OBJECT [32](#page-14-1) STYLE-WARNING [32](#page-14-1) SUBLIS [11](#page-5-7) SUBSEQ [13](#page-6-5) SUBSETP [9](#page-4-4) SUBST [10](#page-5-6) SUBST-IF [10](#page-5-6) SUBST-IF-NOT [10](#page-5-6) SUBSTITUTE [14](#page-7-1) SUBSTITUTE-IF [14](#page-7-1) SUBSTITUTE-IF-NOT [14](#page-7-1) SUBTYPEP [31](#page-15-1) SUM [24](#page-10-1)<br>SUMMING 24 SUMMING [24](#page-10-1) SVREF [12](#page-4-5) SXHASH [15](#page-7-2) SYMBOL [24,](#page-10-1) [32,](#page-14-1) [45](#page-22-3) SYMBOL-FUNCTIO[N45](#page-22-3) SYMBOL-MACROLET [20](#page-8-2) SYMBOL-NAME [45](#page-22-3) SYMBOL-PACKAGE [45](#page-22-3) SYMBOL-PLIST [45](#page-22-3) SYMBOL-VALUE [45](#page-22-3) SYMBOLP [43](#page-21-3) SYMBOLS [24](#page-10-1) SYNONYM-STREAM [32](#page-14-1) SYNONYM-STREAM-SYMBOL [41](#page-20-2) T [2,](#page-1-3) [32,](#page-14-1) [46](#page-23-5) TAGBODY [21](#page-10-2) TAILP [9](#page-4-4) TAN [3](#page-1-4) TANH [4](#page-0-0) TENTH<sub>[9](#page-4-4)</sub> TERPRI [36](#page-16-5) THE [24,](#page-10-1) [31](#page-15-1) THEN [24](#page-10-1) THEREIS [25](#page-12-5) THIRD [9](#page-4-4) THROW [22](#page-11-3) TIME [48](#page-22-2) TO [22](#page-11-3) TRACE [48](#page-22-2) TRANSLATE-LOGICAL-PATHNAME [43](#page-21-3) TRANSLATE-PATHNAME [43](#page-21-3) TREE-EQUAL [10](#page-5-6) TRUENAME [43](#page-21-3) TRUNCATE [4](#page-0-0) TWO-WAY-STREAM [32](#page-14-1) TWO-WAY-STREAM-INPUT-STREAM [41](#page-20-2) TWO-WAY-STREAM-OUTPUT-STREAM [41](#page-20-2) TYPE [45,](#page-22-3) [48](#page-22-2) TYPE-ERROR [32](#page-14-1) TYPE-ERROR-DATUM [31](#page-15-1) TYPE-ERROR-EXPECTED-TYPE [31](#page-15-1) TYPE-OF [31](#page-15-1) TYPECASE [31](#page-15-1) TYPEP [31](#page-15-1) UNBOUND-SLOT [32](#page-14-1) UNBOUND-SLOT-INSTANCE [31](#page-15-1) UNBOUND-VARIABLE  $32$ 32<br>UNDEFINED-FUNCTION [32](#page-14-1) UNEXPORT [45](#page-22-3) UNINTERN [44](#page-20-1) UNION [11](#page-5-7) UNLESS [21,](#page-10-2) [24](#page-10-1) UNREAD-CHAR [34](#page-17-1) UNSIGNED-BYTE [32](#page-14-1) UNTIL [24](#page-10-1) UNTRACE [48](#page-22-2) UNUSE-PACKAGE [44](#page-20-1) UNWIND-PROTECT [21](#page-10-2) UPDATE-INSTANCE-FOR-DIFFERENT-CLASS [26](#page-13-1) UPDATE-INSTANCE-FOR-REDEFINED-CLASS [26](#page-13-1) UPFROM [22](#page-11-3) UPGRADED-ARRAY-ELEMENT-TYPE [31](#page-15-1) UPGRADED-COMPLEX-PART-TYPE [6](#page-3-4) UPPER-CASE-P [7](#page-3-3) UPTO [22](#page-11-3) USE-PACKAGE [44](#page-20-1) USE-VALUE [30](#page-15-2)

(optimize  $\sqrt{ }$  $\int$  $\left\langle \text{space}\left(\text{space }n_{\overline{3}}\right)\right\rangle$  $|$  compilation-speed  $|$  (compilation-speed  $n_{\text{3}}$ ) debug (debug  $n_{\overline{3}}$ ) safety (safety  $n_{\overline{3}})$  $|space$  (space  $n_{\overline{3}})$  $\lambda$  $\overline{\mathcal{L}}$  $\Big\}$ )  $\triangleright$  Tell compiler how to optimize.  $n = 0$  means unimportant,  $n = 1$  is neutral,  $n = 3$  means important. (special  $var^*$ )  $\rightarrow$  Declare vars to be dynamic.

# 16 External Environment

#### $(f$ get-internal-real-time)  $(f$ get-internal-run-time) ⊲ Current time, or computing time, respectively, in clock ticks. cinternal-time-units-per-second ⊲ Number of clock ticks per second. ( $f$ encode-universal-time sec min hour date month year  $[zone<sub>curr</sub>]$ )  $(f$ get-universal-time) ⊲ Seconds from 1900-01-01, 00:00, ignoring leap seconds.  $(f_t$ decode-universal-time  $universal$ -time  $[time$ -zone  $[current]$  $(f$ get-decoded-time) ⊲ Return second, minute, hour, date, month, year, day, 2 daylight-p, and zone. 3 4 5 6 7 8 9  $(f$ short-site-name)  $({}_{f}$ long-site-name) ⊲ String representing physical location of computer.

 $\int f$ lisp-implementation  $\left\{\begin{matrix} 1 & 0 & 0 \\ 0 & 0 & 0 \\ 0 & 0 & 0 \end{matrix}\right\}$  $\int_f$ machine J type  $\left\{\begin{matrix} \text{type} \\ \text{version} \end{matrix} \right\}$ ⊲ Name or version of implementation, operating system, or hardware, respectively.

(

 $({}_{f}$  machine-instance)  $\rightarrow$  Computer name.

# Index

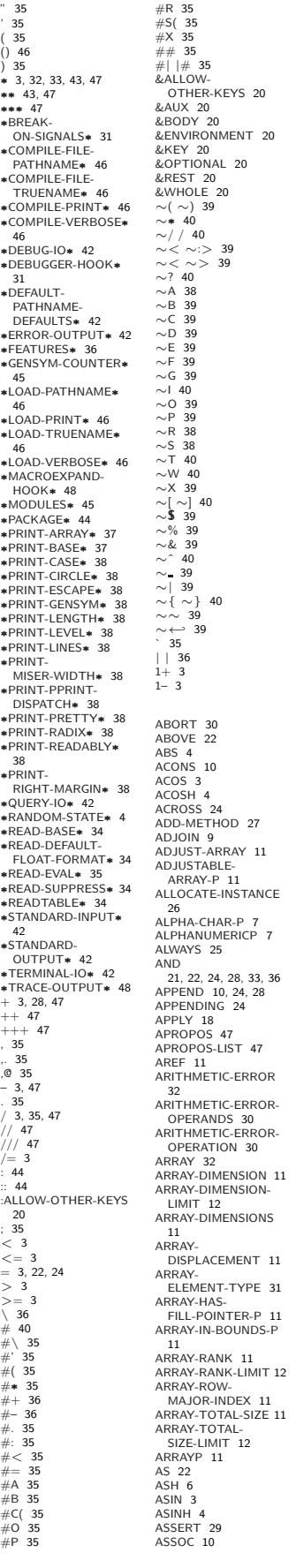

ASSOC-IF [10](#page-5-6) ASSOC-IF-NOT [10](#page-5-6) ATAN [3](#page-1-4) ATANH [4](#page-0-0) ATOM [9,](#page-4-4) [32](#page-14-1) BASE-CHAR [32](#page-14-1) BASE-STRING [32](#page-14-1) BEING [24](#page-10-1) BELOW [22](#page-11-3) BIGNUM [32](#page-14-1) BIT [12,](#page-4-5) [32](#page-14-1) BIT-AND [12](#page-4-5) BIT-ANDC1 [12](#page-4-5) BIT-ANDC2 [12](#page-4-5) BIT-EQV [12](#page-4-5) BIT-IOR [12](#page-4-5) BIT-NAND [12](#page-4-5) BIT-NOR [12](#page-4-5) BIT-NOT [12](#page-4-5) BIT-ORC1 [12](#page-4-5) BIT-ORC2 [12](#page-4-5) BIT-VECTOR [32](#page-14-1) BIT-VECTOR-P [11](#page-5-7) BIT-XOR [12](#page-4-5) BLOCK [21](#page-10-2) BOOLE [5](#page-2-5) BOOLE-1 [5](#page-2-5) BOOLE-2 [5](#page-2-5) BOOLE-AND [5](#page-2-5) BOOLE-ANDC1 [5](#page-2-5) BOOLE-ANDC2 [5](#page-2-5) BOOLE-C1 [5](#page-2-5) BOOLE-C2 [5](#page-2-5) BOOLE-CLR [5](#page-2-5) BOOLE-EQV [5](#page-2-5) BOOLE-IOR [5](#page-2-5) BOOLE-NAND [5](#page-2-5) BOOLE-NOR [5](#page-2-5) BOOLE-ORC1 [5](#page-2-5) BOOLE-ORC2 [5](#page-2-5) BOOLE-ORCE BOOLE-XOR [5](#page-2-5) BOOLEAN [32](#page-14-1) BOTH-CASE-P [7](#page-3-3) BOUNDP [16](#page-6-4) BREAK [48](#page-22-2) BROADCAST-STREAM  $\frac{1}{32}$  $\frac{1}{32}$  $\frac{1}{32}$ BROADCAST-STREAM-STREAMS [41](#page-20-2) BUILT-IN-CLASS [32](#page-14-1) BUTLAST [9](#page-4-4) BY [22](#page-11-3) BYTE [6](#page-3-4) BYTE-POSITION [6](#page-3-4) BYTE-SIZE [6](#page-3-4) CAAR [9](#page-4-4) CADR [9](#page-4-4) CALL-ARGUMENTS-LIMIT [19](#page-9-3) CALL-METHOD [28](#page-12-4) CALL-NEXT-METHOD [27](#page-13-2) CAR [9](#page-4-4) CASE [21](#page-10-2) CATCH [22](#page-11-3) CCASE [21](#page-10-2) CDAR [9](#page-4-4) CDDR [9](#page-4-4) CDR [9](#page-4-4) CEILING [4](#page-0-0) CELL-ERROR [32](#page-14-1) CELL-ERROR-NAME [31](#page-15-1) CERROR [29](#page-14-2) CHANGE-CLASS [26](#page-13-1) CHAR [8](#page-2-4) CHAR-CODE [7](#page-3-3) CHAR-CODE-LIMIT [7](#page-3-3) CHAR-DOWNCASE [7](#page-3-3) CHAR-EQUAL [7](#page-3-3) CHAR-GREATERP [7](#page-3-3) CHAR-INT [7](#page-3-3) CHAR-LESSP [7](#page-3-3) CHAR-NAME [7](#page-3-3) CHAR-NOT-EQUAL [7](#page-3-3) CHAR-NOT-GREATERP [7](#page-3-3) CHAR-NOT-LESSP [7](#page-3-3) CHAR-UPCASE [7](#page-3-3) CHAR/= [7](#page-3-3) CHAR< [7](#page-3-3) CHAR<= [7](#page-3-3) CHAR= [7](#page-3-3)  $CHAR > 7$  $CHAR > 7$  $CHAR >= 7$  $CHAR >= 7$ CHARACTER [7,](#page-3-3) [32,](#page-14-1) [35](#page-17-2) CHARACTERP [7](#page-3-3) CHECK-TYPE [31](#page-15-1) CIS [4](#page-0-0) CL [46](#page-23-5) CL-USER [46](#page-23-5) CLASS [32](#page-14-1) CLASS-NAME [25](#page-12-5) CLASS-OF [25](#page-12-5) CLEAR-INPUT [41](#page-20-2)

CLEAR-OUTPUT [41](#page-20-2) CLOSE [41](#page-20-2) CLQR [1](#page-0-1) CLRHASH [15](#page-7-2) CODE-CHAR [7](#page-3-3) COERCE [31](#page-15-1) COLLECT [24](#page-10-1) COLLECTING [24](#page-10-1) COMMON-LISP [46](#page-23-5) COMMON-LISP-USER [46](#page-23-5) COMPILATION-SPEED  $49$ <br>COMPILE 46 COMPILE [46](#page-23-5) COMPILE-FILE [46](#page-23-5) COMPILE-FILE-PATHNAME [46](#page-23-5) COMPILED-FUNCTION [32](#page-14-1) COMPILED-FUNCTION-P [46](#page-23-5) COMPILER-MACRO [45](#page-22-3) COMPILER-MACRO-FUNCTION [47](#page-23-6) COMPLEMENT [18](#page-9-2)<br>COMPLEX [4,](#page-0-0) [32,](#page-14-1) [35](#page-17-2)<br>COMPLEXP [3](#page-1-4) COMPUTE-APPLICABLE-METHODS [27](#page-13-2) COMPUTE-RESTARTS [30](#page-15-2) CONCATENATE [13](#page-6-5) CONCATENATED-STREAM [32](#page-14-1) CONCATENATED-STREAM-STREAMS [41](#page-20-2) COND [21](#page-10-2) CONDITION [32](#page-14-1) CONJUGATE [4](#page-0-0) CONS [9,](#page-4-4) [32](#page-14-1) CONSP [8](#page-2-4) CONSTANTLY [19](#page-9-3) CONSTANTP [17](#page-8-1) CONTINUE [30](#page-15-2) CONTROL-ERROR [32](#page-14-1) COPY-ALIST [10](#page-5-6) COPY-LIST [10](#page-5-6) COPY-PPRINT-DISPATCH [38](#page-19-1) COPY-READTABLE [34](#page-17-1) COPY-SEQ [15](#page-7-2) COPY-STRUCTURE [16](#page-6-4) COPY-SYMBOL [45](#page-22-3) COPY-TREE [11](#page-5-7) COS [3](#page-1-4) COSH [4](#page-0-0) COUNT [13,](#page-6-5) [24](#page-10-1) COUNT-IF [13](#page-6-5) COUNT-IF-NOT [13](#page-6-5) COUNTING [24](#page-10-1) CTYPECASE [31](#page-15-1) DEBUG [49](#page-24-1) DECF [3](#page-1-4) DECLAIM [48](#page-22-2) DECLARATION [48](#page-22-2) DECLARE [48](#page-22-2) DECODE-FLOAT [6](#page-3-4) DECODE-UNIVERSAL-TIME [49](#page-24-1) DEFCLASS [25](#page-12-5) DEFCONSTANT [17](#page-8-1) DEFGENERIC [26](#page-13-1) DEFINE-COMPILER-MACRO [19](#page-9-3) DEFINE-CONDITION [29](#page-14-2) DEFINE-METHOD-COMBINATION [28](#page-12-4) DEFINE-MODIFY-MACRO [20](#page-8-2) DEFINE-SETF-EXPANDER [20](#page-8-2) DEFINE-SYMBOL-MACRO [19](#page-9-3) DEFMACRO [19](#page-9-3) DEFMETHOD [27](#page-13-2) DEFPACKAGE [44](#page-20-1) DEFPARAMETER [17](#page-8-1) DEFSETF [20](#page-8-2) DEFSTRUCT [16](#page-6-4) DEFTYPE [33](#page-16-4) DEFUN [18](#page-9-2) DEFVAR [17](#page-8-1) DELETE [14](#page-7-1) DELETE-DUPLICATES [14](#page-7-1) DELETE-FILE [43](#page-21-3) DELETE-IF [14](#page-7-1) DELETE-IF-NOT [14](#page-7-1) DELETE-PACKAGE [44](#page-20-1) DENOMINATOR [4](#page-0-0) DEPOSIT-FIELD [6](#page-3-4) DESCRIBE [48](#page-22-2) DESCRIBE-OBJECT [48](#page-22-2) **DESTRUCTURING** BIND [18](#page-9-2) DIGIT-CHAR [7](#page-3-3)

DIGIT-CHAR-P [7](#page-3-3) DIRECTORY [43](#page-21-3) DIRECTORY-NAMESTRING [43](#page-21-3) DISASSEMBLE [48](#page-22-2) DIVISION-BY-ZERO [32](#page-14-1) DO [22,](#page-11-3) [24](#page-10-1) DO-ALL-SYMBOLS [45](#page-22-3) DO-EXTERNAL-SYMBOLS [45](#page-22-3) DO-SYMBOLS [45](#page-22-3) DO∗ [22](#page-11-3) DO\* 22<br>DOCUMENTATION [45](#page-22-3) DOING [24](#page-10-1) DOLIST [22](#page-11-3) DOTIMES [22](#page-11-3) DOUBLE-FLOAT [32,](#page-14-1) [35](#page-17-2) DOUBLE-FLOAT-EPSILON [6](#page-3-4) DOUBLE-FLOAT-NEGATIVE-EPSILON [6](#page-3-4) DOWNFROM [22](#page-11-3) DOWNTO [22](#page-11-3) DPB [6](#page-3-4) DRIBBLE [47](#page-23-6) DYNAMIC-EXTENT [48](#page-22-2) EACH [24](#page-10-1) ECASE [21](#page-10-2) ECHO-STREAM [32](#page-14-1) ECHO-STREAM-INPUT-STREAM [41](#page-20-2) ECHO-STREAM-CHO-STREAM-<br>OUTPUT-STREAM [41](#page-20-2) ED [47](#page-23-6) EIGHTH [9](#page-4-4) ELSE [24](#page-10-1) ELT [13](#page-6-5) ENCODE-UNIVERSAL-TIME [49](#page-24-1) END [24](#page-10-1) END-OF-FILE [32](#page-14-1) ENDP [8](#page-2-4) ENOUGH-NOUGH-<br>NAMESTRING [43](#page-21-3) ENSURE-DIRECTORIES-EXIST [43](#page-21-3) ENSURE-GENERIC-FUNCTION [26](#page-13-1) EQ [16](#page-6-4) EQL [16,](#page-6-4) [33](#page-16-4) EQUAL [16](#page-6-4) EQUALP [16](#page-6-4) ERROR [29,](#page-14-2) [32](#page-14-1) ETYPECASE [31](#page-15-1) EVAL [47](#page-23-6) EVAL-HI<br>EVAL-WHEN [47](#page-23-6) EVENP [3](#page-1-4) EVERY [12](#page-4-5) EXP<sub>[3](#page-1-4)</sub> EXPORT [45](#page-22-3) EXPT [3](#page-1-4) EXTENDED-CHAR [32](#page-14-1) EXTERNAL-SYMBOL [24](#page-10-1) EXTERNAL-SYMBOLS [24](#page-10-1) FBOUNDP [17](#page-8-1) FCEILING [4](#page-0-0) FDEFINITION [19](#page-9-3) FFLOOR [4](#page-0-0) FIFTH [9](#page-4-4) FILE-AUTHOR [43](#page-21-3) FILE-ERROR [32](#page-14-1) FILE-ERROR-PATHNAME [31](#page-15-1) FILE-LENGTH [43](#page-21-3) FILE-NAMESTRING [43](#page-21-3) FILE-POSITION [41](#page-20-2) FILE-STREAM [32](#page-14-1) FILE-STRING-LENGTH [41](#page-20-2) FILE-WRITE-DATE [43](#page-21-3) FILL [13](#page-6-5) FILL-POINTER [12](#page-4-5) FINALLY [24](#page-10-1) FIND [13](#page-6-5) FIND-ALL-SYMBOLS [44](#page-20-1) FIND-CLASS [25](#page-12-5) FIND-IF [14](#page-7-1) FIND-IF-NOT [14](#page-7-1) FIND-METHOD [27](#page-13-2) FIND-PACKAGE [44](#page-20-1) FIND-RESTART [30](#page-15-2) FIND-SYMBOL [44](#page-20-1) FINISH-OUTPUT [41](#page-20-2) FIRST [9](#page-4-4)<br>EIXNUM 32 FIXNUM [32](#page-14-1) FLET [18](#page-9-2) FLOAT [4,](#page-0-0) [32](#page-14-1) FLOAT-DIGITS [6](#page-3-4) FLOAT-PRECISION [6](#page-3-4) FLOAT-RADIX [6](#page-3-4) FLOAT-SIGN [4](#page-0-0) **FLOATING-**POINT-INEXACT [32](#page-14-1)

FLOATING-POINT-INVALID-OPERATION [32](#page-14-1) FLOATING-POINT-OVERFLOW [32](#page-14-1) FLOATING-POINT-UNDERFLOW [32](#page-14-1) FLOATP [3](#page-1-4) FLOOR [4](#page-0-0) FMAKUNBOUND [19](#page-9-3) FOR [22](#page-11-3) FORCE-OUTPUT [41](#page-20-2) FORMAT [38](#page-19-1) FORMATTER [38](#page-19-1) FOURTH [9](#page-4-4) FRESH-LINE [36](#page-16-5) FROM [22](#page-11-3) FROUND [4](#page-0-0) FTRUNCATE [4](#page-0-0) FTYPE [48](#page-22-2) FUNCALL [18](#page-9-2) FUNCTION [18,](#page-9-2) [32,](#page-14-1) [35,](#page-17-2) [45](#page-22-3) FUNCTION-KEYWORDS [27](#page-13-2) FUNCTION-LAMBDA-EXPRESSION [19](#page-9-3) FUNCTIONP [17](#page-8-1) GCD [3](#page-1-4) GENERIC-FUNCTION [32](#page-14-1) GENSYM [45](#page-22-3) GENTEMP [45](#page-22-3)  $CFT$  [17](#page-8-1) GET-DECODED-TIME  $49$ <br>CFT-GET-DISPATCH-MACRO-CHARACTER [35](#page-17-2) GET-INTERNAL-REAL-TIME [49](#page-24-1) GET-INTERNAL-RUN-TIME [49](#page-24-1) GET-MACRO-CHARACTER [34](#page-17-1) GET-OUTPUT-STREAM-STRING [41](#page-20-2) GET-PROPERTIES [17](#page-8-1) GET-THOL ENTIES TH [20](#page-8-2) GET-UNIVERSAL-TIME [49](#page-24-1) GETF [17](#page-8-1) GETHASH [15](#page-7-2) GO [21](#page-10-2) GRAPHIC-CHAR-P [7](#page-3-3) HANDLER-BIND [29](#page-14-2) HANDLER-CASE [29](#page-14-2) HASH-KEY [24](#page-10-1) HASH-KEYS [24](#page-10-1) HASH-TABLE [32](#page-14-1) HASH-TABLE-COUNT [15](#page-7-2) HASH-TABLE-P [15](#page-7-2) HASH-TABLE-REHASH-SIZE [15](#page-7-2) HASH-<br>TABI E-REHASH-TABLE-REHASH-THRESHOLD [15](#page-7-2) HASH-TABLE-SIZE [15](#page-7-2) HASH-TABLE-TEST [15](#page-7-2) HASH-VALUE [24](#page-10-1) HASH-VALUES [24](#page-10-1) HOST-NAMESTRIN[G43](#page-21-3) IDENTITY [19](#page-9-3) IF [21,](#page-10-2) [24](#page-10-1) IGNORABLE [48](#page-22-2) IGNORE [48](#page-22-2) IGNORE-ERRORS [29](#page-14-2) IMAGPART [4](#page-0-0)<br>IMPORT 44 IMPORT [44](#page-20-1) IN [22,](#page-11-3) [24](#page-10-1) IN-PACKAGE [44](#page-20-1) INCF [3](#page-1-4) INITIALIZE-INSTANCE [26](#page-13-1) INITIALLY [24](#page-10-1) INLINE [48](#page-22-2) INPUT-STREAM-P [33](#page-16-4) INSPECT [48](#page-22-2) INTEGER [32](#page-14-1) INTEGER-DECODE-FLOAT [6](#page-3-4) INTEGER-LENGTH [6](#page-3-4) INTEGERP [3](#page-1-4) INTERACTIVE-STREAM-P [33](#page-16-4) INTERN [44](#page-20-1) INTERNAL-TIME-UNITS-PER-SECOND [49](#page-24-1) INTERSECTION [11](#page-5-7) INTO [24](#page-10-1) INVALID-METHOD-ERROR [27](#page-13-2) INVOKE-DEBUGGER [29](#page-14-2) INVOKE-RESTART [30](#page-15-2)

INVOKE-RESTART-INTERACTIVELY [30](#page-15-2) ISQRT [3](#page-1-4)  $^{111}_{24}$  $^{111}_{24}$  $^{111}_{24}$ KEYWORD [32,](#page-14-1) [44,](#page-20-1) [46](#page-23-5) KEYWORDP [43](#page-21-3) LABELS [18](#page-9-2) LAMBDA [18](#page-9-2) LAMBDA-LIST-KEYWORDS [20](#page-8-2) LAMBDA-PARAMETERS-LIMIT [19](#page-9-3) LAST [9](#page-4-4) LCM [3](#page-1-4) LDB [6](#page-3-4)<br>IDB-TEST 6 LDB-TEST [6](#page-3-4) LDIFF [9](#page-4-4) LEAST-NEGATIVE-DOUBLE-FLOAT [6](#page-3-4) LEAST-NEGATIVE-LONG-FLOAT [6](#page-3-4) LEAST-NEGATIVE-NORMALIZED-DOUBLE-FLOAT [6](#page-3-4) LEAST-NEGATIVE-NORMALIZED-<br>LONG-ELOAT 6 LONG-FLOAT [6](#page-3-4) LEAST-NEGATIVE-NORMALIZED-SHORT-FLOAT [6](#page-3-4) LEAST-NEGATIVE-NORMALIZED-SINGLE-FLOAT [6](#page-3-4) LEAST-NEGATIVE-SHORT-FLOAT [6](#page-3-4) LEAST-NEGATIVE-SINGLE-FLOAT [6](#page-3-4) LEAST-POSITIVE-DOUBLE-FLOAT [6](#page-3-4) LEAST-POSITIVE-LONG-FLOAT [6](#page-3-4) LEAST-POSITIVE-NORMALIZED-DOUBLE-FLOAT [6](#page-3-4) LEAST-POSITIVE-NORMALIZED-LONG-FLOAT [6](#page-3-4) LEAST-POSITIVE-NORMALIZED-SHORT-FLOAT [6](#page-3-4) LEAST-POSITIVE-NORMALIZED-SINGLE-FLOAT [6](#page-3-4) LEAST-POSITIVE-SHORT-FLOAT [6](#page-3-4) LEAST-POSITIVE-SINGLE-FLOAT [6](#page-3-4) LENGTH [13](#page-6-5) LET [17](#page-8-1) LET∗ [17](#page-8-1)<br>LISP-<br>HMPLEMENTATION-TYPE [49](#page-24-1) LISP-IMPLEMENTATION-VERSION [49](#page-24-1) LIST [9,](#page-4-4) [28,](#page-12-4) [32](#page-14-1) LIST-ALL-PACKAGES [44](#page-20-1) LIST-LENGTH [9](#page-4-4) LIST∗ [9](#page-4-4) LISTEN [41](#page-20-2) LISTP [8](#page-2-4) LOAD [46](#page-23-5) LOAD-LOGICAL-PATHNAME-TRANSLATIONS [43](#page-21-3) LOAD-TIME-VALUE [47](#page-23-6) LOCALLY [47](#page-23-6)<br>LOG [3](#page-1-4)<br>LOGAND [5](#page-2-5) LOGANDC1 [5](#page-2-5) LOGANDC2 [5](#page-2-5) LOGBITP [5](#page-2-5) LOGCOUNT [5](#page-2-5) LOGEQV [5](#page-2-5) LOGICAL-PATHNAME [32,](#page-14-1) [43](#page-21-3) LOGICAL-PATHNAME-TRANSLATIONS [43](#page-21-3) LOGIOR [5](#page-2-5) LOGNAND [5](#page-2-5) LOGNOR [5](#page-2-5) LOGNOT [5](#page-2-5) LOGORC1 [5](#page-2-5) LOGORC2 [5](#page-2-5) LOGTEST [5](#page-2-5) LOGXOR [5](#page-2-5) LONG-FLOAT [32,](#page-14-1) [35](#page-17-2) LONG-FLOAT-EPSILON [6](#page-3-4) LONG-FLOAT-NEGATIVE-EPSILON [6](#page-3-4) LONG-SITE-NAME [49](#page-24-1) LOOP [22](#page-11-3) LOOP-FINISH [25](#page-12-5) LOWER-CASE-P [7](#page-3-3) MACHINE-INSTANCE [49](#page-24-1) MACHINE-TYPE [49](#page-24-1) MACHINE-TITE 43 MACRO-FUNCTION [47](#page-23-6) MACROEXPAND [47](#page-23-6) MACROEXPAND-1 [47](#page-23-6) MACROLET [19](#page-9-3) MAKE-ARRAY [11](#page-5-7) MAKE-BROADCAST-STREAM [41](#page-20-2) MAKE-CONCATENATED-STREAM [41](#page-20-2) MAKE-CONDITION [29](#page-14-2) MAKE-ANE-<br>DISPATCH-MACRO-CHARACTER [34](#page-17-1) MAKE-ECHO-STREAM  $41$ <br>MAKE-HASH-TARI E 15 MAKE-HASH-TABLE [15](#page-7-2) MAKE-INSTANCE [25](#page-12-5) MAKE-INSTANCES-OBSOLETE [26](#page-13-1) MAKE-LIST [9](#page-4-4) MARE-LOAD-FORM [47](#page-23-6) MAKE-LOAD-FORM-SAVING-SLOTS [47](#page-23-6) MAKE-METHOD [28](#page-12-4) MAKE-METHOD 20 MAKE-PATHNAME [42](#page-21-4) MAKE-RANDOM-STATE [4](#page-0-0) MAKE-SEQUENCE [13](#page-6-5) MAKE-STRING [8](#page-2-4) MAKE-STRING-INPUT-STREAM [41](#page-20-2) MAKE-STRING-OUTPUT-STREAM [41](#page-20-2) MAKE-SYMBOL [45](#page-22-3) MAKE-SYNONYM-STREAM [41](#page-20-2) MAKE-TWO-WAY-STREAM [41](#page-20-2) MAKUNBOUND [17](#page-8-1) MAP [14](#page-7-1) MAP-INTO [15](#page-7-2) MAPC [10](#page-5-6) MAPCAN [10](#page-5-6) MAPCAR<sub>[10](#page-5-6)</sub> MAPCON [10](#page-5-6) MAPHASH [15](#page-7-2) MAPL [10](#page-5-6) MAPLIST [10](#page-5-6) MASK-FIELD [6](#page-3-4) MAX [4,](#page-0-0) [28](#page-12-4) MAXIMIZE [24](#page-10-1) MAXIMIZING [24](#page-10-1) MEMBER [9,](#page-4-4) [33](#page-16-4) MEMBER-IF [9](#page-4-4) MEMBER-IF-NOT [9](#page-4-4) MERGE [13](#page-6-5) MERGE-PATHNAMES [42](#page-21-4) METHOD [32](#page-14-1) METHOD-COMBINATION [32,](#page-14-1) [45](#page-22-3) METHOD-COMBINATION-ERROR [27](#page-13-2) METHOD-QUALIFIERS [27](#page-13-2)  $\frac{21}{10}$  [4,](#page-0-0) [28](#page-12-4) MINIMIZE [24](#page-10-1) MINIMIZING [24](#page-10-1) MINUSP [3](#page-1-4) MISMATCH [13](#page-6-5) MOD [4,](#page-0-0) [33](#page-16-4) MOST-NEGATIVE-DOUBLE-FLOAT [6](#page-3-4) MOST-NEGATIVE-FIXNUM [6](#page-3-4) MOST-NEGATIVE-LONG-FLOAT [6](#page-3-4) MOST-NEGATIVE-SHORT-FLOAT [6](#page-3-4) MOST-NEGATIVE-SINGLE-FLOAT [6](#page-3-4) MOST-POSITIVE DOUBLE-FLOAT [6](#page-3-4) MOST-POSITIVE-FIXNUM [6](#page-3-4) MOST-POSITIVE-LONG-FLOAT [6](#page-3-4) MOST-POSITIVE-SHORT-FLOAT [6](#page-3-4) MOST-POSITIVE-SINGLE-FLOAT [6](#page-3-4) MUFFLE-WARNING [30](#page-15-2) MULTIPLE-VALUE-BIND [18](#page-9-2) MULTIPLE-VALUE-CALL [18](#page-9-2) MULTIPLE-VALUE-LIST [18](#page-9-2) MULTIPLE-VALUE-PROG1 [21](#page-10-2) MULTIPLE-VALUE-SETQ [17](#page-8-1) MULTIPLE-VALUES-LIMIT [19](#page-9-3)

50

#### Common Lisp Quick Reference

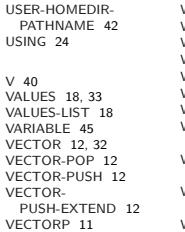

WARN [29](#page-14-2) WARNING [32](#page-14-1) WHEN [21,](#page-10-2) [24](#page-10-1) WHILE [24](#page-10-1) WITHLE 24<br>WILD-PATHNAME-P [33](#page-16-4)<br>WITH 22 WITH-ACCESSORS [25](#page-12-5)<br>WITH-ACCESSORS 25<br>WITH-COMPILATION-<br>WITH-CONDITION-<br>RESTARTS [30](#page-15-2)<br>WITH-IASH-TABLE-<br>WITH-INPUT-<br>WITH-INPUT-

FROM-STRING [41](#page-20-2) WITH-OPEN-FILE [41](#page-20-2) WITH-OPEN-STREAM [41](#page-20-2)<br>WITH-OUTPUT-<br>TO-STRING [42](#page-21-4)<br>WITH-PACKAGE-<br>ITERATOR [45](#page-22-3)<br>WITH-SIMPLE-<br>RESTART [30](#page-15-2)<br>WITH-STANDARD-<br>IO-SYNTAX [33](#page-16-4)<br>WRITE [37](#page-18-2)<br>WRITE 37

WRITE-BYTE [36](#page-16-5) WRITE-CHAR [36](#page-16-5) WRITE-LINE [36](#page-16-5) WRITE-SEQUENCE [36](#page-16-5) WRITE-STRING [36](#page-16-5) WRITE-TO-STRING [37](#page-18-2)

Y-OR-N-P [33](#page-16-4) YES-OR-NO-P [33](#page-16-4)

ZEROP [3](#page-1-4)

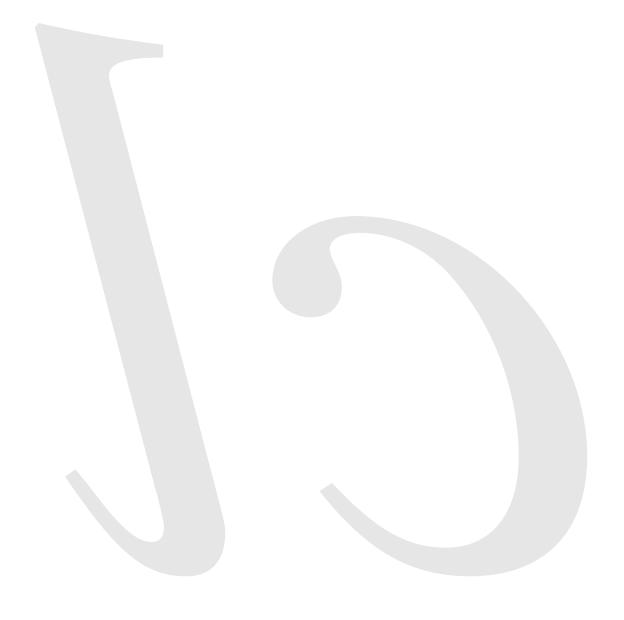

Common Lisp Quick Reference Revision 144 [2015-05-22] Copyright © 2008 - 2014 Bert Burgemeister LATEX source: <http://clqr.boundp.org>

谦

Permission is granted to copy, distribute and/or modify this document under the terms of the GNU Free Documentation License, Version 1.2; with no Invariant Sections, no Front-Cover Texts and no Back-Cover Texts. <http://www.gnu.org/licenses/fdl.html>